**الجمهورية الجزائرية الديمقراطية الشعبية République Algérienne Démocratique et Populaire وزارة التعليم العالي و البحث العلمي Ministère de l'enseignement Supérieur et de la Recherche scientifique**

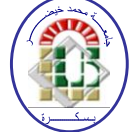

**Université Mohamed Khider Biskra Faculté des Sciences et de la Technologie Département de Génie Electrique Filière : Electrotechnique.**

**Option : Energies renouvelables**

**Réf:**…………

## **Mémoire de Fin d'Etudes En vue de l'obtention du diplôme:**

# **MASTER**

# Thème

# **IMPLEMENTATION DE LA TECHNIQUE MPPT DANS SYSTEME PHOTOVOLTAÏQUE**

**Présenté par : Kassimi Youghourtta Soutenu le : 06 Juin 2017**

**Devant le jury compose de :**

**Mr. DERGHAL Hamid MAA Président Mme.Terki Amel MCA** Encadreur **Mr. Bourk Amor MCA** Examinateur

**Promotion juin 2017**

**الجمهورية الجزائرية الديمقراطية الشعبية République Algérienne Démocratique et Populaire وزارة التعليم العالي و البحث العلمي Ministère de l'enseignement Supérieur et de la recherche scientifique**

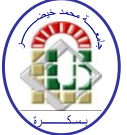

**Université Mohamed Khider Biskra Faculté des Sciences et de la Technologie Département de Génie Electrique Filière : Electrotechnique**

**Option : Energies renouvelables**

**Mémoire de Fin d'Etudes En vue de l'obtention du diplôme:**

# **MASTER**

# Thème

# **IMPLEMENTATION DE LA TECHNIQUE MPPT DANS SYSTEME PHOTOVOLTAÏQUE**

*Kassimi Youghourtta**Dr.* **Terki Amel** *signature*

**Présenté par :**  $\qquad \qquad \text{Avis favorable de l'encadreur :}$ 

**Avis favorable du Président du Jury**

 **Mr. DERGHAL Hamid** *Signature* 

**Cachet et signature**

**الجمهورية الجزائرية الديمقراطية الشعبية République Algérienne Démocratique et Populaire وزارة التعليم العالي و البحث العلمي Ministère de l'enseignement Supérieur et de la Recherche scientifique**

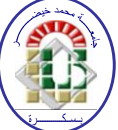

**Université Mohamed Khider Biskra Faculté des Sciences et de la Technologie Département de Génie Electrique Filière : Electrotechnique Option : Energie renouvelable**

# Thème

# **IMPLEMENTATION DE LA TECHNIQUE MPPT DANS SYSTEME PHOTOVOLTAÏQUE**

### **Proposé et dirigé : Dr. Terki Amel .**

### **RESUMES (Français et Arabe)**

 Dans ce travail, on a analysé la modélisation et la simulation du fonctionnement électrique d'un système photovoltaïque "PV" (GPV, convertisseur survolteur et la charge) adapté par une commande numérique « perturbation et observation » assurant la poursuite de la puissance maximale fournie par le générateur PV. Dans notre analyse, on a conçu un système PV où le générateur PV est le module "SUNTECH" produisant, dans les conditions standards de test (CST), une puissance crête de 190W, un courant optimal de 5.20 A et une tension optimale de 36.6 V. Les résultats de simulation obtenus sous Proteus avec l'utilisation du programme d'Arduino et après faire l'expérimentale en réel qui montrent la performance du contrôle dans le comportement dynamique des systèmes photovoltaïques.

**Mots clés:** Système PV – Convertisseur survolteur - Commande MPPT –Modélisation –Simulation.

في هذا العمل ، قمنا بتحليل التصميم و محاكاة االشتغال الكهربائي الكهروضوئي)المولد الكهروضوئي، المحول الرافع ، الحمولة( وفق اآللية الرقمية "الاضطراب و الملاحظة" لضمان متابعة الاستطاعة الأعظمية المفرغة عن طريق الكهروضوئي .

 في هذا التحليل قمنا بأخذ النظام الكهربائي أو المولد الكهروضوئي ذو الصنف "SUNTECH " المنتج في شروط التجربة القياسية ، االستطاعة القصوى 190 واط و تيار قيمته 5.20 أمبير و توتر 36.6 فولط .

 نتائج المحاكاة المتحصل عليها تمت بواسطة نظام Proteus باستعمال نظام Arduino و من خالل إجراء التجربة في الواقع الذي دل على المراقبة في السير الديناميكي للنظام الكهروضوئي

**الكلمات المفتاحية :** نظام الكهروضوئي، المحول الرافع، آلية التحكم MPPT ، التصميم ، المحاكاة.

### **REMERCEMENTS**

Tout d'abord, nous tenons à remercier Allah, le clément et le miséricordieux de nous avoir donné la force et le courage de mener à bien ce modeste travail.

Nous remercions également nos familles pour les sacrifices qu'elles ont faites pour que nous terminions nos études.

> Nous voudrions exprimer nos vifs remerciements à notre encadreur Dr. Jerki Amel

Pour la confiance et l'aide scientifique, par son expérience et sa compétence, ainsi que pour les orientations et les conseils qu'il a su nous prodiguer durant l'évolution de mon projet. Je voudrais aussi de remercier tous les professeurs qui ont contribué à notre formation. Merci aussi a tous les membres du laboratoire de Génie électrique

Pour leur soutien et leur aide.

J'exprime toutes mes profondes remerciements à tous ceux et celles qui de près ou de loin pour l'aide et l'encouragement qu'il m'a apporté. Qu'il trouve ici l'expression de mes profondes

gratitudes.

-Kassimi Youghourtta-

## **DEDICACE**

 $C$ 'est avec l'aide de tout puissant que j'arrive terminer ce modeste travail que Je dédie ma Thèse de Master à :

> Mes très chers parents pour Leurs sacrifices, leurs patiences et leurs Encouragements tout le long de ma

> > formation

Mes amis et mes camarades,

Mes enseignants et mes collègues d'étude.

Mes meilleurs amis chacun par son nom :

A toute la promotion 2017 Génie électrique de université

Mohamed Khider-BISKRA

Tous ceux qui m'ont encouragé de près ou de loin Merci du fond du cœur

- Kassimi Youghourtta -

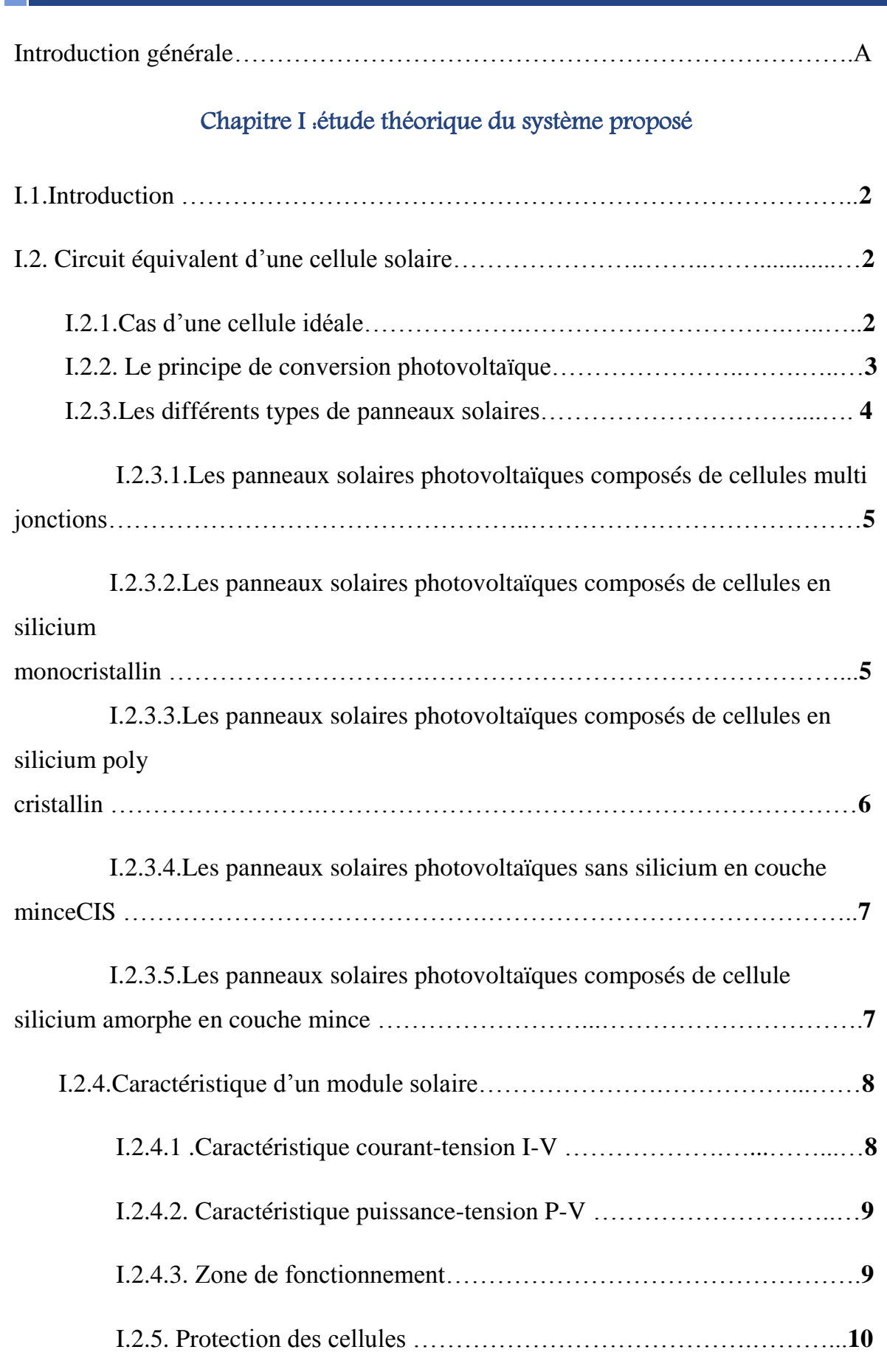

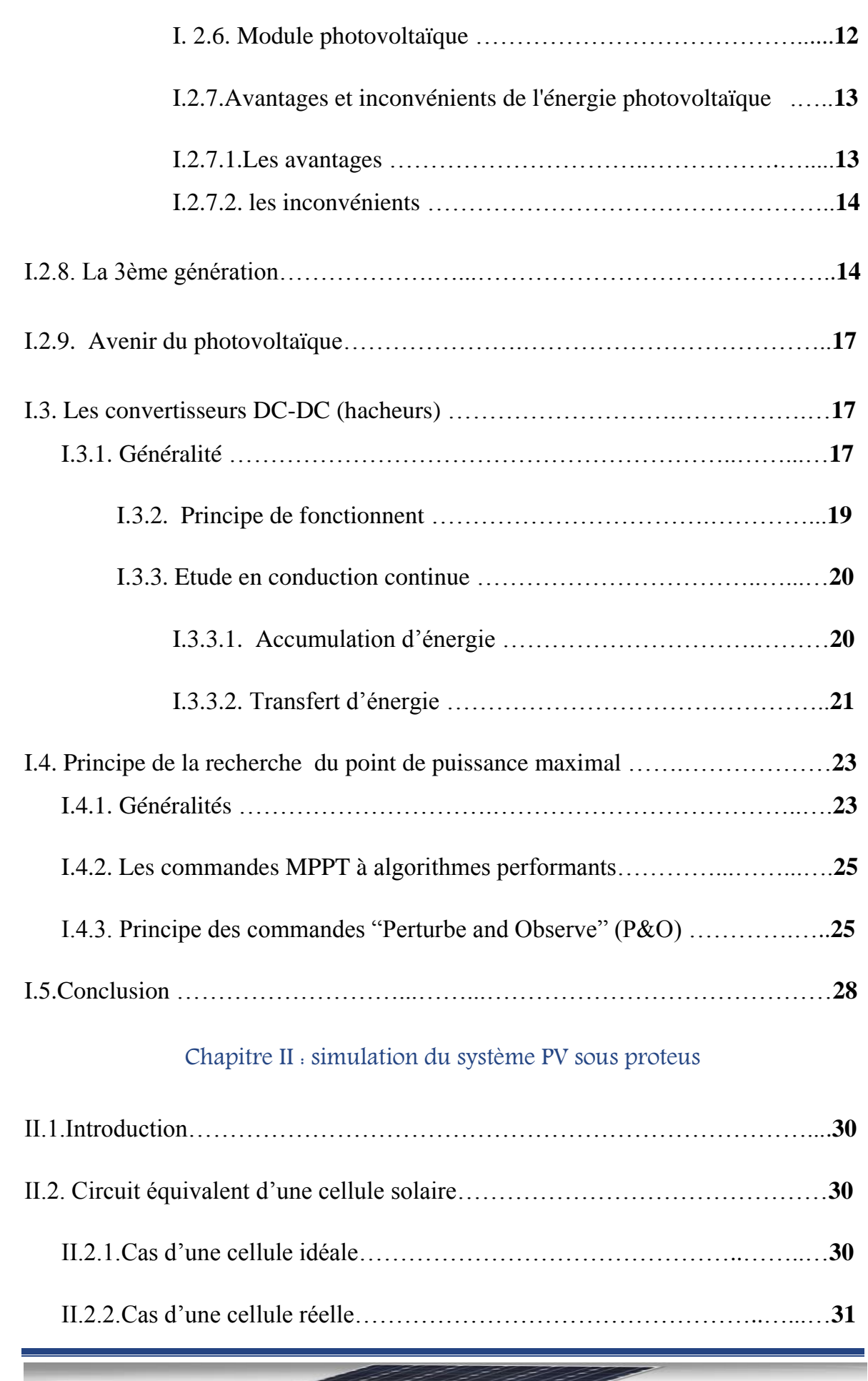

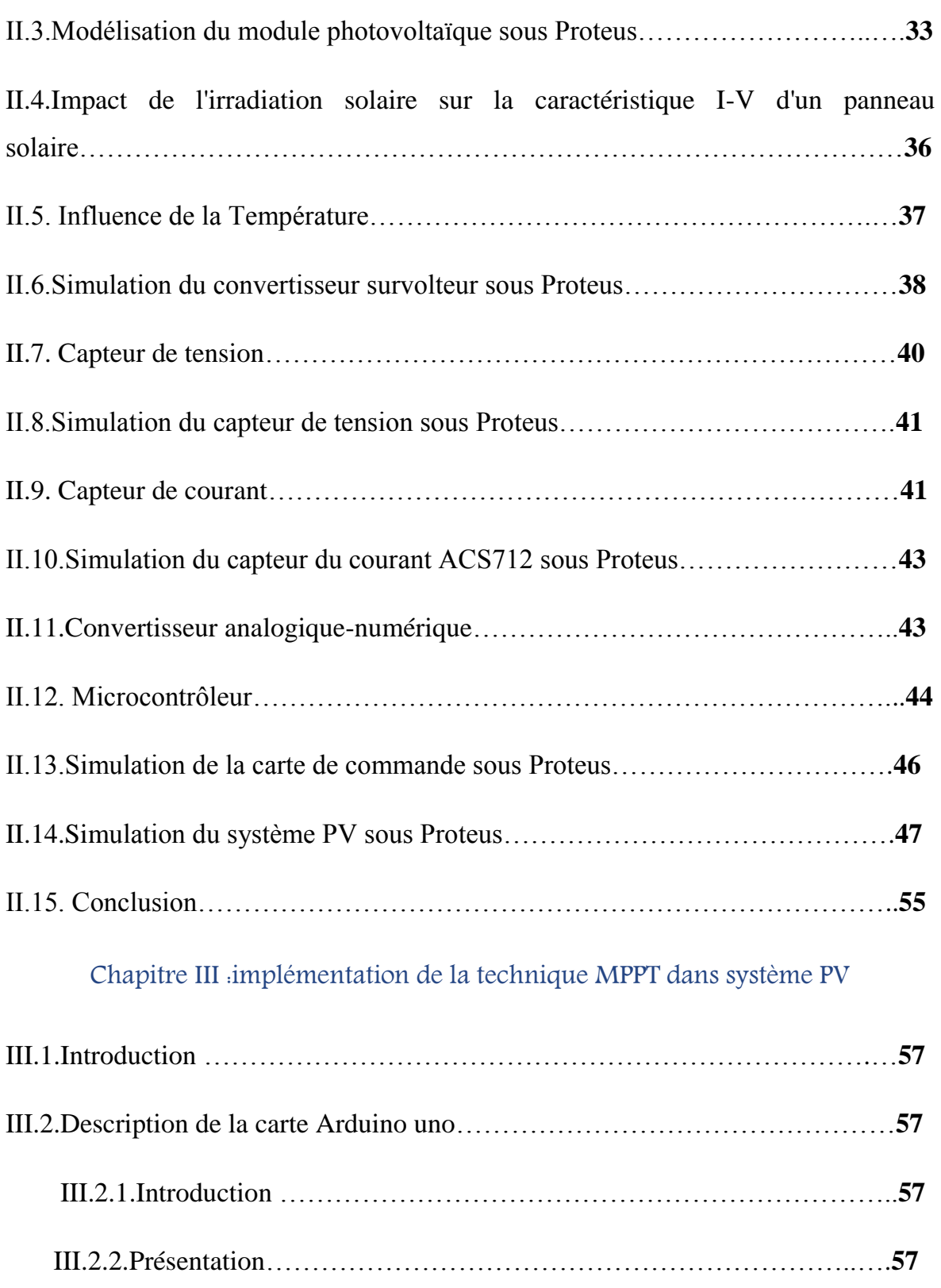

III.2.3.Le But Et L'utilité………………………………………………….….**58**

III.2.4.Caractéristique de la carte Arduino Uno…………………………….**59**

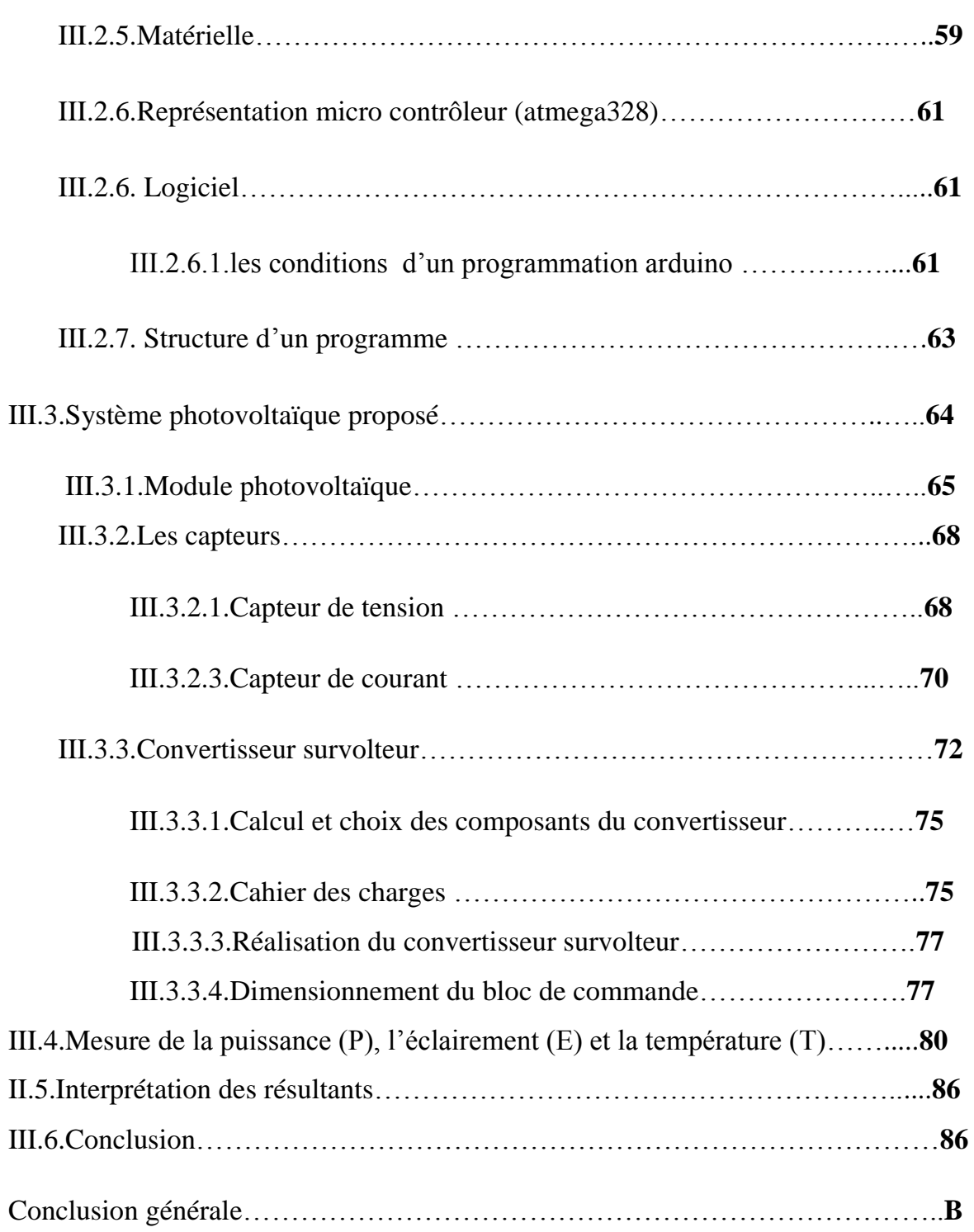

### **INTRODUCTION GENERALE**

## Introduction générale

Comme nous le savons, la plus grande partie de l'énergie consommée actuellement provient de l'utilisation des combustibles fossiles comme le pétrole, le charbon, le gaz naturel ou encore l'énergie nucléaire. Les études et les prévisions récentes nous alertent que l'utilisation massive de ces ressources conduira certainement à l'épuisement total de ces réserves. En plus, tout le monde est mondialement convaincu par le danger de ce processus sur l'environnement.

A partir de ce constat, il été nécessaire de chercher d'autres ressources d'énergie de remplacement. Les énergies renouvelables, comme l'énergie photovoltaïque, éolienne ou hydraulique, représentent une solution de remplacement par excellence et elles sont de plus en plus utilisées dans nos jours. Ce type d'énergie n'est pas seulement gratuit et inépuisable, mais aussi très propre pour l'environnement. D'ailleurs, on parle souvent d'une énergie «verte», puisqu'elle permet d'éviter totalement la pollution produite par les sources traditionnelles.

Les réseaux de distribution ne peuvent suffire à fournir de l'électricité à toute la population mondiale qu'ils soient en pleine montagne ou sur une île, dans les régions les moins habitées ou au milieu du désert, les sites difficiles d'accès ou très isolés ne peuvent pas toujours être raccordés au réseau, faute de solutions techniques ou de viabilité économique.

L'objectif de ce travail est l'étude ,la simulation sous proteus et la réalisation d'un système photovoltaïque à base d'une carte Arduino uno. Ce système PV commandé par une commande MPPT « perturbation et observation » assurant la poursuite de la puissance maximale fournie par le module PV.

Ce travail consiste trois chapitres reparti comme suit :

Dans le premier chapitre on a fait un bref rappel sur la généralité de l'énergie photovoltaïque, l'historique de cette énergie, leur principe de conversion ainsi que les convertisseurs statiques survolteur (hacheur boost) et la description de la commande MPPT basant sur la méthode de perturbation et observation.

### **INTRODUCTION GENERALE**

Dans le deuxième chapitre, on a fait simulation de module photovoltaïque sous proteus, ensuite le bloc de commande : capteur de courant (ACS712) et le capteur de tension (diviseur de tension) , le bloc de puissance (hacheur boost) el la charge. Et la commande du système dans le but de maximiser la puissance de sortie du générateur, en utilisant la technique de recherche de point de puissance maximale (MPPT). Dans notre étude on a choisi la perturbation et l'observation (P&O).

Dans le troisième chapitre, nous dériveront vers la conception et la réalisation de la carte numérique étape par étape (dimensionnement des différents blocs: l'alimentation, la puissance et la commande). Et l'implémentation de la technique choisi (P&O). Enfin on exposera les résultats trouvés avec leur interprétation. Comme tout travail une conclusion générale va clôturer ce mémoire.

#### **I.1 .Introduction :**

Ce travail a pour objectif d'étudier la coupe théorique d'un système photovoltaïque . Ce dernier est conçu principalement autour d'un convertisseur élévateur de tension statique DC/DC (Boost), qui relie le module photovoltaïque à la charge.

L'énergie photovoltaïque résulte de la transformation directe de la lumière du soleil en énergie électrique aux moyens des cellules généralement à base de silicium cristallin qui forment un générateur photovoltaïque.

Les hacheurs sont des convertisseurs du type contenue-contenue permettant de contrôler la puissance électrique dans des circuits fonctionnant en courant continu avec une très grande souplesse et un rendement élevé.

La commande, de la recherche de point de puissance maximale(MPPT) choisie, maximise la puissance de sortie de ce générateur, pour différentes conditions de l'éclairement ou de la température.

#### **I.2. Générateur photovoltaïque :**

#### **I.2.1.Petite histoire du photovoltaïque:**

Découvert en 1839 par Antoine Becquerel, l'effet photovoltaïque permet la transformation de l'énergie lumineuse en électricité. Ce principe repose sur la technologie des semi-conducteurs. Il consiste à utiliser les photons pour libérer les électrons et créer une différence de potentiel entre les bornes de la cellule qui génère un courant électrique continu.

A la différence des autres énergies renouvelables, l'énergie solaire est disponible partout sur la terre. L'Europe reçoit en moyenne chaque jour 3kWh par mètre carré même si les déserts les plus ensoleillés recueillent 7kWh. Il n'y a donc pas de problème de gisement pour cette source.

Les premières applications ont lieu dès les années 60 avec l'équipement de satellites spatiaux. Puis à partir de 1970, les premières utilisations terrestres ont concerné

l'électrification des sites isolés. La conversion photovoltaïque de l'énergie solaire est apte à répondre à une demande croissante d'énergie renouvelable. Elle est considérée comme devant prendre une part significative dans l'approvisionnement énergétique mondial. Celle ci sera d'autant plus grande et d'autant plus rapide que des méthodes permettant de produire de l'électricité solaire à moindre coût seront utilisées **[1].**

#### **I.2.2. Le principe de conversion photovoltaïque :**

L'effet photovoltaïque utilisé dans les cellules solaires permet de convertir directement l'énergie lumineuse des rayons solaires en électricité par le biais de la production et du transport dans un matériau semi-conducteur de charges électriques positives et négatives sous l'effet de la lumière. Ce matériau comporte deux parties, l'une présentant un excès d'électrons et l'autre un déficit en électrons, dites respectivement dopée de type n et dopée de type p. Lorsque la première est mise en contact avec la seconde, les électrons en excès dans le matériau n diffusent dans le matériau p.

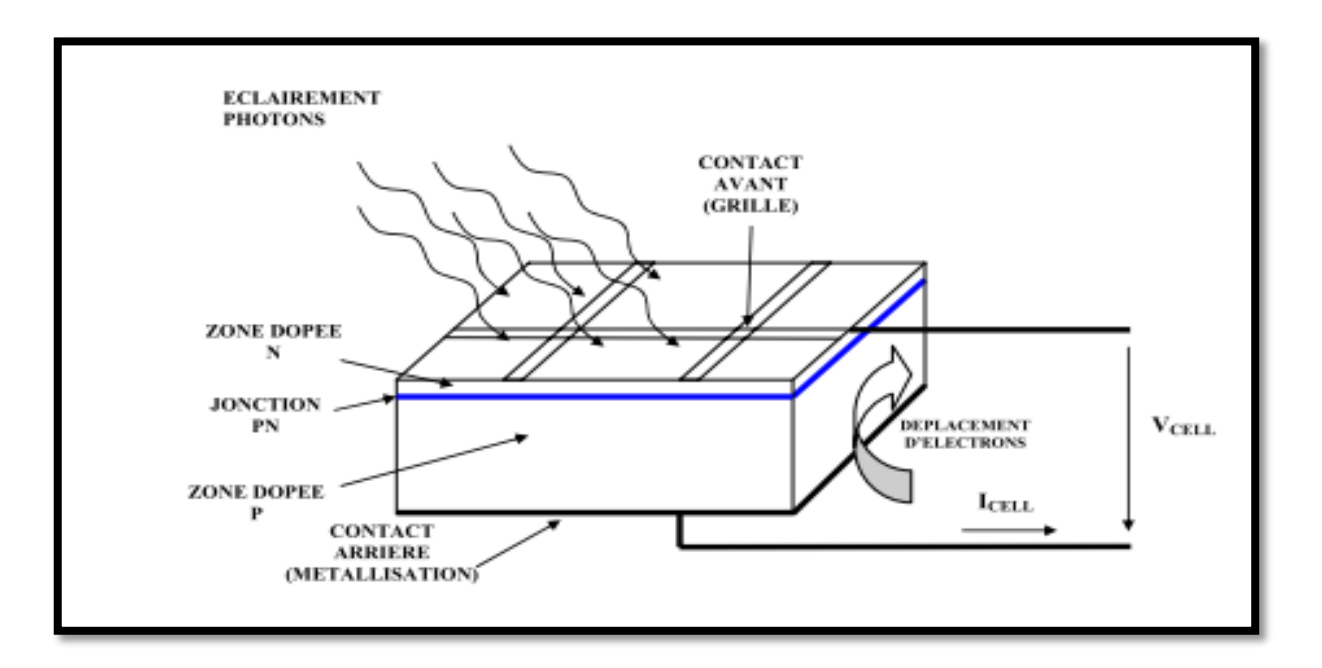

**Figure (I.1)** Description d'une photopile ou cellule photovoltaïque

La zone initialement dopée n devient chargée positivement, et la zone initialement dopée p chargée négativement. Il se crée donc entre elles un champ électrique qui tend à repousser les électrons dans la zone n et les trous vers la zone p. Une jonction (dite p-n) a été formée .En ajoutant des contacts métalliques sur les zones n et p, une diode est obtenue. Lorsque la jonction est éclairée, les photons d'énergie égale ou supérieure à la largeur de la bande interdite communiquent leur énergie aux atomes, chacun fait passer un électron de la bande de valence dans la bande de conduction et laisse aussi un trou capable de se mouvoir, engendrant ainsi un paire électron - trou. Si une charge est placée aux bornes de la cellule, les électrons de la zone n rejoignent les trous de la zone p via la connexion extérieure, donnant naissance à une différence de potentiel le courant électrique circule **[2]**

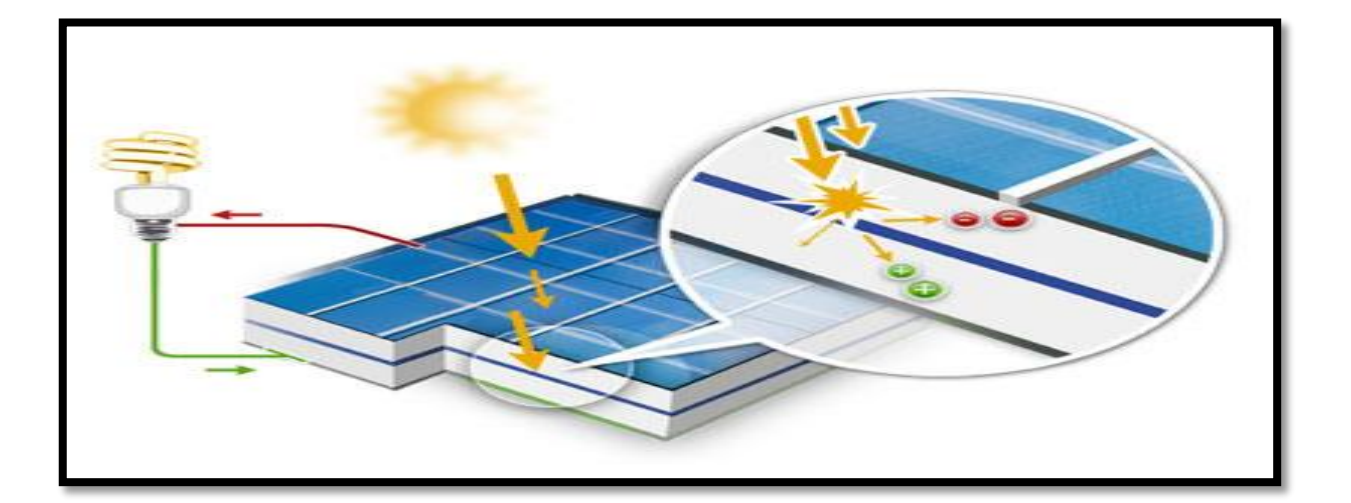

**Figure (I.2)** Description d'une cellule photovoltaïque

#### **I.2.3.Les différents types de panneaux solaires :**

Il existe plusieurs type de panneaux solaires [photovoltaïques.](http://www.panneaux-solaires-france.com/) Les [panneaux](http://www.panneaux-solaires-france.com/) solaires [photovoltaïques](http://www.panneaux-solaires-france.com/) regroupent des cellules photovoltaïques reliées entre elles en série ou en parallèle **[3].**

### **I.2.3.1.Les panneaux solaires [photovoltaïques](http://www.panneaux-solaires-france.com/) composés de cellules multi jonctions :**

Les cellules multi-jonction sont composées de différentes couches qui permettent de convertir différentes parties du spectre solaire et ainsi d'obtenir les meilleurs rendements de conversion, environ 40 %.Ce type de [panneaux](http://www.panneaux-solaires-france.com/) solaires car ils ne sont pas encore commercialisables. Ils sont, pour l'instant uniquement utilisés pour les applications spatiales.

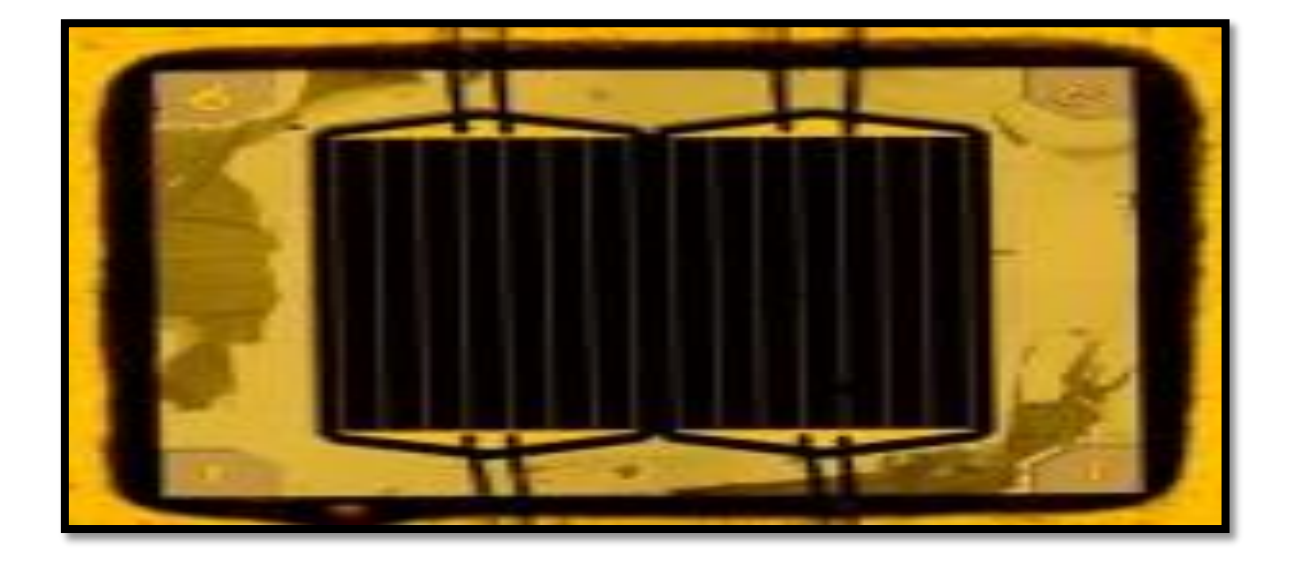

**Figure (I.3)** Type de cellule multi jonctions.

#### **I.2.3.2.Les panneaux solaires [photovoltaïques](http://www.panneaux-solaires-france.com/) composés de cellules en silicium monocristallin :**

Lors du refroidissement, le silicium fondu se solidifie en ne formant qu'un seul cristal de grande dimension. On découpe ensuite le cristal en fines tranches qui donneront les cellules. Ces cellules sont en général d'un bleu uniforme. Ce type de panneaux solaires [photovoltaïques](http://www.panneaux-solaires-france.com/) possède un très bon rendement, de l'ordre de 12 à 20%. Son cout est relativement élevé.

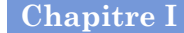

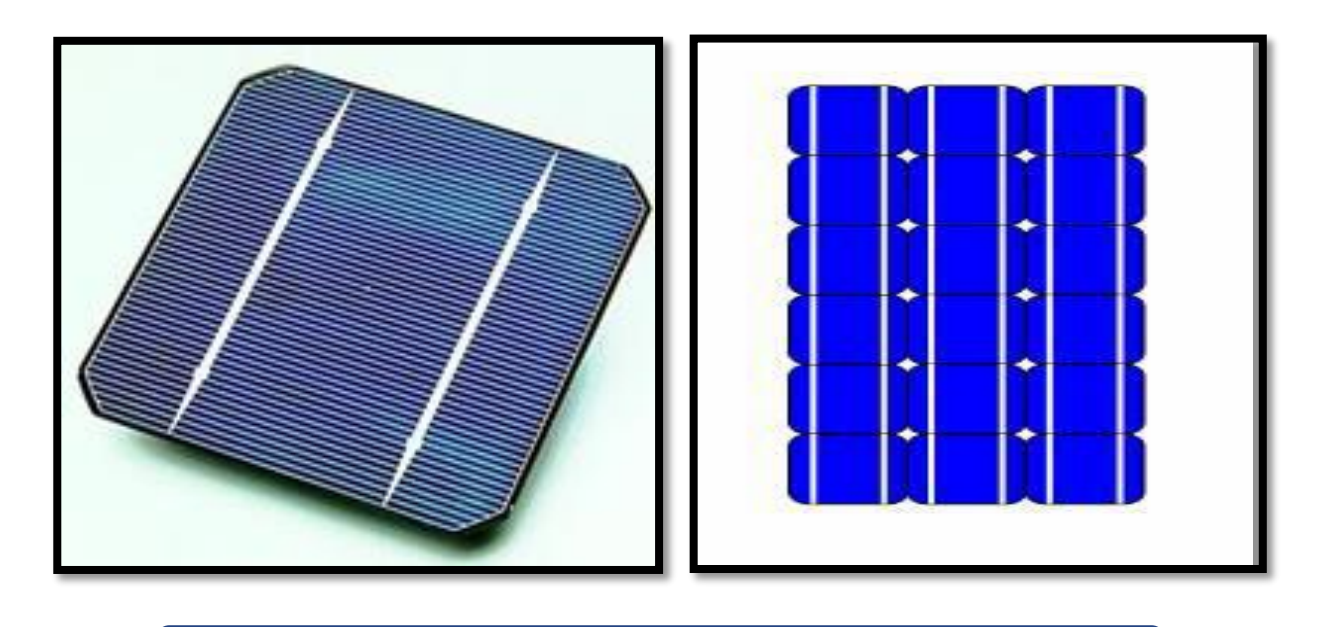

**Figure (I.4)** Type de cellule monocristalline.

### **I.2.3.3.Les panneaux solaires [photovoltaïques](http://www.panneaux-solaires-france.com/) composés de cellules en silicium poly cristallin :**

Pendant le refroidissement du silicium, il se forme plusieurs cristaux. Ce genre de cellule est également bleu, mais pas uniforme, on distingue des motifs créés par les différents cristaux. Ce type de panneaux solaires [photovoltaïques](http://www.panneaux-solaires-france.com/) bénéficie d'un bon rendement de l'ordre de 11 à 15 %. Le prix de ce type de [panneaux](http://www.panneaux-solaires-france.com/) solaires est moins élevé que le monocristallin, il représente donc à ce jours le meilleur rapport qualité/ prix.

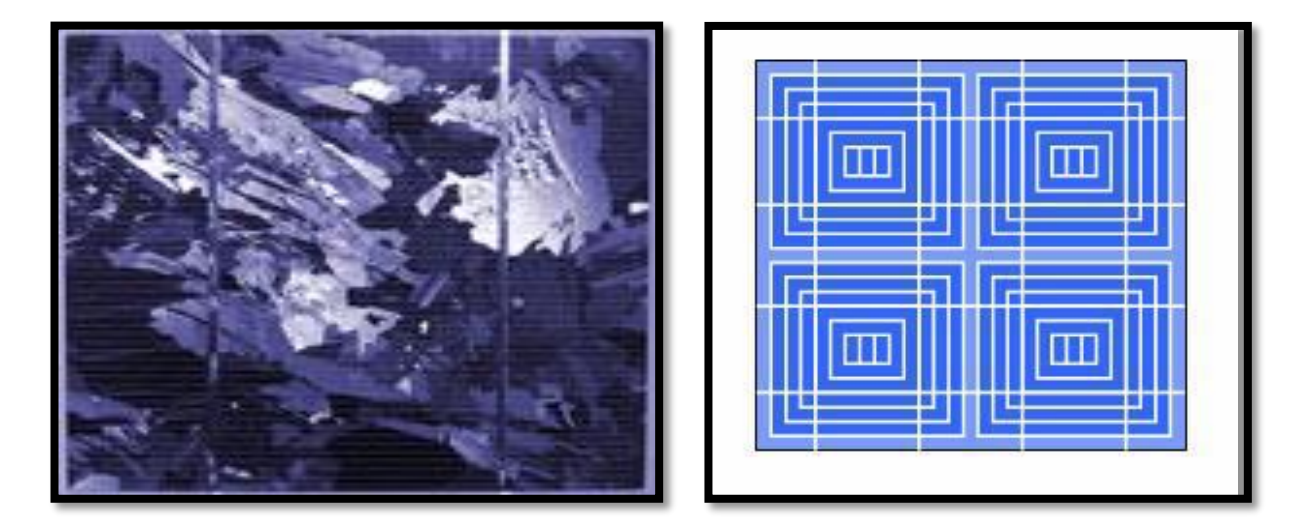

**Figure(I.5)** Type de cellule poly cristalline.

#### **I.2.3.4.Les panneaux solaires [photovoltaïques](http://www.panneaux-solaires-france.com/) sans silicium en couche mince CIS :**

Les cellules CIS représentent la nouvelle génération de cellules solaires sous forme de films minces, de type cuivre-indium-sélénium (CIS). Les matières premières nécessaires à la fabrication des cellules CIS sont plus faciles à se procurer que le silicium utilisé dans les cellules photovoltaïques classiques. De plus, leur efficacité de conversion énergétique est la plus élevée à ce jour pour des cellules photovoltaïques en couche mince. Le [rendement](http://www.panneaux-solaires-france.com/rendement-panneaux-solaires) de ce type de panneaux solaires [photovoltaïques](http://www.panneaux-solaires-france.com/) et de 9 à 11 %. Le désavantage avec les [panneaux](http://www.panneaux-solaires-france.com/) solaires **CIS** et qu'il faut une surface beaucoup plus importante pour obtenir le même rendement que les panneaux [photovoltaïques](http://www.panneaux-solaires-france.com/) en cellules épaisses comme le monocristallin et le poly cristallin.

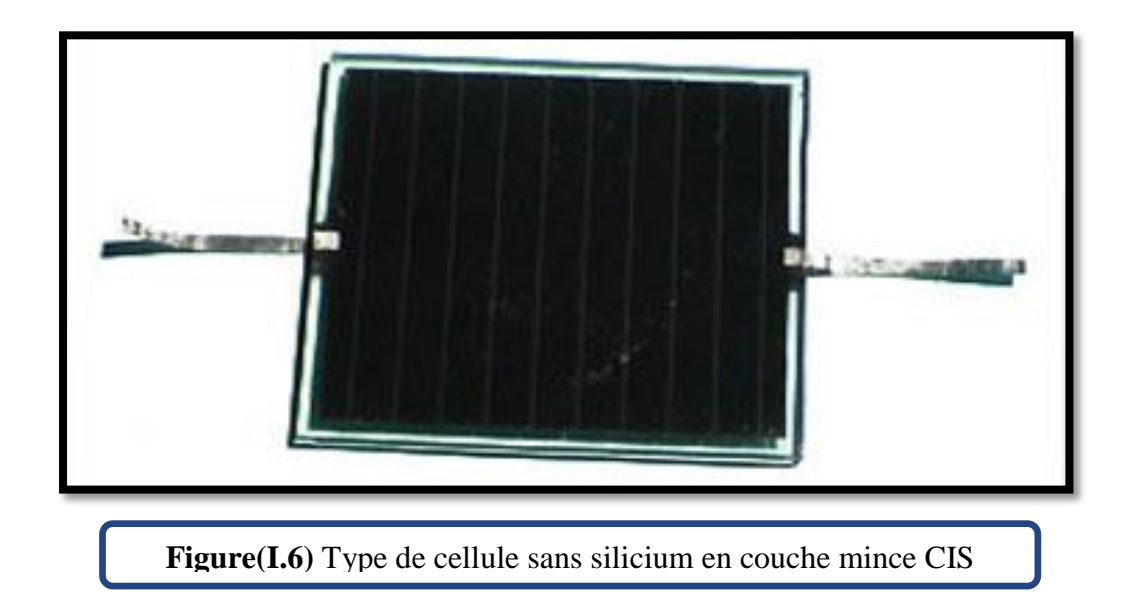

### **I.2.3.5.Les panneaux solaires [photovoltaïques](http://www.panneaux-solaires-france.com/) composés de cellule silicium amorphe en couche mince :**

Le silicium lors de sa transformation, produit un gaz, qui est projeté sur une feuille de verre. La cellule est gris très foncé ou marron. C'est la cellule des calculatrices et des montres dites "solaires". Ce type de [panneaux](http://www.panneaux-solaires-france.com/) solaires à l'avantage de fonctionner avec un faible éclairage, il est également bon marché. Son rendement est assez faible par rapport aux [panneaux](http://www.panneaux-solaires-france.com/) solaires [photovoltaïques](http://www.panneaux-solaires-france.com/) monocristallin et poly cristallin, entre 5 et 9 %. Ce type de [panneaux](http://www.panneaux-solaires-france.com/) solaires et de moins en moins utilisés.

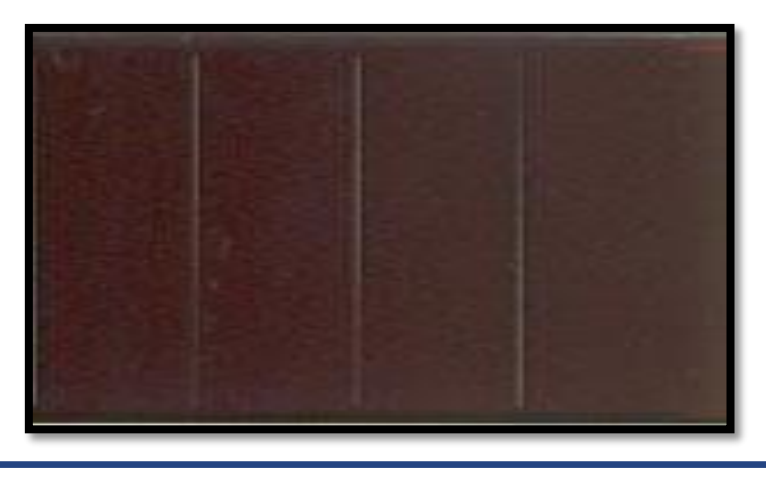

**Figure(I.7)** Type de cellule silicium amorphe en couche mince

#### **I.2.4.Caractéristique d'un module solaire:**

#### **I.2.4.1 .Caractéristique courant-tension I-V :**

C'est une caractéristique fondamentale de la cellule solaire, définissant cet élément comme générateur. Elle est identique à celle d'une jonction P-N avec un sens bloqué, mais décalé le long de l'axe du courant d'une quantité directement proportionnelle à l'éclairement. Elle se trace sous un éclairement fixe et une température constante .

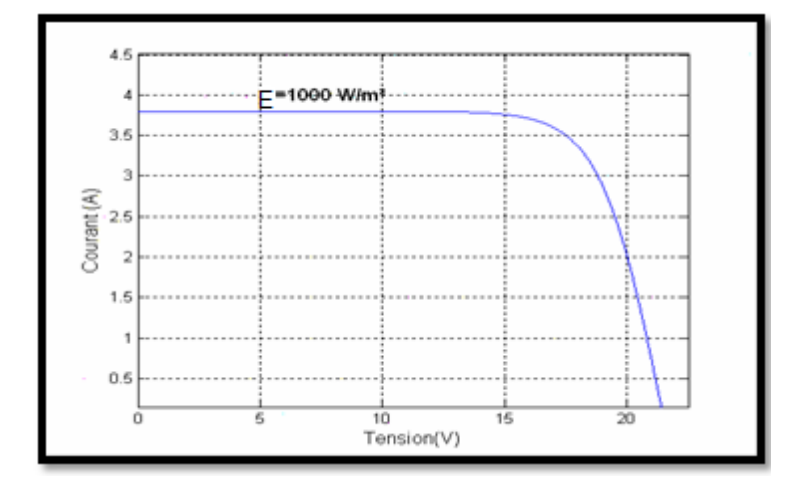

**Figure (I.8)** Caractéristique I(V) d'un module solaire, T=25°C.

#### **I.2.4.2. Caractéristique puissance-tension P-V :**

La puissance débitée par le module photovoltaïque dépend du point de fonctionnement de cette dernière ; c'est le produit de l'intensité de courant et de la tension entre ses bornes . Le point « M » représente la puissance maximale débitée par le module**.**

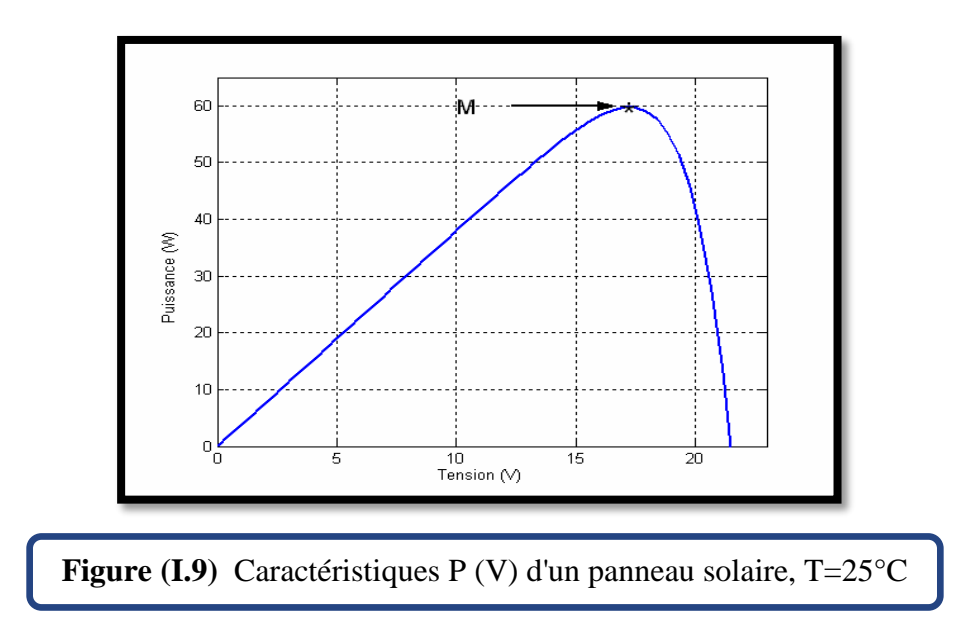

#### **I.2.4.3. Zone de fonctionnement :**

La caractéristique fondamentale du générateur photovoltaïque donnée pour un éclairement et une température donnée, n'impose ni le courant ni la tension de fonctionnement; seule la courbe I-V est fixée. C'est la valeur de la charge aux bornes du générateur qui va déterminer le point de fonctionnement du système photovoltaïque **[4].**

- **La zone(I)**: où le courant reste constant quelle que soit la tension, pour cette région, le générateur photovoltaïque fonctionne comme un générateur de courant.
- **La zone (II)** : correspondant au coude de la caractéristique, la région intermédiaire entre les deux zones, représente la région préférée pour le fonctionnement du générateur, où le point optimal (caractérisé par une puissance maximale) peut être déterminé.

 **La zone (III)** : qui se distingue par une variation de courant correspondant à une tension presque constante, dans ce cas le générateur est assimilable à un générateur de tension.

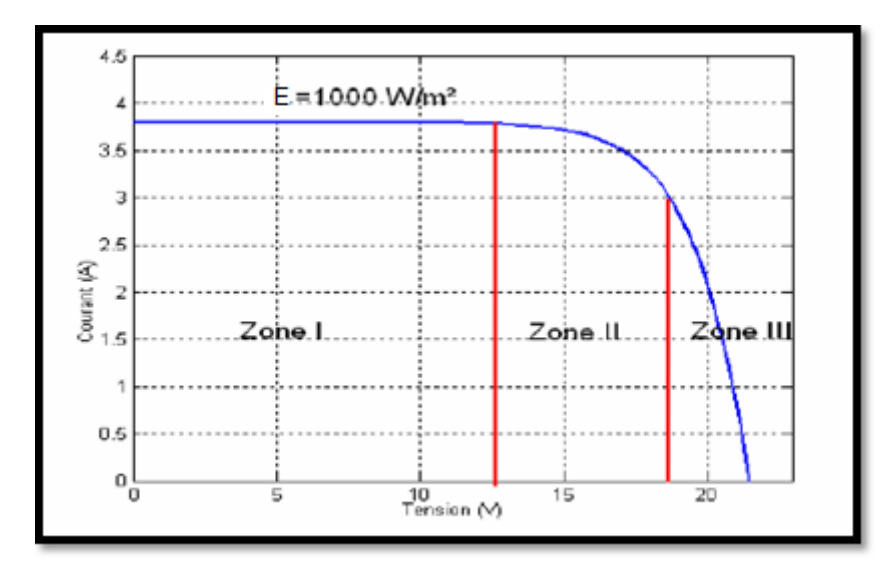

**Figure (I.10)** Les différentes zones de la caractéristique I(V) ,T=25°C.

#### **I.2.5. Protection des cellules :**

Pour garantir une durée de vie importante d'une installation photovoltaïque destinée à produire de l'énergie électrique sur des années, des protections électriques doivent être ajoutées aux modules commerciaux afin d'éviter des pannes destructrices liées à l'association de cellules en séries et de panneaux en parallèles. Pour cela, deux types de protections classiques sont utilisés dans les installations actuelles figure $(I.11)$ 

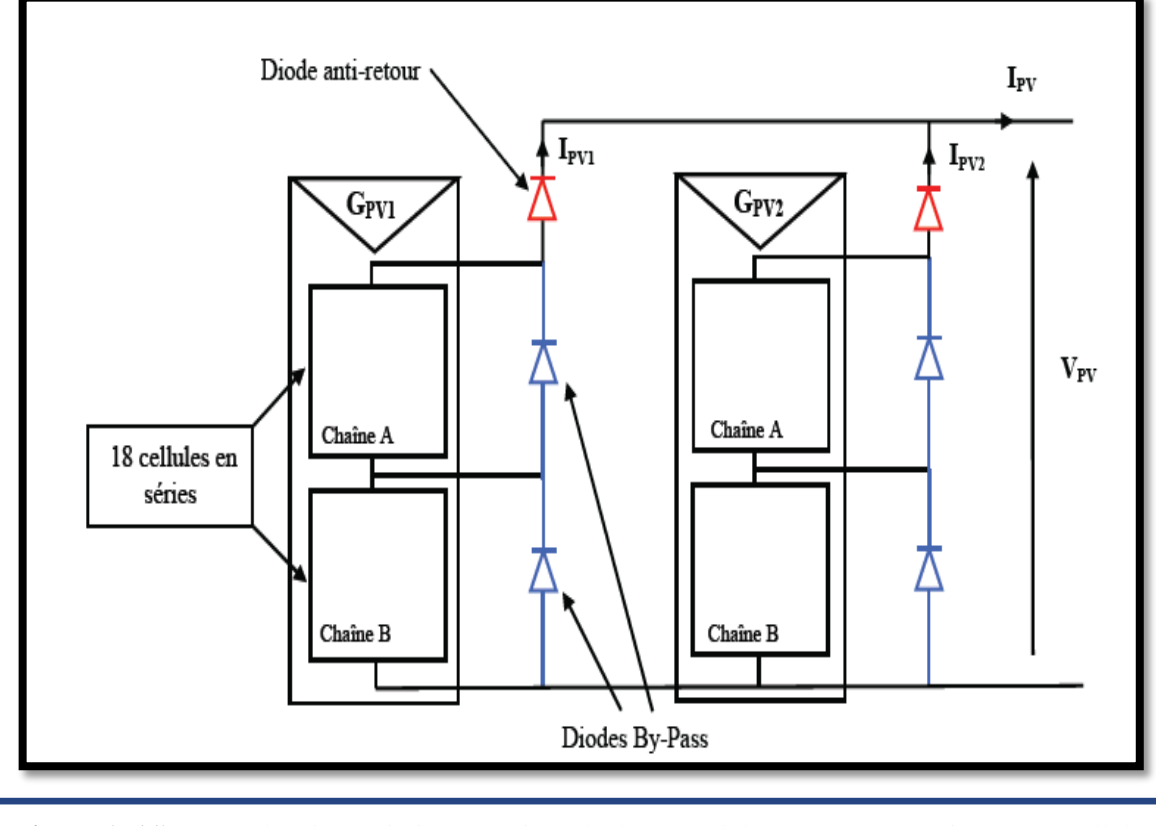

**Figure (I.11)** Exemples d'association sécurisée de deux modules PV Commerciaux en parallèles avec leurs diodes de protections.

- la diode anti-retour empêchant un courant négatif dans les GPV. Ce phénomène peut apparaître lorsque plusieurs modules sont connectés en parallèle, ou bien quand une charge en connexion directe peut basculer du mode récepteur au mode générateur, par exemple une batterie durant la nuit.
- $\%$  les diodes by-pass peuvent isoler un sous-réseau de cellules lorsque l'éclairement n'est pas homogène évitant ainsi l'apparition de points chauds et la destruction des cellules mal éclairées. La mise en conduction de ces diodes affecte la caractéristique de sortie du générateur, comme illustré sur la figure **(I.12)** , par la perte d'une partie de la production d'énergie et par la présence de deux maximums de puissance. [4]

.

#### **Chapitre I ETUDE THEORIQUE DU SYSTEME PROPOSE**

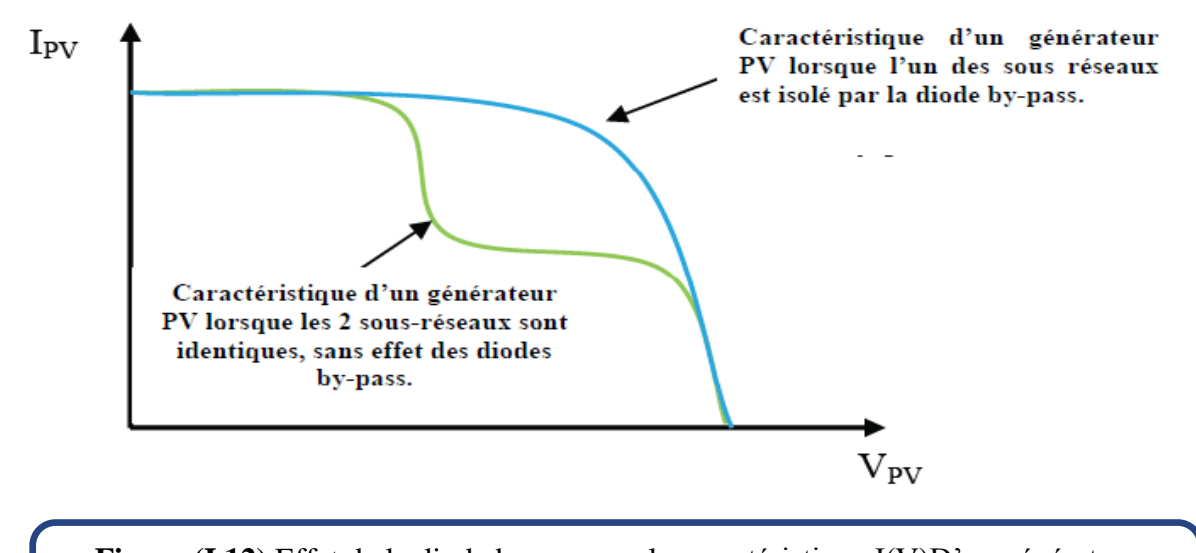

**Figure (I.12)** Effet de la diode by-pass sur la caractéristique I(V)D'un générateur photovoltaïque.

#### **I.2.6. Module photovoltaïque :**

Afin d'augmenter la tension d'utilisation, les cellules PV sont connectées en série. La tension nominale du module est habituellement adaptée à la charge, les modules ont généralement 36 cellules. De plus, la fragilité des cellules aubris et à la corrosion exige une protection en vers leur environnement et celles-ci sont généralement en capsulées sous verre ou sous composé plastique. Le tout est appelé un module photovoltaïque.

Les modules peuvent également être connectés en série et en parallèle afin d'augmenter la tension et l'intensité d'utilisation. Toutefois, il importe de prendre quelques précautions car l'existence de cellules moins efficaces ou l'occlusion d'une ou plusieurs cellules (dues à de l'ombrage, de la poussière, etc.) peuvent endommager les cellules de façon permanente **[2]**.

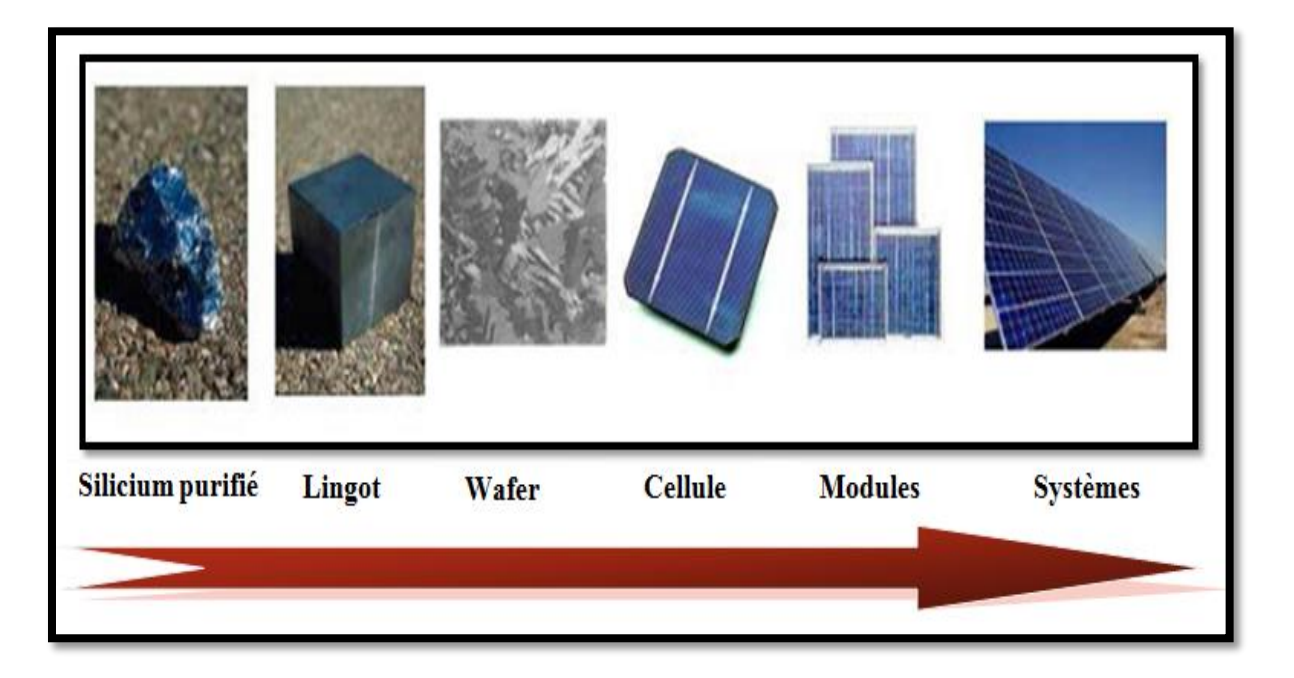

**Figure (I.13)** Evolution de constructions des systèmes de production PV .

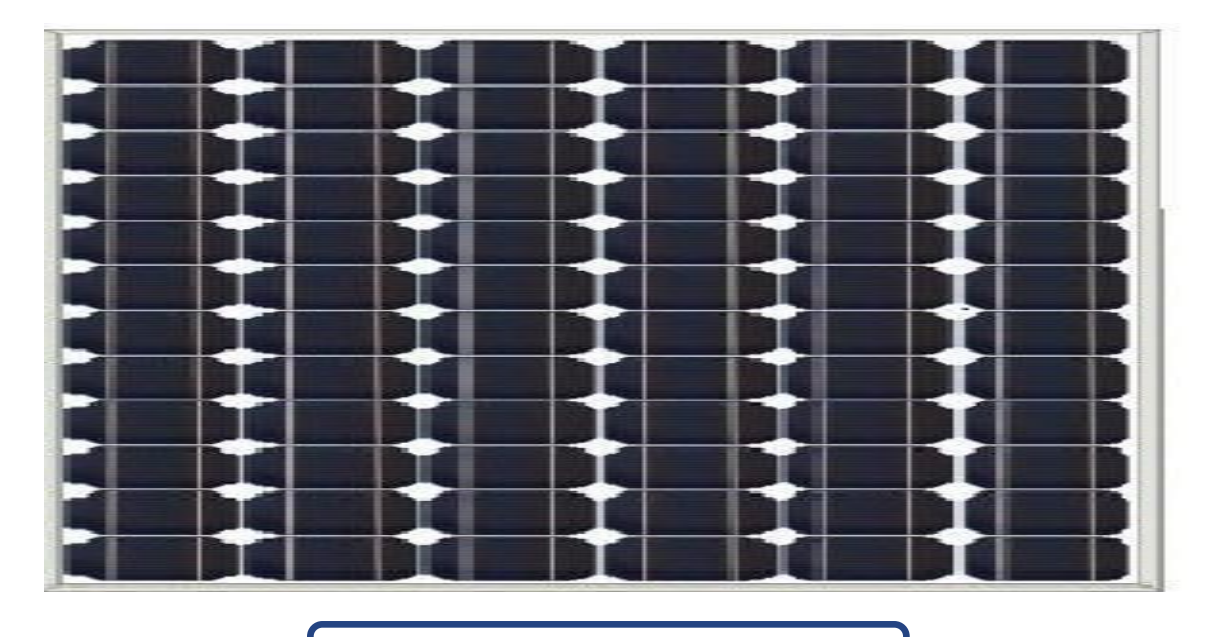

**Figure (I.14).** Module photovoltaïque

#### **I.2.7.Avantages et inconvénients de l'énergie photovoltaïque :**

Malgré les avantages qu'elle présente, l'énergie photovoltaïque présente certains inconvénients qui peuvent être résumés comme suit [2] :

#### **I.2.7.1.Les avantages :**

La technologie photovoltaïque présente un grand nombre d'avantages à savoir :

- $\delta$  une haute fiabilité elle ne comporte pas de pièces mobiles qui la rendent particulièrement appropriée aux régions isolées. D'où son utilisation sur les engins spatiaux.
- le caractère modulaire des panneaux photovoltaïque permet un montage simple et adaptable à des besoins énergétiques divers. Les systèmes peuvent être dimensionnés pour des applications de puissance allant du milliwatt au Mégawatt.
- le coût de fonctionnement est faible vu les entretiens réduits et ils ne nécessitent ni combustible, ni personnel hautement spécialisé.
- Enfin, la technologie photovoltaïque présente des qualités sur le plan écologique car le produit fini est non polluant, silencieux et n'entraîne aucune perturbation du milieu, si ce n'est par l'occupation de l'espace pour les installations de grandes dimensions.

#### **I.2.7.2. les inconvénients :**

- la fabrication du module photovoltaïque relève de la haute technologie et requiert des investissements d'un coût élevé.
- le rendement réel de conversion d'un module est faible (la limite théorique pour une cellule au silicium est de 28%).
- les générateurs photovoltaïques ne sont compétitifs par rapport aux générateurs diesel que pour des faibles demandes d'énergie en région isolée.

Enfin, lorsque le stockage de l'énergie électrique sous forme chimique (batterie) est nécessaire, le coût du générateur photovoltaïque est accru. La fiabilité et les performances du système restent cependant équivalentes pour autant que la batterie et les composants de régulations associés soient judicieusement choisis.

#### **I.2.8. La 3ème génération**

Actuellement, nous en sommes à la troisième génération de cellules solaires. Cette génération répond à un besoin d'ordre économique. Elle a pour objectif principal de réduire le prix du kWh par l'amélioration des rendements ou par la diminution du coût de fabrication. Dans cette optique, différents concepts sont mis en œuvre :[9]

 Les cellules multicouches, de type tandem Le but est d'améliorer les performances en augmentant la plage d'absorption des dispositifs en combinant des cellules en série n'absorbant pas dans le même intervalle de longueur d'onde.

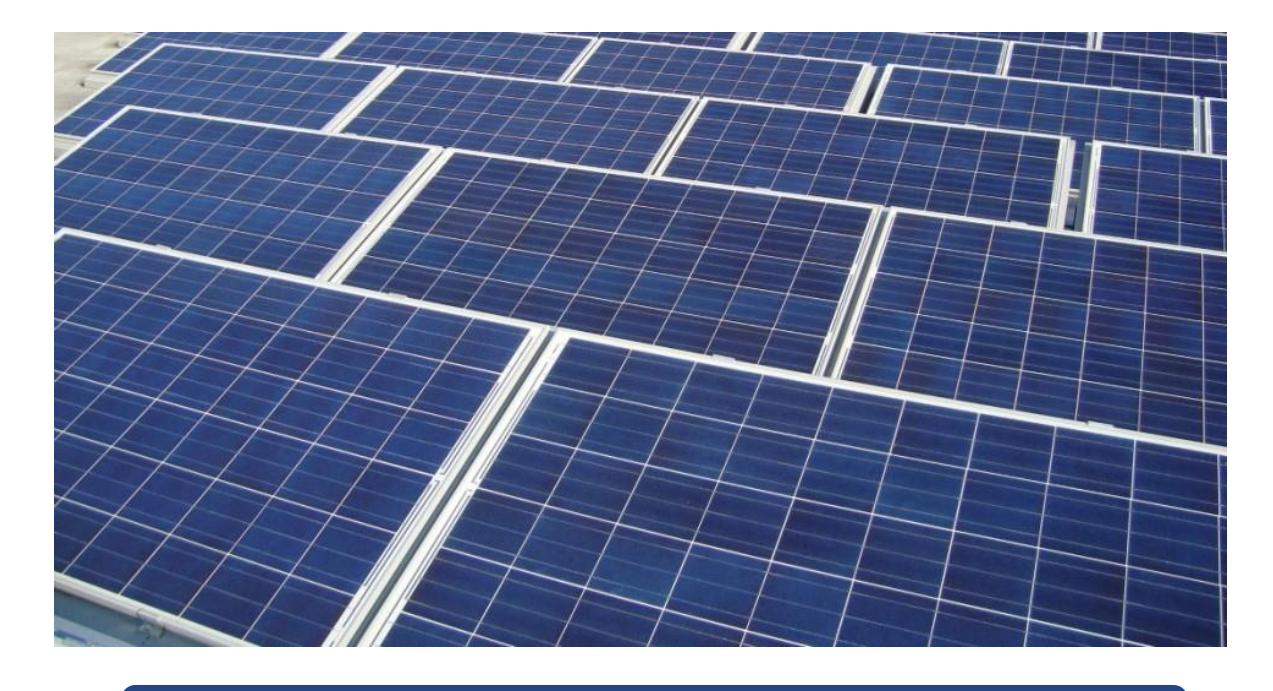

**Figure (I.15)** Les cellules multicouches, de type tandem

- Les cellules à réseaux d'antennes : Elles permettraient d'utiliser les photons de basse énergie qui, pour le moment, ne sont pas mis à contribution par les autres types de cellules.
- Les cellules à électrons chauds (financées par le département américain de l'énergie) : Elles seraient basées sur la capture des électrons de haute énergie avant que ceux-ci ne se désexcitent en libérant leur énergie sous forme de chaleur. Certains voient ainsi une possibilité d'augmenter le rendement d'un facteur deux.
- Les cellules à base de pérovskite : Depuis 2006, des études sont menées pour

comprendre les phénomènes physiques derrière le rendement des pérovskites et les

performances intéressantes obtenues. En octobre 2013, un premier travail effectué à la NTU à Singapour en collaboration étroite avec Michael Gratzel et publié dans Science met en évidence les phénomènes intrinsèques des pérovskites et a permis d'obtenir une cellule avec un rendement de 15%. A l'heure actuelle, le record est détenu par l'université Korean Research Institute of Chemical Technology (KRICT) à Saïgon qui a réussi à obtenir une cellule de 17,9% de rendement.

- Le photovoltaïque organique : On peut distinguer 3 sous filières organiques :
- Les cellules Grätzel ou cellules sensibilisées par colorant qui ont atteint un rendement record de 11,4 % fin 2012 figure(I.16)
- $\%$  Les cellules à base de petites molécules.
- Les cellules à hétérojonction en volume Polymère/fullerène

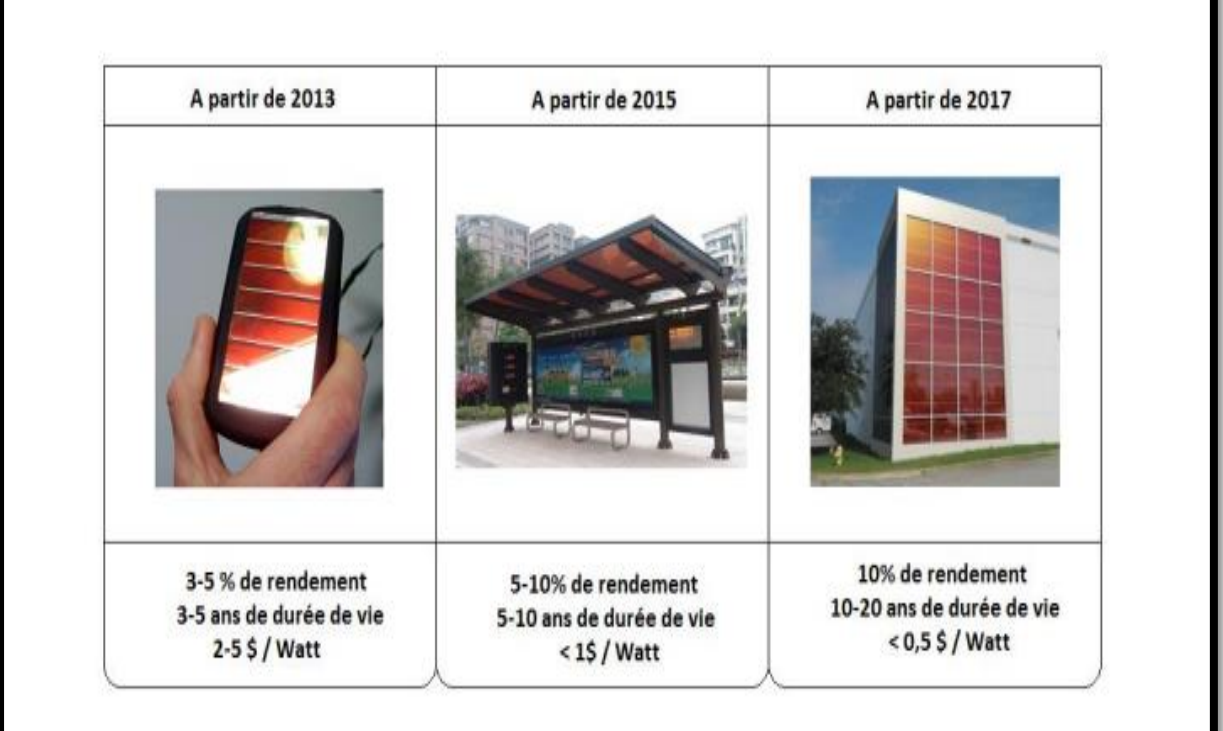

**Figure (I.16)** Le photovoltaïque organique

Cette génération est encore au stade expérimental et se positionnera sur le marché en tant que solution complémentaire au silicium plutôt qu'en tant qu'alternative. Les rendements resteront toujours inférieurs à ceux de 1ère génération mais la possibilité de produire des dispositifs sur substrat flexible par technologie d'impression (Roll to roll, jet d'encre,…) et leur capacité à fonctionner sous éclairement diffus sans utiliser des matériaux toxiques comme la 2ème génération font d'eux une solution innovant

#### **I.2.8. Avenir du photovoltaïque:**

Source d'énergie 100% propre et faible pour des usages très variés, elle figurera à l'avenir parmi les principales sources mondiales. Son handicap majeur reste un coût encore élevé comparée aux sources conventionnelles et aux filières renouvelables . Ce coût diminue de 10% par an, et pour accélérer cette baisse, les autorités nationales et internationales doivent engagés une politique de soutien à long terme de la filière photovoltaïque . C'est précisément l'objectif des programmes lancés depuis quelques années dans plusieurs pays [2]

#### **I.3. Les convertisseurs DC-DC (hacheurs) :**

#### **I.3.1. Généralité :**

Les hacheurs sont des convertisseurs du type continu-continu permettant de contrôler la puissance électrique dans des circuits fonctionnant en courant continu avec une très grande souplesse et un rendement élevé.

Le hacheur se compose de condensateurs, d'inductance et de commutateurs. Dans le cas idéal, tous ces dispositifs ne consomment aucune puissance active, c'est la raison pour laquelle on a de bons rendements dans les hacheurs.

La technique du découpage, apparue environ dans les années soixante, a apporté une solution au problème du mauvais rendement et de l'encombrement des alimentations séries.

Dans une alimentation à découpage, la tension d'entrée est "hachée" à une fréquence donnée par un transistor alternativement passant et bloqué.

Il en résulte une onde carrée de tension qu'il suffit de lisser pour obtenir finalement une tension continue [5]

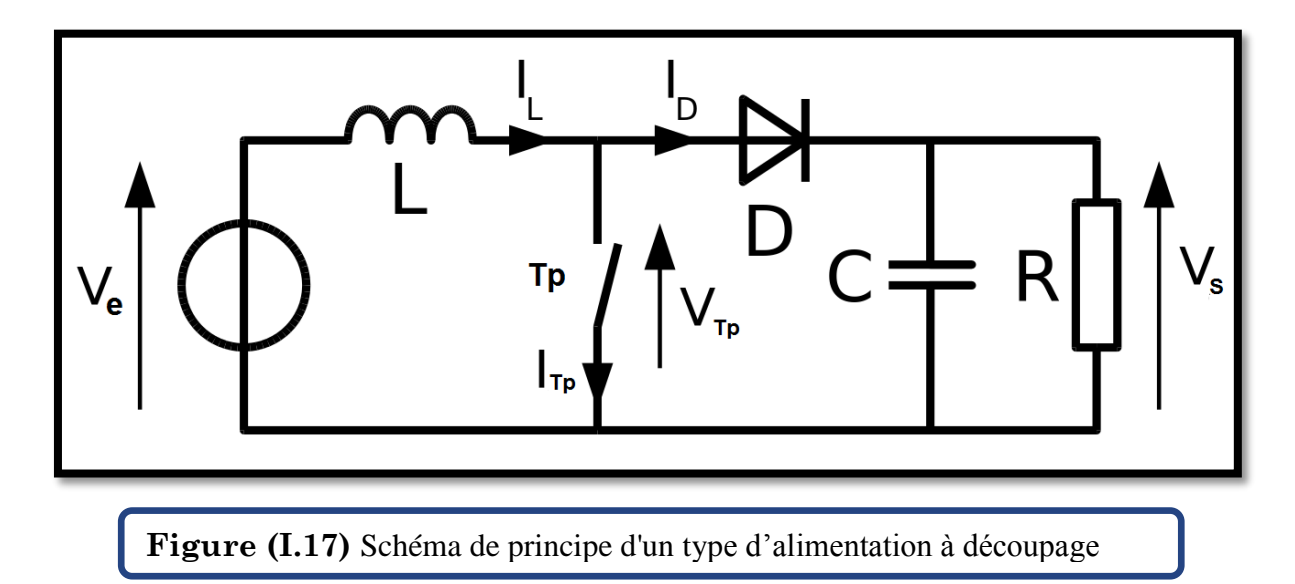

D'un point de vue circuit, le hacheur apparaît comme un quadripôle , jouant le rôle d'organe de liaison entre deux parties d'un réseau. On peut le considérer comme un transformateur de grandeurs électriques continues

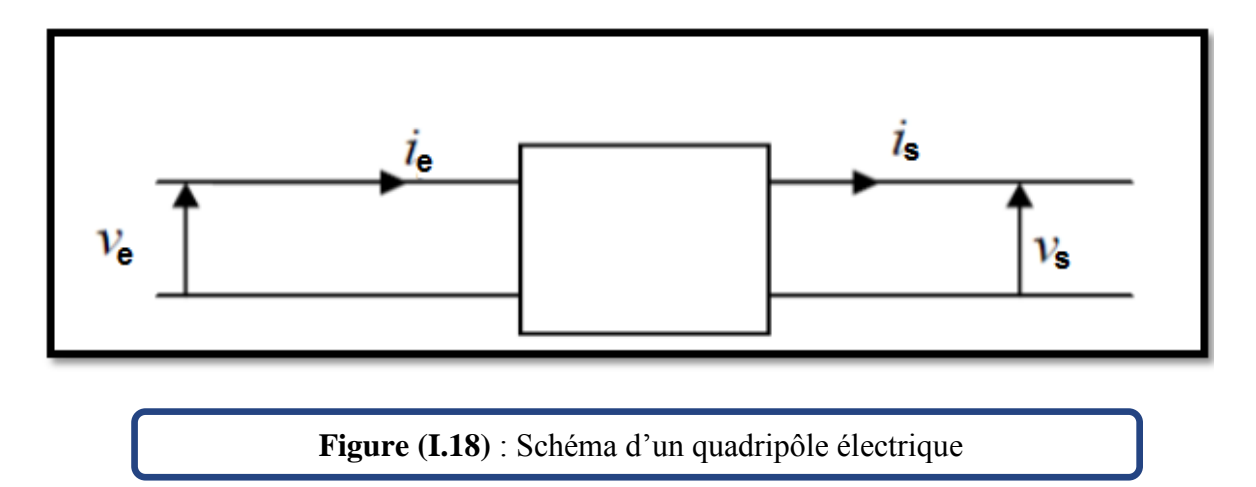

La régulation de la tension de sortie à un niveau constant est réalisée par une action sur le "rapport cyclique", défini comme la fraction de la période de découpage où l'interrupteur est passant . L'interrupteur est un dispositif semi-conducteur en mode tout-rien (bloqué – saturé), habituellement un transistor MOSFET. Si le dispositif semi-conducteur est bloqué, son courant est zéro et par conséquent sa dissipation de puissance est nulle. Si le dispositif est dans l'état saturé la chute de tension à ses bornes sera presque zéro et par conséquent la puissance perdue sera très petite .

Pendant le fonctionnement du hacheur, le transistor sera commuté à une fréquence constante *fs* avec un temps de fermeture  $=T \alpha_s$  et un temps d'ouverture  $=(I - \alpha) Ts$ . Où:

• T<sub>s</sub> est la période de commutation qui est égale à  $\frac{1}{fs}$ 

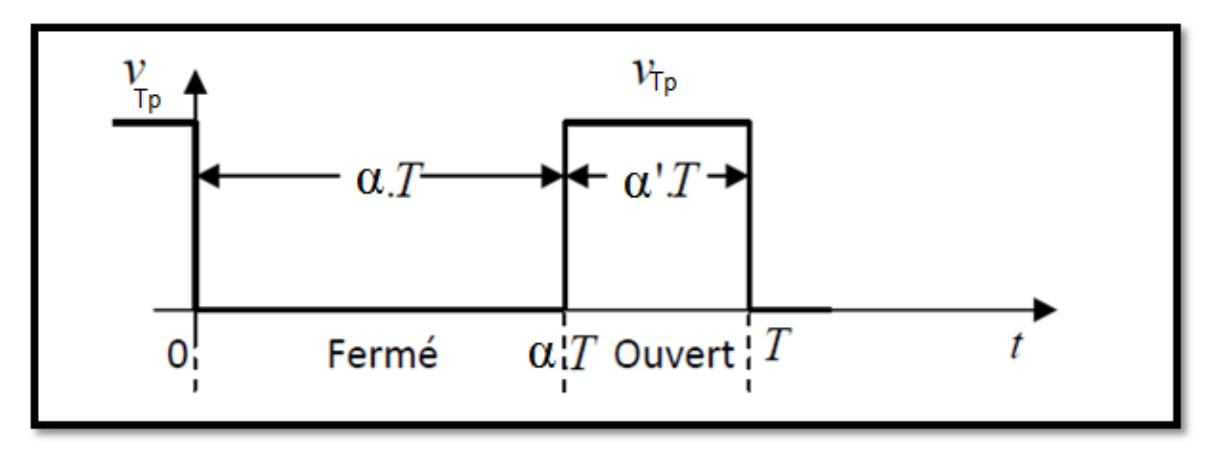

•  $\alpha$  le rapport cyclique du commutateur ( $\alpha \in [0, 1]$ ).

#### **Figure (I.19)** périodes fermeture et ouverture d'un commutateur

Il existe plusieurs types des convertisseurs DC-DC. Parmi les quels, on présente le principe des trios types des convertisseurs à découpage (dévolteur, survolteur et mixte), utilisés fréquemment dans les systèmes photovoltaïques pour générer les tensions et les courants souhaités ainsi que pour l'adaptation des panneaux solaires avec les déférentes charges .[5]

#### **I.3.2. Principe de fonctionnent :**

Nous allons diviser en deux phases distinctes le fonctionnement du hacheur survolteur selon l'état de l'interrupteur Tp :

· *De 0 a αT :* phase d'accumulation d'énergie

L'interrupteur Tp est ferme (état passant), cela entraine l'augmentation du courant dans l'inductance donc le stockage d'une quantité d'énergie sous forme d'énergie magnétique. La diode D est alors bloquée et la charge est alors déconnectée de l'alimentation.

#### · *De αT a T :* phase de roue libre

L'interrupteur est ouvert, l'inductance se trouve alors en série avec le générateur. Sa f.e.m. s'additionne a celle du générateur (effet survolteur). Le courant traversant l'inductance traverse ensuite la diode D, le condensateur C et la charge R. Il en résulte un transfert de l'énergie accumulée dans l'inductance vers la capacité, qui va fixer la tension de sortie [7].

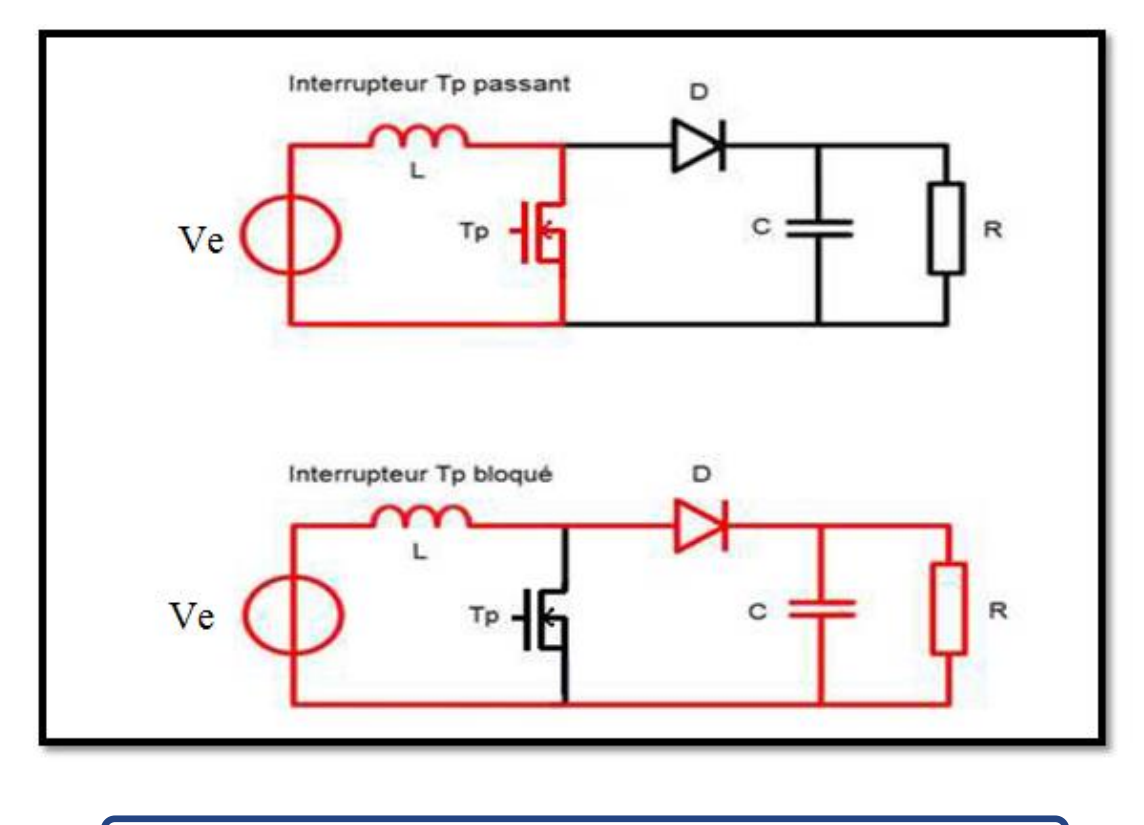

**Figure (I.20)** phases de fonctionnement du hacheur survolteur

#### **I.3.3. Etude en conduction continue :**

Le fonctionnement de ce circuit peut être divisé en deux étapes selon l'état de l'interrupteur Tp. [6]

#### **I.3.3.1 Accumulation d'énergie :**

 $0 \le t \le \alpha t$  avec  $\alpha \in [0, 1]$ ;

On considère que l'interrupteur Tp est fermé et la diode D bloquée, le schéma équivalent est le suivant :

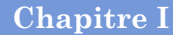

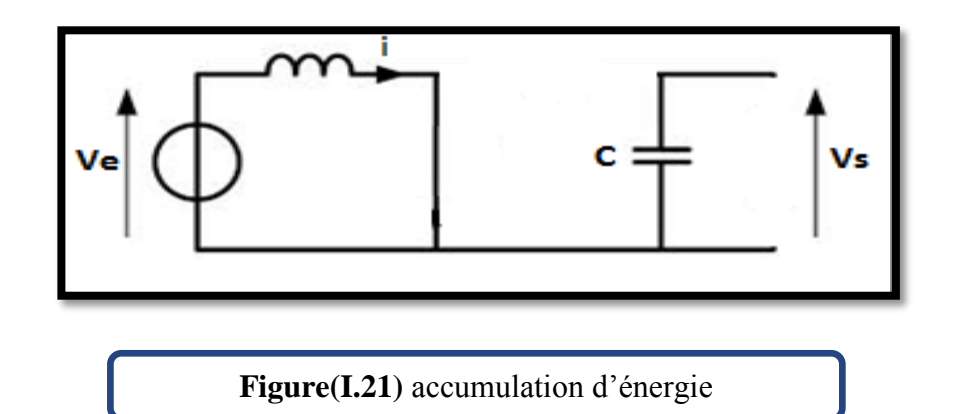

Nous avons :

$$
Ve = L * \frac{di}{dt}
$$
  
D'ou  $i(t) = \frac{Ve}{L} * t + i_0$  (I.1)

 $A$  t=  $\alpha t$ , le courant sera maximal dans l'inductance.

$$
i_{max} = \frac{Ve}{L} * \alpha t + i_0 \tag{I.3}
$$

#### **I.3.3.2 Transfert d'énergie :**

 $\alpha t < t < T$ 

On considère que l'interrupteur est maintenant ouvert, la diode D conduit. Le schéma équivalent est le suivant.

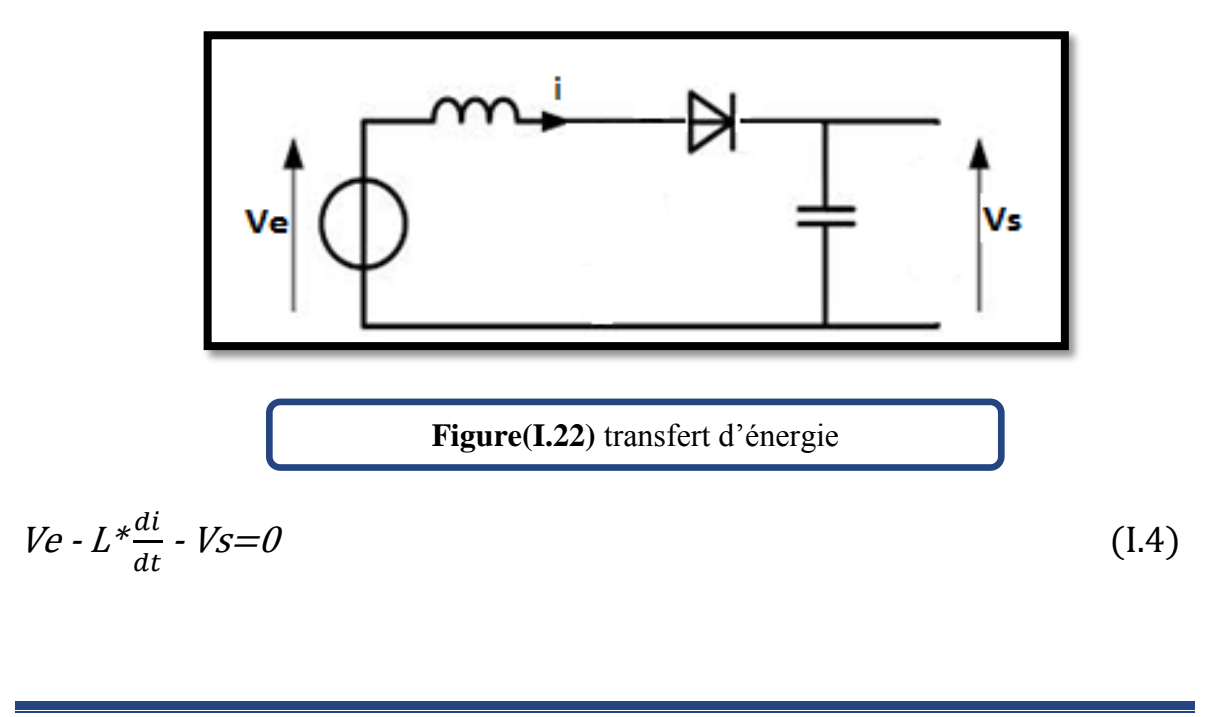

Page 21

$$
d'où\ \ Vs\cdot Ve=L^*\frac{di}{dt}\tag{I.5}
$$

$$
i(t) = i_{max} - \frac{Vs - Ve}{L} \ (t - \alpha T)
$$
 (I.6)

A t=T, ce courant sera minimal donc égal au courant  $i_0$ 

$$
I_{\min} = i_0 = i_{\max} - \frac{V_s - V_e}{L} \left( 1 - \alpha \right) T \tag{I.7}
$$

Soit Δi, l'ondulation du courant dans l'inductance

$$
\Delta i = i_{\text{max}} - i_{\text{min}} \tag{I.8}
$$

De l'équation (I.6) on tire

$$
\Delta i = \frac{Ve}{L} * \alpha t \tag{I.9}
$$

De l'équation (I.8) on tire

$$
\Delta i = \frac{Vs - Ve}{L} \left( 1 - \alpha \right) T \tag{1.10}
$$

En combinant ces deux dernières équations nous obtenons :

$$
V_s = \frac{Ve}{1 - \alpha} \tag{I.11}
$$

D'après cette dernière relation, on constate que la tension de sortie dépend de la tension d'entrée et du rapport cyclique α, sachant que α est compris entre 0 et 1, le convertisseur est alors, un élévateur de tension.

Théoriquement la tension de sortie est indépendante de la charge, mais dans la pratique tous les composants n'étant pas parfait, il y a des disparités qui apparaissent et cela est dû aux imperfections des composants réels.

Ce convertisseur est maintenant connecté à une charge, il y a un courant de sortie Is qui traverse cette charge. Ce courant dépend de la valeur de la charge, plus la charge est grande, plus le courant diminue. Une très faible valeur de ce courant peut faire passer le circuit à un mode de fonctionnement discontinu, c'est pourquoi on parle de limite de fonctionnement continue.

# **I.4. Principe de la recherche du point de puissance maximal :**

### **I.1 Généralités :**

Des lois de commandes spécifiques existent pour amener des dispositifs à fonctionner à des points maximums de leurs caractéristiques sans qu'a priori ces points soient connus à l'avance, ni sans que l'on sache à quel moment ils ont été modifiés ni qu'elles sont les raisons de ce changement. Pour le cas de sources énergétiques, cela se traduit par des points de puissance maximum. Ce type de commande est souvent nommé dans la littérature « Recherche du Point de Puissance Maximum » ou bien « Maximum Power Point Tracking » en anglo-saxon (MPPT). Le principe de ces commandes est d'effectuer une recherche du point de puissance maximal (PPM) tout en assurant une parfaite adaptation entre le générateur et sa charge de façon à transférer le maximum de puissance.

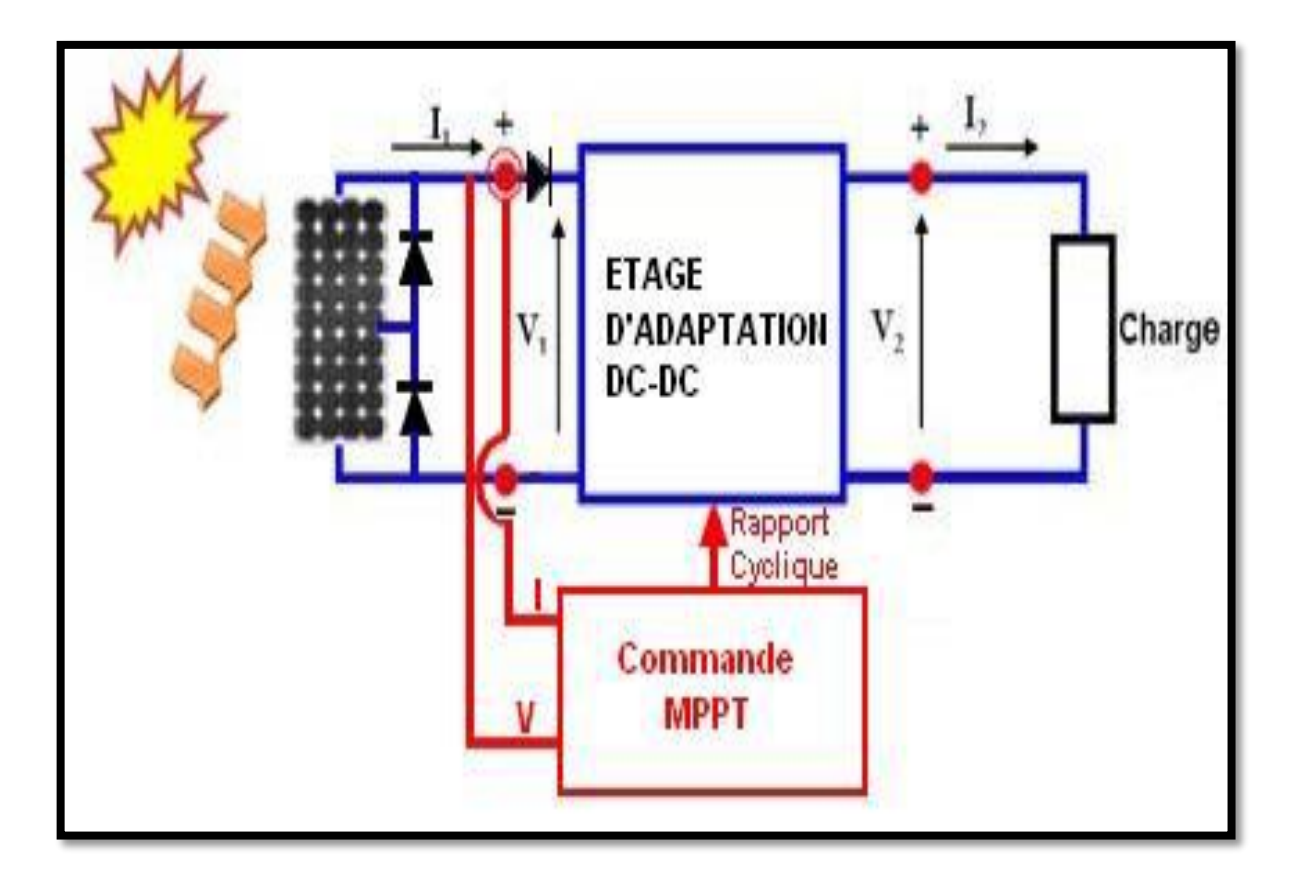

**Figure(I.23)** : Chaine élémentaire de conversion photovoltaïque.

 La figure (I.23) représente une chaîne élémentaire de conversion photovoltaïque élémentaire associée à une commande MPPT. Pour simplifier les conditions de fonctionnement de cette commande, une charge DC est choisie. Comme nous pouvons le voir sur cette chaîne, la commande MPPT est nécessairement associée à un quadripôle possédant des degrés de liberté qui permettent de pouvoir faire une adaptation entre le GPV et la charge. Dans le cas de la conversion solaire, le quadripôle peut être réalisé à l'aide d'un convertisseur DC-DC de telle sorte que la puissance fournie par le GPV corresponde à la puissance maximale (P<sub>MAX</sub>) qu'il génère et qu'elle puisse ensuite être transférée directement à la charge.[8]

 La technique de contrôle communément utilisée consiste à agir sur le rapport cyclique de manière automatique pour amener le générateur à sa valeur optimale de fonctionnement qu'elles que soient les instabilités météorologiques ou variations brutales de charges qui peuvent survenir à tout moment.

La figure (I.24) illustre trois cas de perturbations. Suivant le type de perturbation, le point de fonctionnement bascule du point de puissance maximal P<sub>PM1</sub>vers un nouveau point P1de fonctionnement plus ou moins éloigné de l'optimum. Pour une variation d'ensoleillement (cas a : suite à une variation d'ensoleillement,), il suffit de réajuster la valeur du rapport cyclique pour converger vers le nouveau point de puissance maximum  $P_{PM2}$ . Pour une variation de charge (cas b : suite à une variation de charge), on peut également constater une modification du point de fonctionnement qui peut retrouver une nouvelle position optimale grâce à l'action d'une commande. Dans une moindre mesure, un dernier cas de variation de point de fonctionnement peut se produire lié aux variations de température de fonctionnement du GPV (cas c : suite à une variation de température.). Bien qu'il faille également agir au niveau de la commande, cette dernière n'a pas les mêmes contraintes temporelles que les deux cas précédents. En résumé, le suivi du PPM est réalisé au moyen d'une commande spécifique nommée MPPT qui agit essentiellement sur le rapport cyclique du convertisseur statique (CS) pour rechercher et atteindre le PPM du GPV.

Il existe plusieurs principes de fonctionnement des commandes MPPT plus ou moins performantes basées sur les propriétés du GPV.

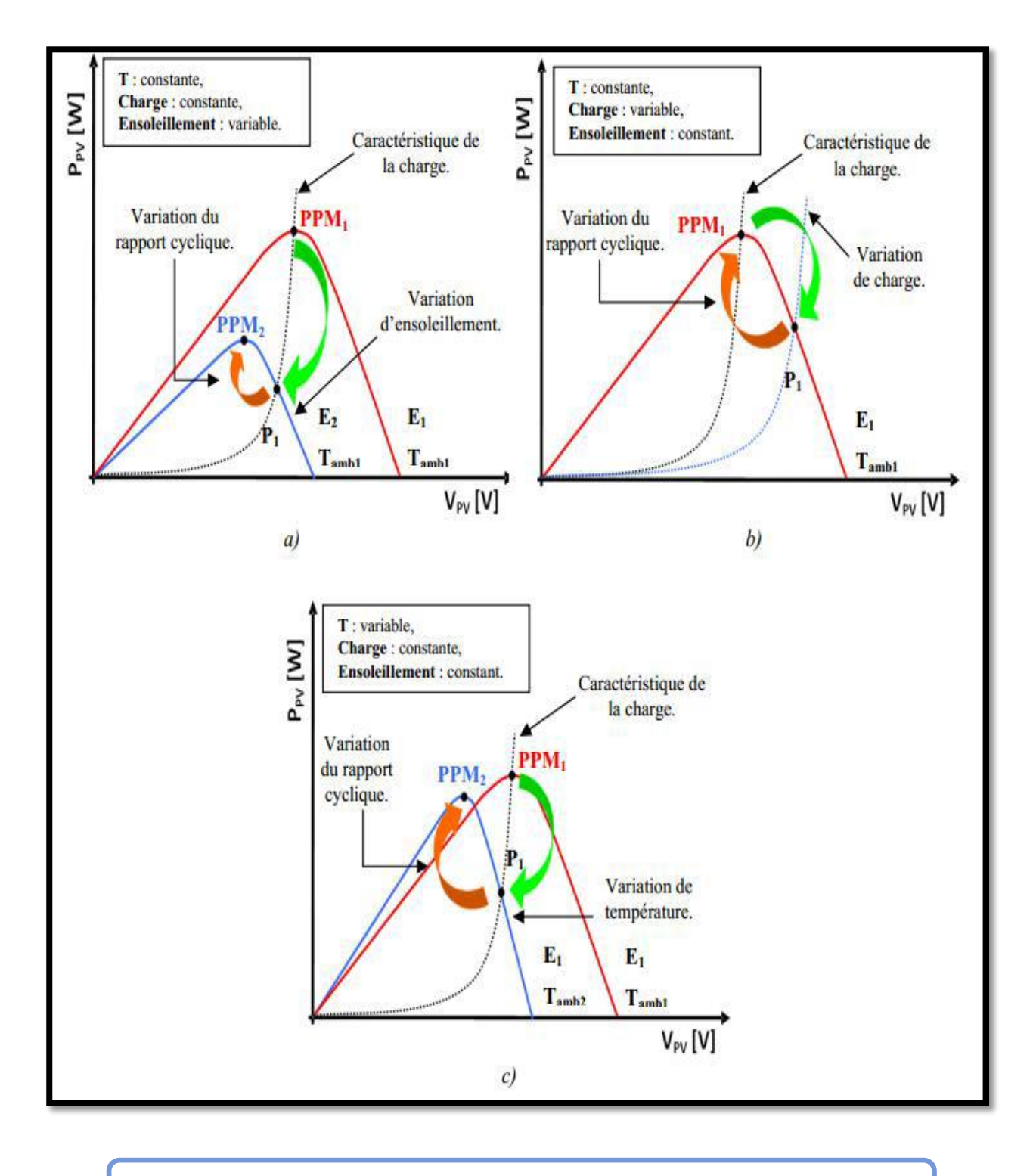

**Figure(I.24)** : Recherche du Point de Puissance Maximal

**I.4.2 Les commandes MPPT à algorithmes performants** : Dans la littérature, nous pouvons trouver différents types d'algorithmes effectuant la recherche du PPM . Les trois méthodes les plus couramment rencontrées sont communément appelées respectivement Hill Climbing, Perturb & Observ (P&O) et l'incrément de conductance (IncCond). Pour une meilleure compréhension des performances de ces commandes, nous rappelons brièvement leurs différents principes dans les paragraphes suivants. Nous illustrons chacun de ces modes par les publications majeures du domaine.[8]

#### **I.4.3 Principe des commandes "Perturbe and Observe" (P&O) :**

Le principe des commandes MPPT de type P&O consiste à perturber la tension  $V_{PV}$ d'une faible amplitude autour de sa valeur initiale et d'analyser le comportement de la variation de puissance  $P_{PV}$  qui en résulte. Ainsi, comme l'illustre la figure (I.26) on peut déduire que si une incrémentation positive de la tension V<sub>PV</sub> engendre un accroissement de la puissance  $P_{PV}$ , cela signifie que le point de fonctionnement se trouve à gauche du PPM.

Si au contraire, la puissance décroît, cela implique que le système a dépassé le PPM. Un raisonnement similaire peut être effectué lorsque la tension décroît. A partir de ces diverses analyses sur les conséquences d'une variation de tension sur la caractéristique  $P_{PV}(V_{PV})$ , il est alors facile de situer le point de fonctionnement par rapport au PPM, et de faire converger ce dernier vers le maximum de puissance à travers un ordre de commande approprié.

En résumé, si suite à une perturbation de tension, la puissance PV augmente, la direction de perturbation est maintenue. Dans le cas contraire, elle est inversée pour reprendre la convergence vers le nouveau PPM.

Page 26
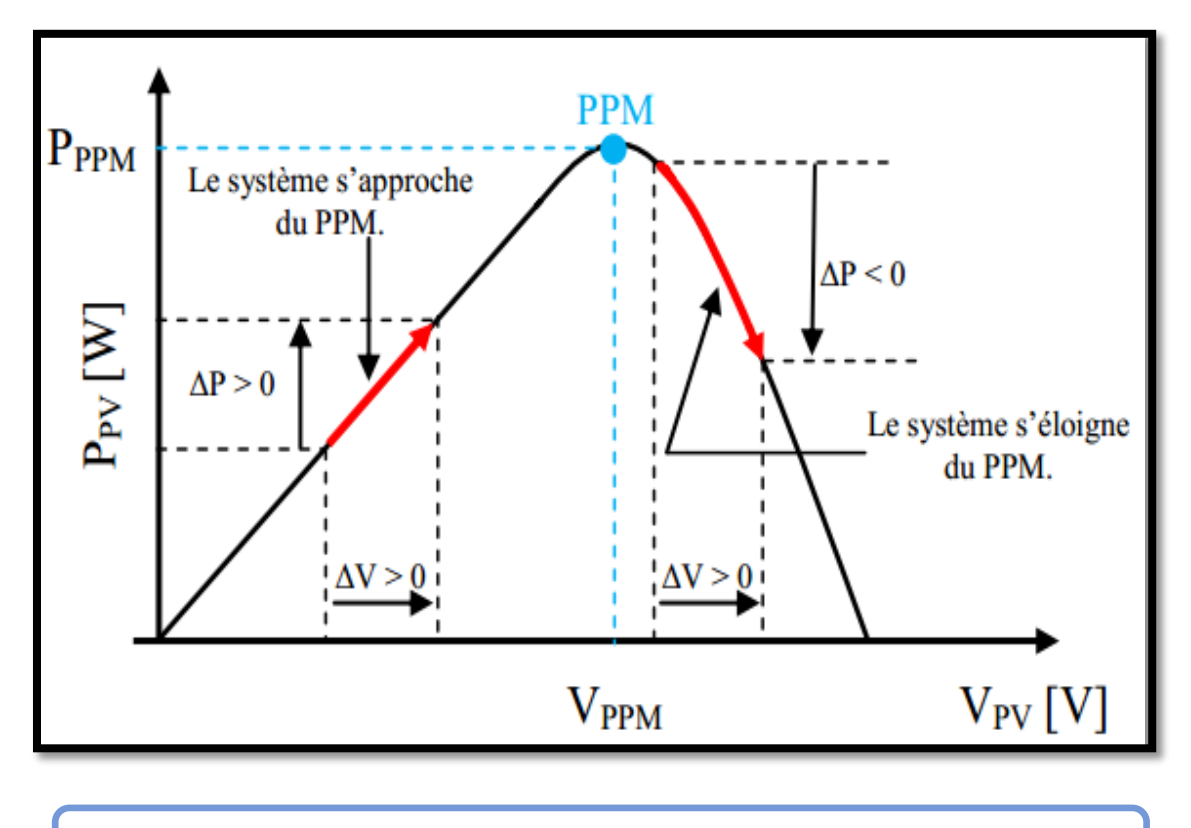

**Figure(I.25)** : Caractéristique PPV (VPV) d'un panneau solaire.

La figure (I.26) représente l'algorithme classique associé à une commande MPPT de type P&O, où l'évolution de la puissance est analysée après chaque perturbation de tension. Pour ce type de commande, deux capteurs (courant et tension du GPV) sont nécessaires pour déterminer la puissance du PV à chaque instant. La méthode P&O est aujourd'hui largement utilisée de par sa facilité d'implémentation, cependant elle présente quelques problèmes liés aux oscillations autour du PPM qu'elle engendre en régime établi car la procédure de recherche du PPM doit être répétée périodiquement, obligeant le système à osciller en permanence autour du PPM, une fois ce dernier atteint. Ces oscillations peuvent être minimisées en réduisant la valeur de la variable de perturbation. Cependant, une faible valeur d'incrément ralenti la recherche du PPM, il faut donc trouver un compromis entre précision et rapidité. Ce qui rend cette commande difficile à optimiser.

**Chapitre I ETUDE THEORIQUE DU SYSTEME PROPOSE**

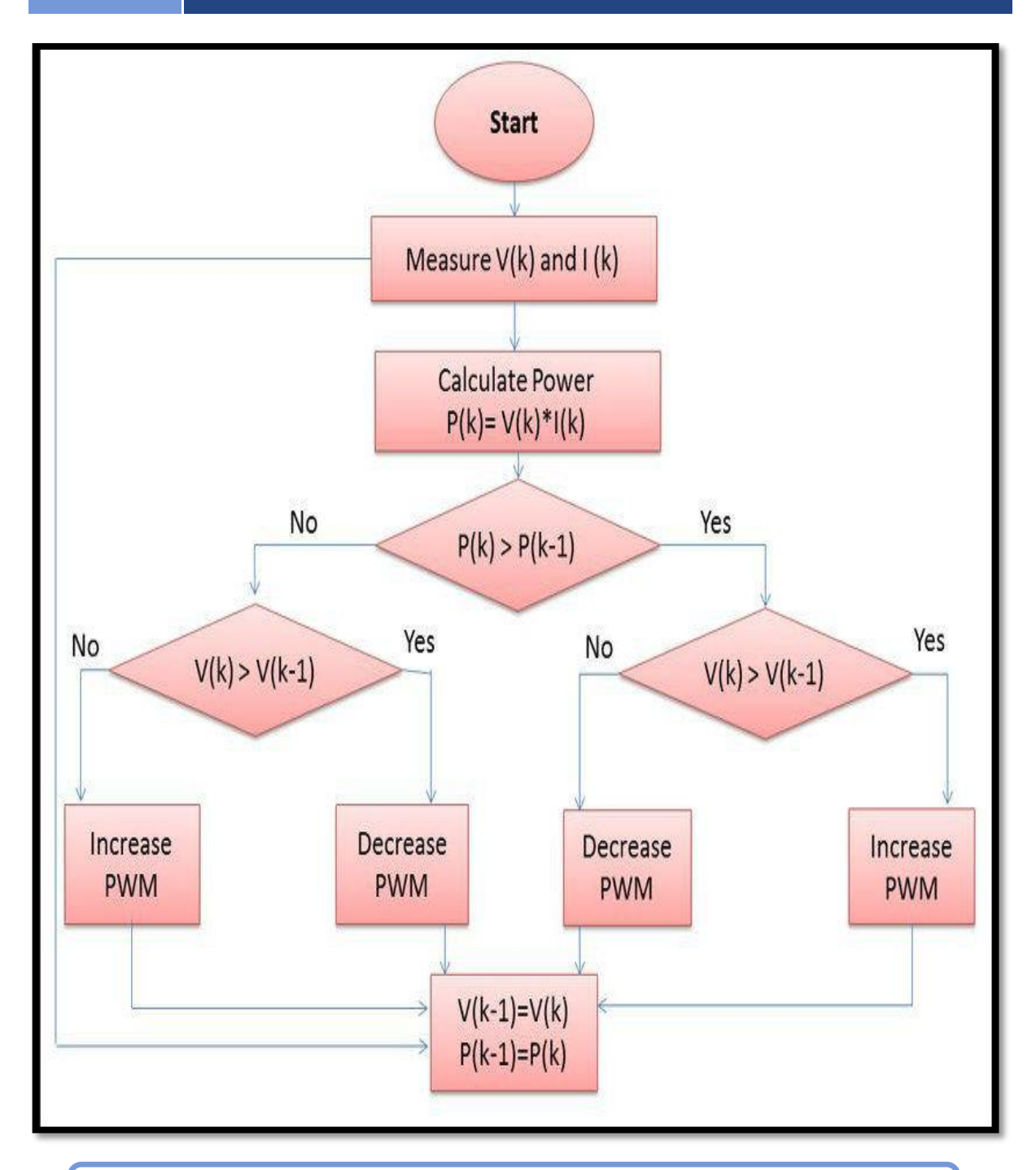

### **Figure(I.26)** : organigramme de l'algorithme P&O.

# **V. Conclusion :**

Dans le présent chapitre , on a fait une étude théorique de la chaine photovoltaïque composé par un module PV , convertisseur DC/DC (hacheur ) et le principe de la recherche de point de puissance maximale à travers la technique perturbe & observe  $(P&O)$ .

# **II.1.Introduction**

Ce chapitre sera consacré à la simulation d'un système photovoltaïque sous proteus. Nous présentons en premier temps la modélisation et simulation d'un générateur photovoltaïque

Ensuite, on présente les différents composants du système, tel que le module PV, le convertisseur survolteur, le capteur de courant, le capteur de tension, la commande MPPT perturbation et observation. Enfin, nous faisons des simulations du système PV ainsi de ses composants.

#### **II.2. Circuit équivalent d'une cellule solaire**

#### **II.2.1.Cas d'une cellule idéale**

Dans le cas idéal, la cellule d'une jonction PN soumise à l'éclairement photovoltaïque connectée à une charge peut être schématisée par un générateur de courant Iph en parallèle avec une diode délivrant un courant selon la figure (II.1), qui représente le circuit équivalent d'une cellule solaire idéale .[9]

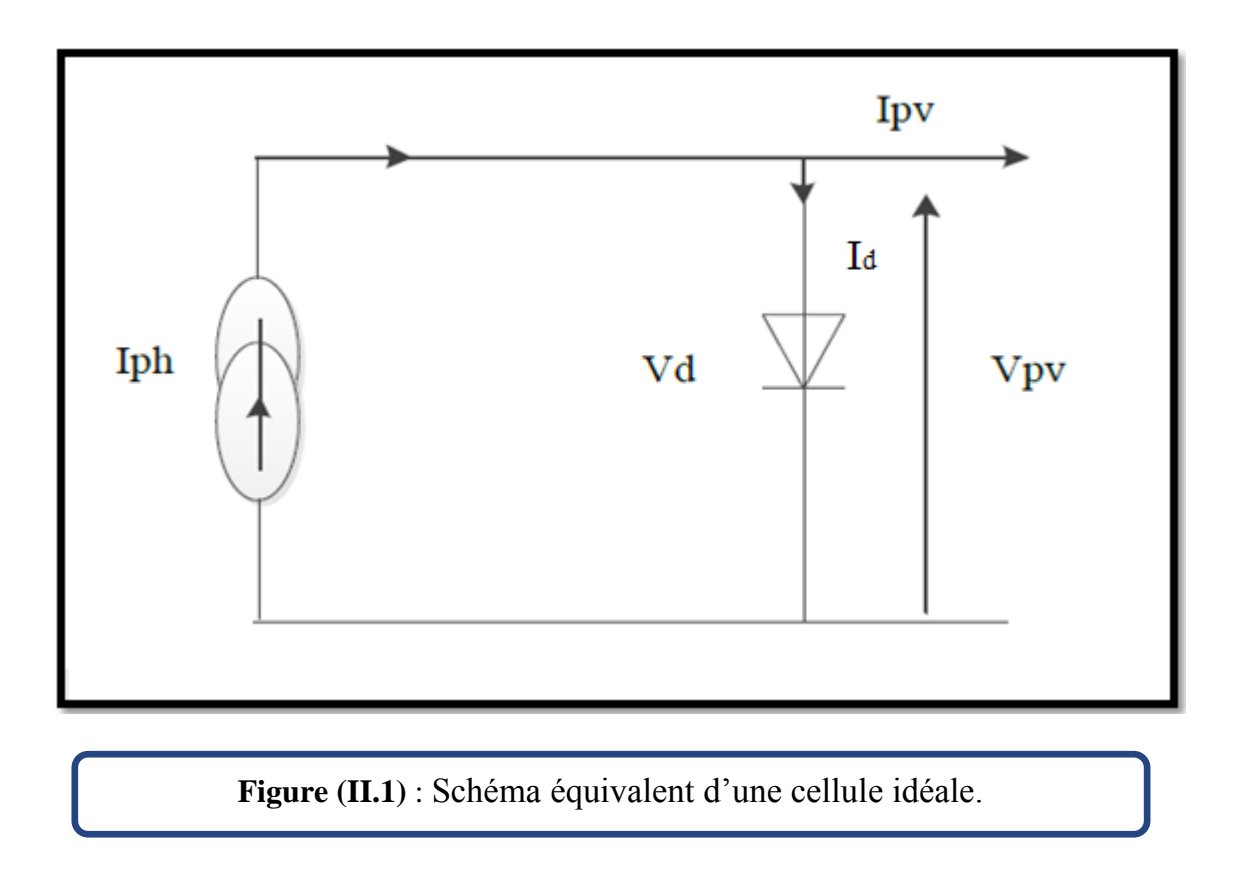

Le courant I<sub>ph</sub> est assimilé au courant  $I_{sc}$  avec  $V_{pv} = 0$ , courant de court-circuit obtenu en court circuit la charge.

$$
I_{ph} = I_{sc} = \frac{E}{E \, ref} \tag{II.2}
$$

E : L'éclairement absorbé par la cellule .

Eréf : L'éclairement de référence (1000 w/m<sup>2</sup>).

$$
I_d = I_0 * (e^{\frac{Vd}{Vt}} - 1) \tag{II.3}
$$

*I0* : Courant de saturation inverse de la diode.

$$
V_t = \frac{NKT}{q}
$$
 (II.4)

*V*<sup>t</sup> : Tension thermique .

*N* : Facteur d'idéalité de la photopile .

 $K:$  Constant de Boltzmann  $(1,38.10^{-23}$  J/K).

*q* : Charge de l'électron (1,6.10<sup>-19</sup> C).

### **II.2.2.Cas d'une cellule réelle**

Le schéma équivalent de la cellule photovoltaïque réelle tient compte d'effets résistifs

parasites dues à la fabrication et représenté sur la figure (II.2).

Ce schéma équivalent est constitué d'une diode (d) caractérisant la jonction, une source de courant  $(I_{ph})$  caractérisant le photo-courant, une résistance série  $(R_s)$ représentant les pertes par effet Joule, et une résistance shunte (*Rsh*) caractérisant un courant de fuite entre la grille supérieure et le contact arrière qui est généralement très supérieure à (Rs)

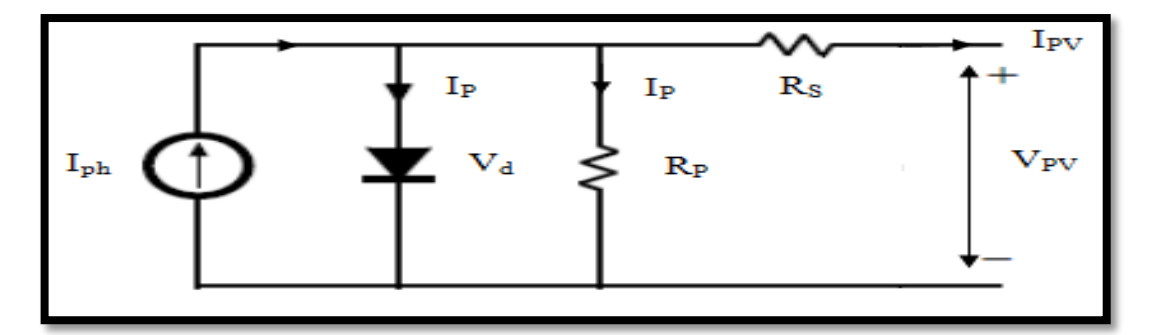

**Figure (II.2)** : Schéma équivalent d'une cellule réelle.

Dans notre travail, nous avons utilisé le modèle mathématique du module solaire à exponentiel simple.

Le courant de sortie d'une cellule photovoltaïque se met sous la forme mathématique suivante:

$$
I_{pv} = I_{ph} - I_d - I_p \tag{II.5}
$$

*Ipv* : Courant générer par la cellule photovoltaïque .

*Iph* : Photo courant créé par la cellule (proportionnel au rayonnement incident) .

*d I* : Le courant circulant dans la diode.

$$
I_d = I_0 * (e^{\frac{Vd}{Vt}} - 1) \tag{II.6}
$$

$$
I_0 = I_{0T^*} \left(\frac{T}{Tn}\right)^3 \,^* e^{\left[\frac{Eg}{BK^*} \left(\frac{1}{Tn} - \frac{1}{T}\right)\right]}
$$
\n(II.7)

*I*or : est le courant de court circuit de la cellule à la température de référence *Tn* et l'éclairement de référence .

*T* : Température de la jonction des cellules PV [°K] .

*T*<sup>n</sup> : Température de référence des cellules PV [°K] .

*B* : facteur d'idéalité de la jonction .

*E*<sup>g</sup> : Énergie de gap [ev] .

$$
V_d = Vpv + R I_{pv}
$$
 (II.8)

*R*<sup>S</sup> : résistance série symbolise la résistance de masse du matériau semi conducteur, ainsi les résistances ohmiques et de contact au niveau des connexions des cellules ;

 $V_{\text{pv}}$  : La tension de sortie ;

*I*<sub>p</sub>: Le courant circulant dans la résistance *R*<sub>P</sub>;

*R*P : Résistance shunt représente les fuites autour de la jonction p-n dues aux impuretés et sur les coins de cellule.

En substituant les équations (II.6 ; II.7) dans l'équation (II.5) le courant *I pv* devient :

$$
I_{pv} = I_{ph} - I_0 * (e^{\frac{Vpv + Rs * IPv}{Vt}} - 1) - \frac{Vpv + Rs * IPv}{Rp}
$$
 (II.9)

$$
I_{ph} - I_0^* (e^{\frac{Vpv + Rs * IPv}{Vt}} - 1) - \frac{Vpv + Rs * IPv}{Rp} - I_{pv} = 0
$$
 (II.10)

#### **II.3.Modélisation du module photovoltaïque sous Proteus**

Dans ce projet, le module photovoltaïque "SUNTECH" est utilisé comme une source contenue . De l'aide de sa fiche technique, sa caractéristique est réalisée en concevant sur le logiciel Proteus, certaines données de ce module photovoltaïque de sa fiche technique sont données dans le tableau (II.1)

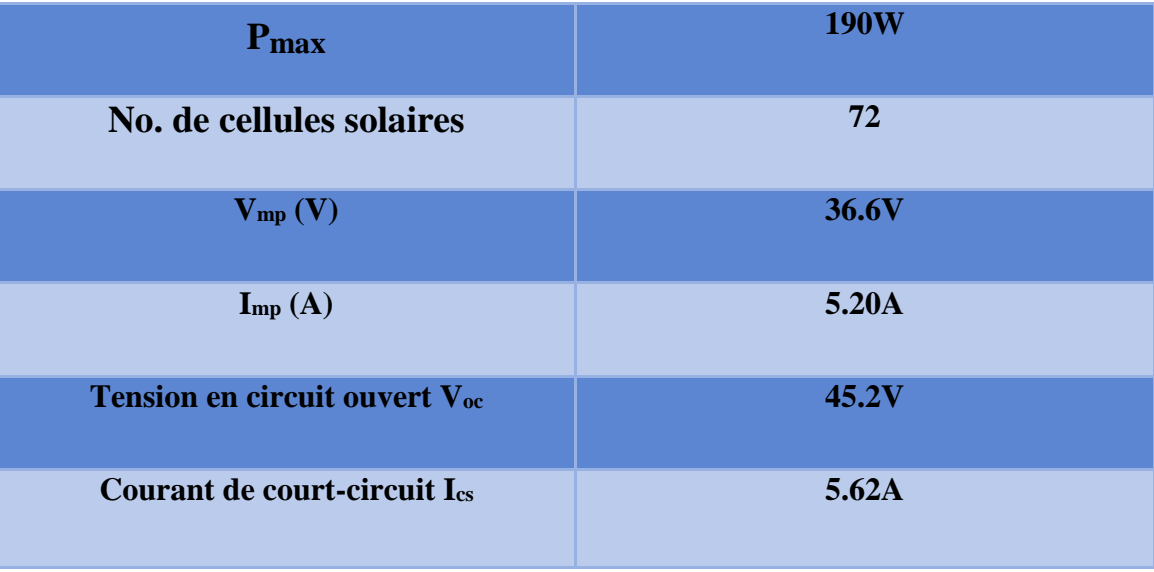

**tableau (II.1)** : fiche technique de panneau solaire "SUNTECH".

Sur la figure (II.3). 72 cellules solaires sont connectées en série pour réaliser "SUNTECH" Caractéristique du panneau. Proteus design panneau solaire tension de circuit ouvert (45.3V) Et les valeurs de courant de court-circuit (5,62 A) sont indiquées sur les figures (II.4) et (II.5).

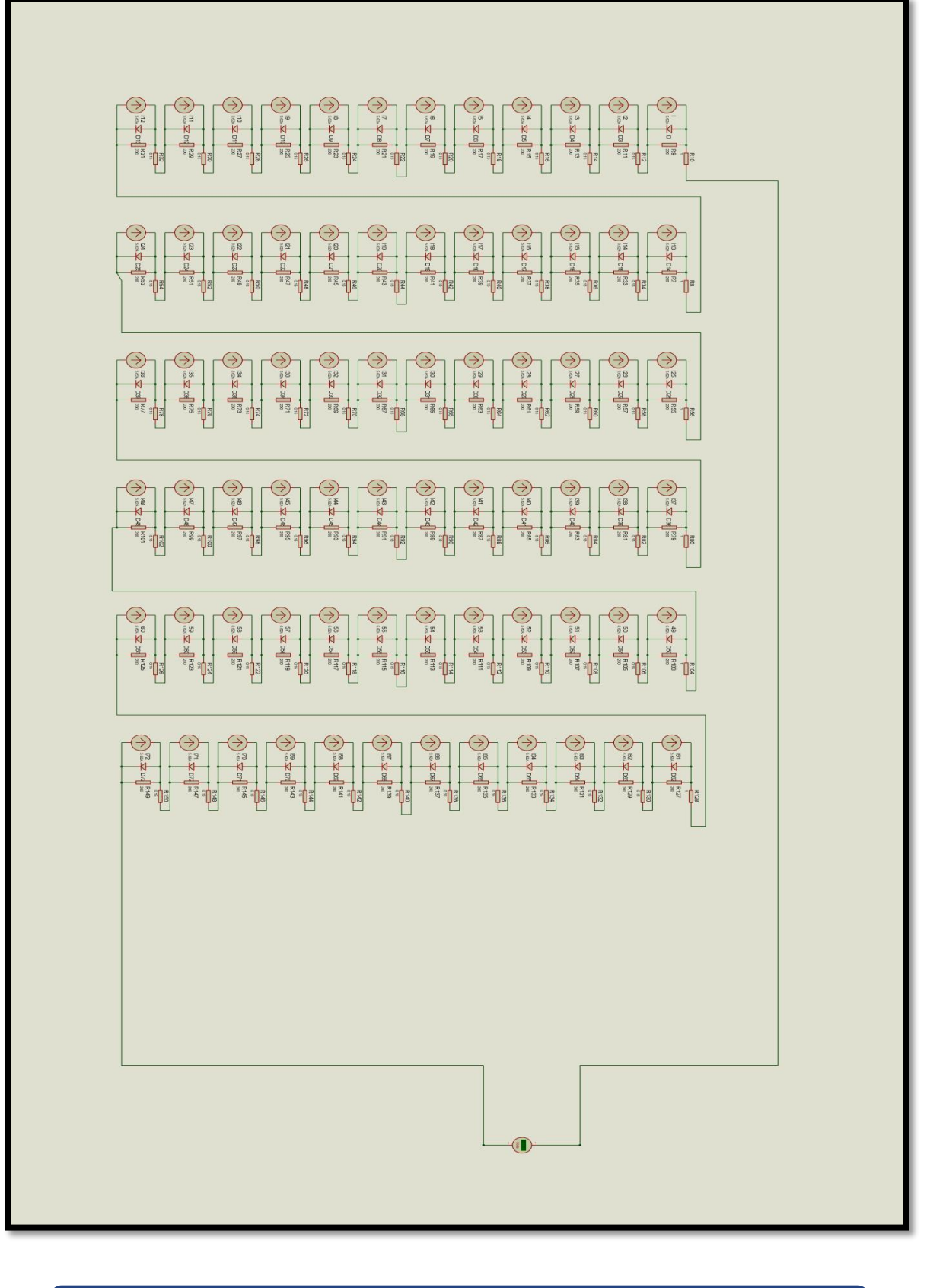

**Figure (II.3)** : Modélisation du module photovoltaïque sous Proteus .

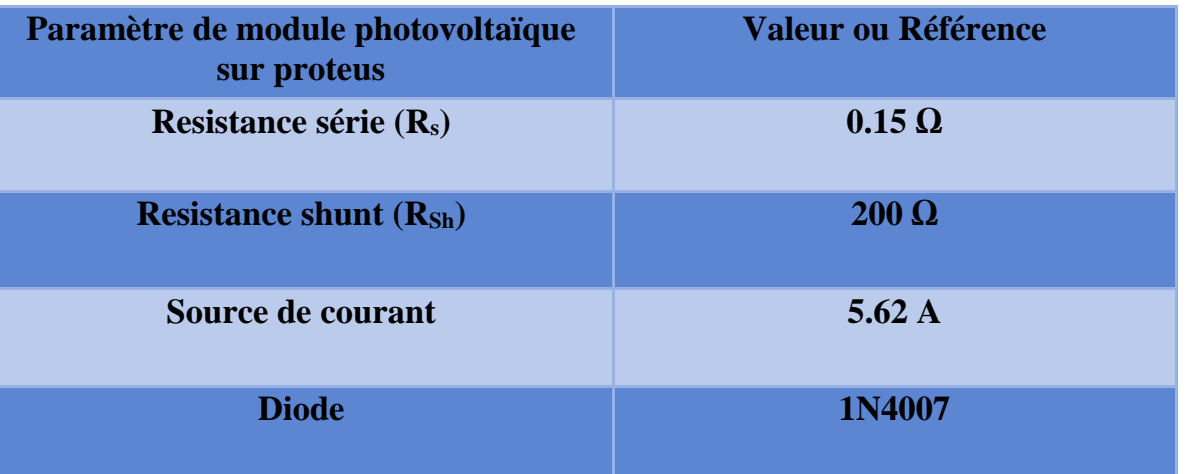

**tableau (II.2)** : Les paramètre de module photovoltaïque sur proteus.

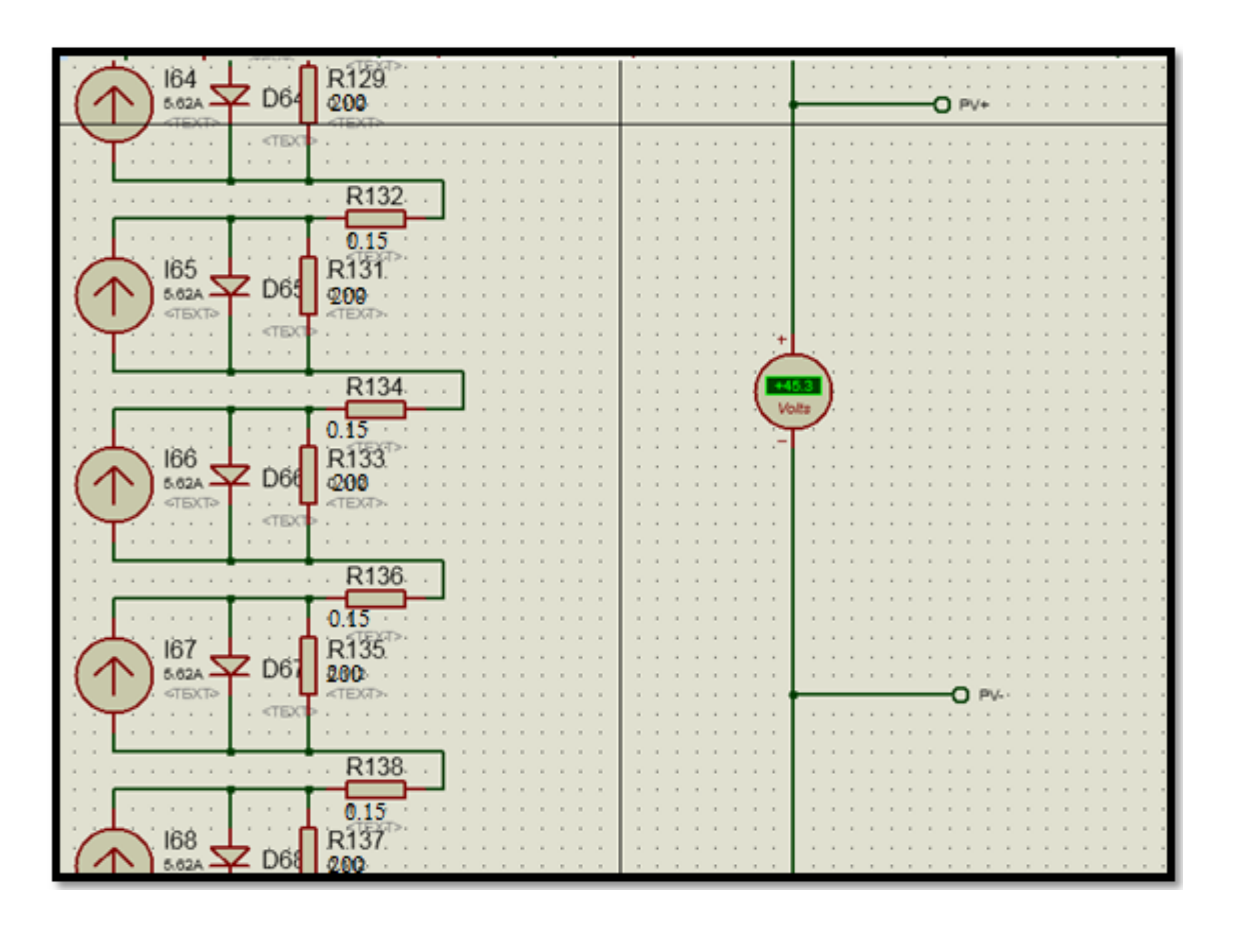

**Figure (II.4)** : la tension de circuit ouvert.

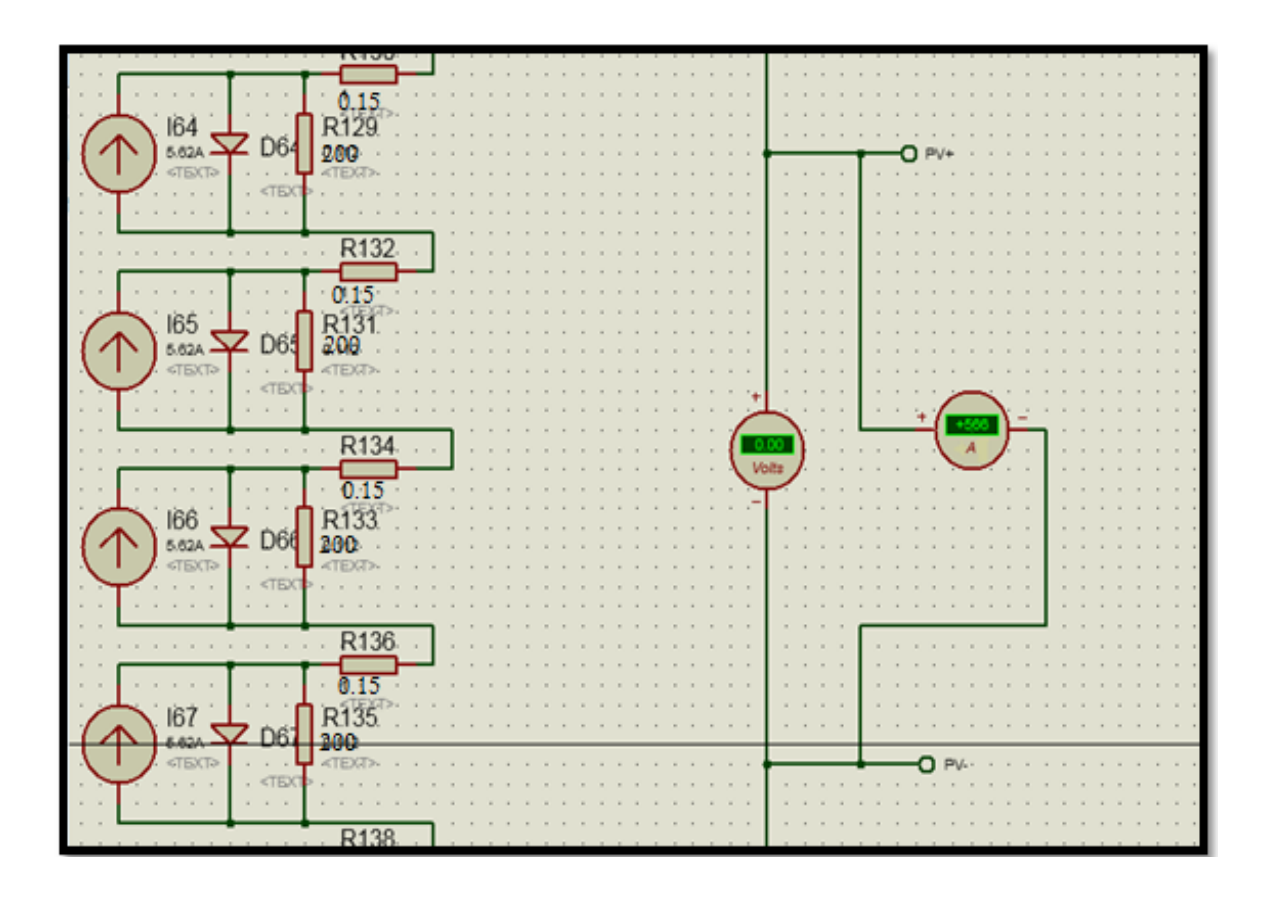

**Figure (II.5)** : le courant de court-circuit.

# **II.4.Impact de l'irradiation solaire sur la caractéristique I-V d'un panneau solaire**

En faisant varier l'éclairement entre 200 w/m² et 1000 w/m² avec un pas de 200, la caractéristique ( $I_{pv} = f(V_{pv})$ ) est donnée par les figures (II.6 et II.7). On remarque que la valeur du courant de court-circuit est directement proportionnelle à l'intensité du rayonnement. Par contre, la tension en circuit ouvert ne varie pas dans les mêmes proportions, elle reste quasiment identique même à faible éclairement. L'irradiation standard, internationalement acceptée, pour mesurer la réponse des panneaux photovoltaïques est une intensité rayonnante de 1000 W/m² et une température de 25°C.

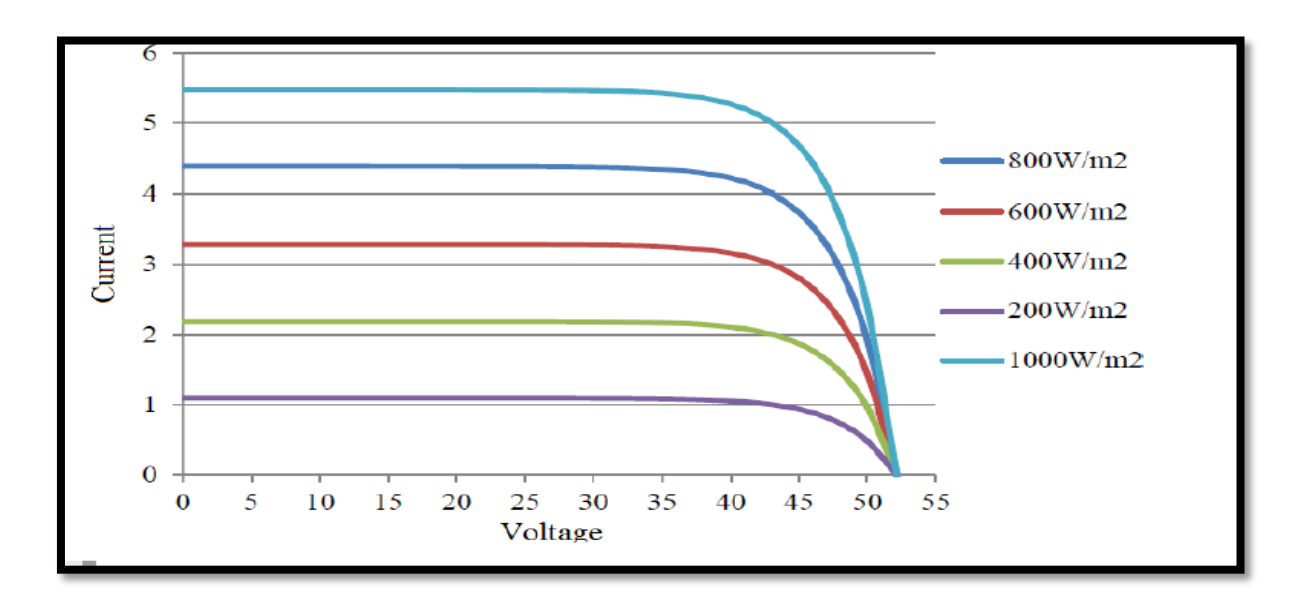

**Figure (II.6)** : Courbe I<sub>pv</sub>-V<sub>pv</sub> pour effet de l'éclairement solaire.

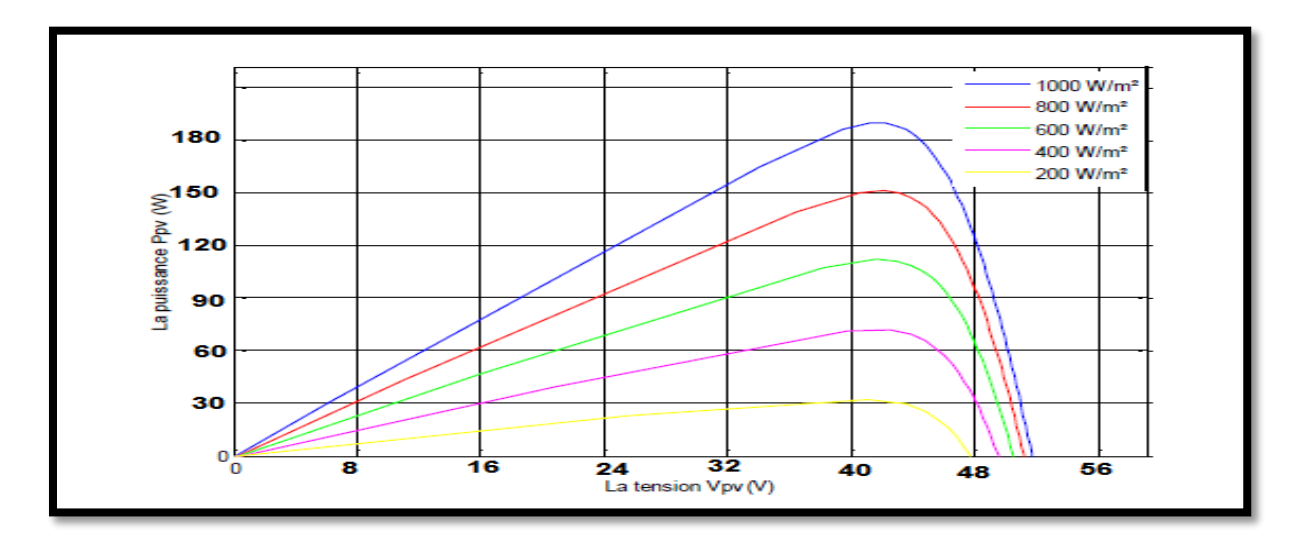

Figure (II.7) : Courbe P<sub>pv</sub>-V<sub>pv</sub> pour effet de l'éclairement solaire.

## **II.5. Influence de la Température**

En faisant varier la température de 25°C jusqu'à 50°C, la caractéristique *(Ipv=f(Vpv))* est donnée par les figures (II.8 ;9). On remarque que la température à une influence négligeable sur la valeur du courant de court-circuit. Par contre, la tension en circuit ouvert baisse assez fortement lorsque la température augmente, par conséquent la puissance extractible diminue. Lors du dimensionnement d'une

installation, la variation de la température du site sera impérativement prise en compte.

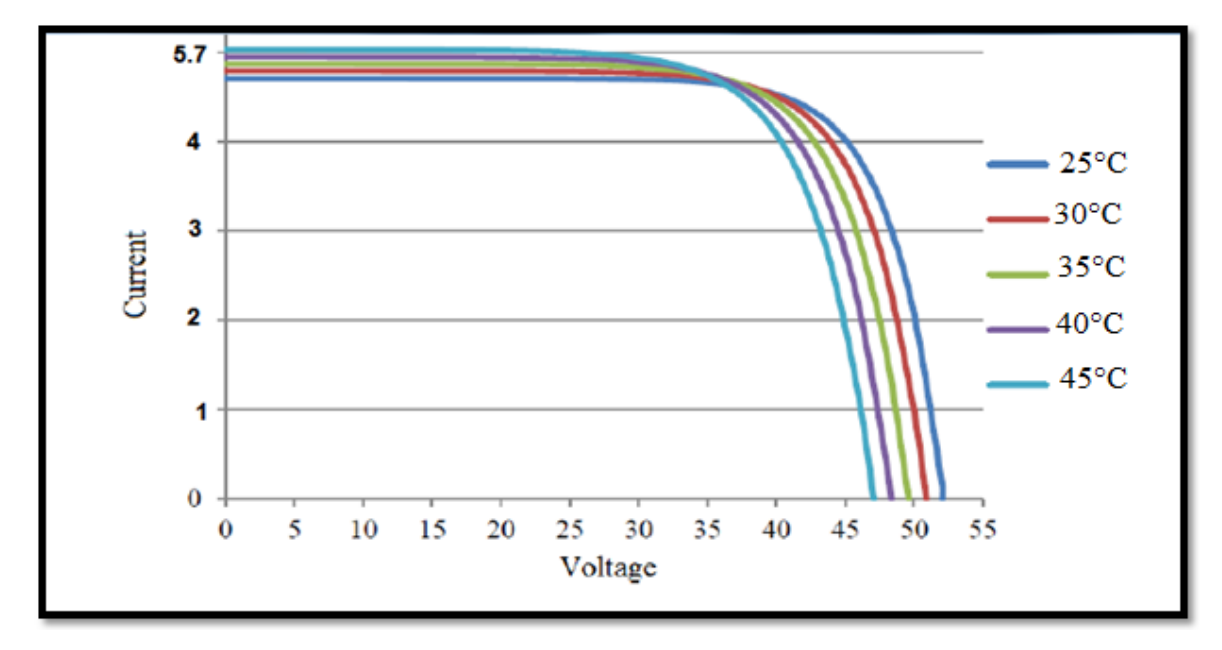

**Figure (II.8)** : Courbe I<sub>pv</sub>-V<sub>pv</sub> pour différentes températures.

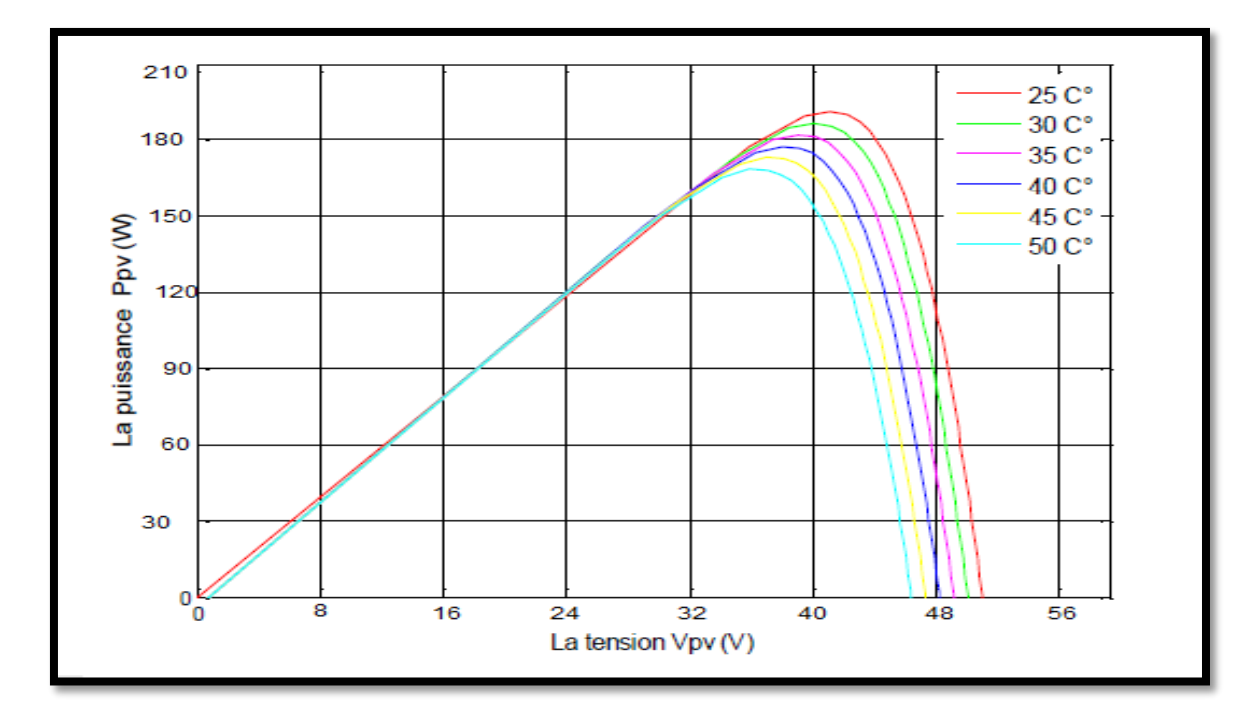

**Figure (II.9)** : Courbe P<sub>pv</sub>-V<sub>pv</sub> pour différentes températures.

# **II.6.Simulation du convertisseur survolteur sous Proteus**

La figure (II.10) représente le schéma du convertisseur survolteur sous Proteus. On fait des tests sur le fonctionnement du convertisseur survolteur et l'élévation de sa tension. Le convertisseur est bien joué son rôle, l'augmentation du rapport cyclique augmente la tension de sortie.

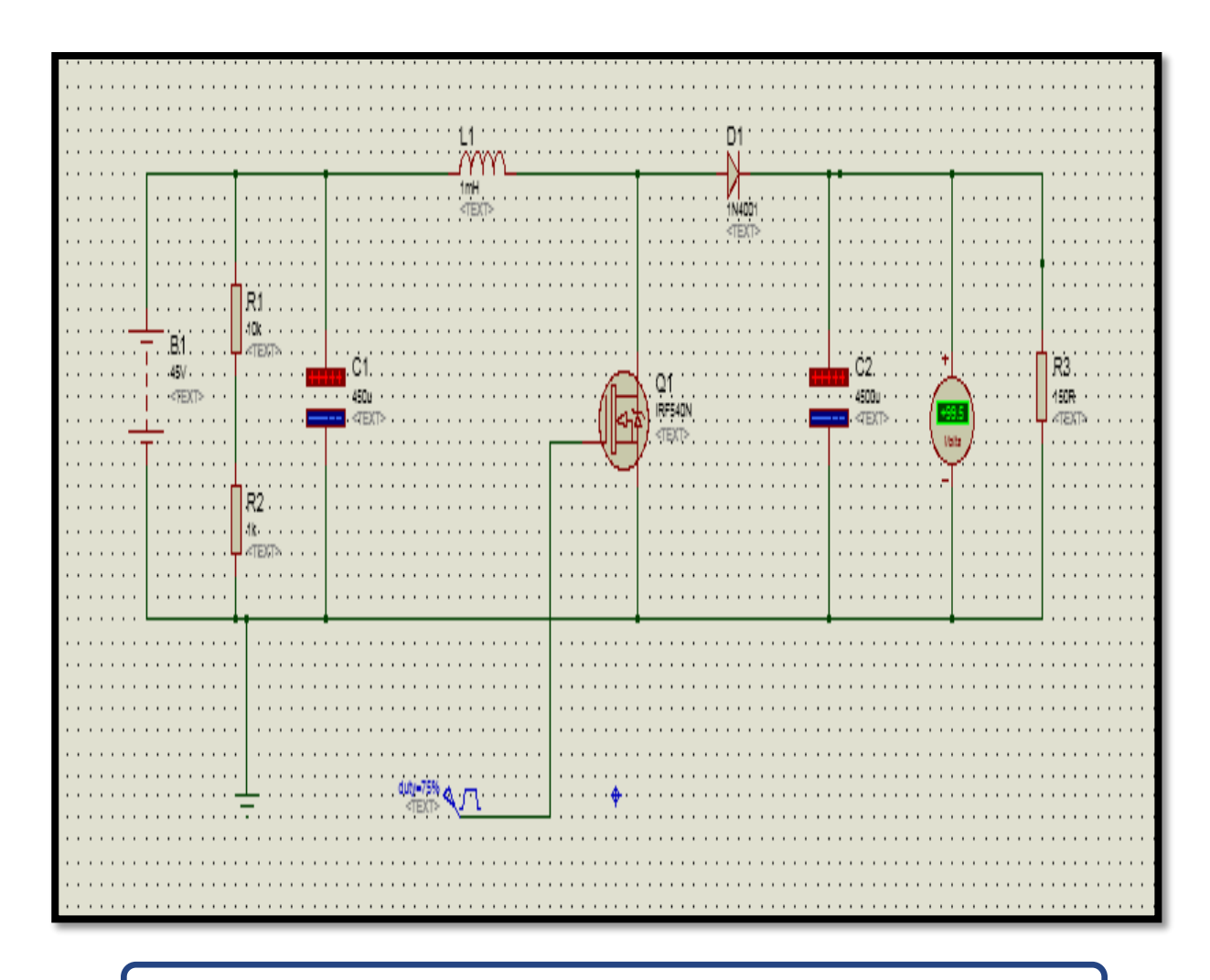

**Figure (II.10)** : le schéma du convertisseur survolteur sous Proteus.

Le contenu de la tableau (II.3) de l'inductance du circuit convertisseur Boost et du condensateur avec des valeurs d'éléments de charge.

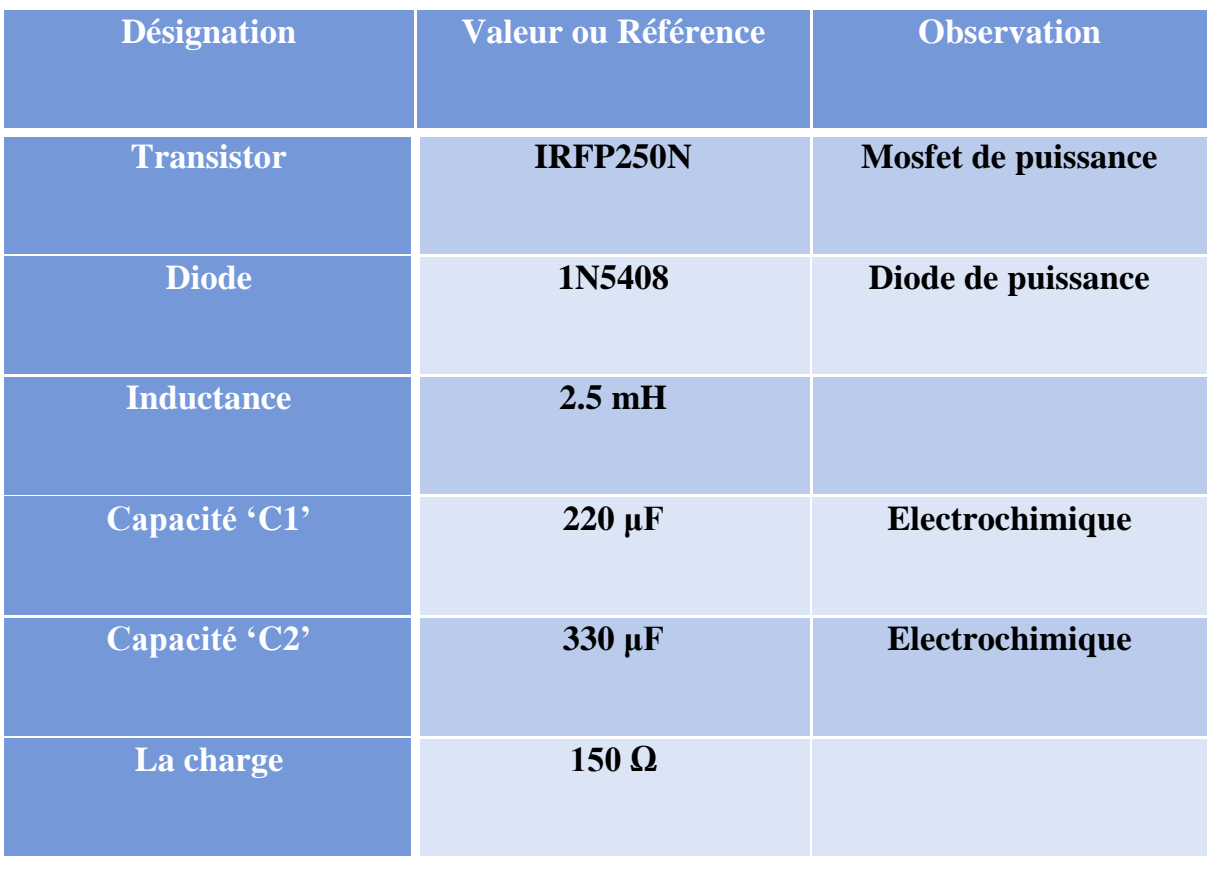

**tableau (II.3)** : Les éléments de convertisseur Boost.

### **II.7. Capteur de tension**

La mesure de la tension est effectuée à partir d'un diviseur de tension pour avoir une tension comprise entre 0 et 5V. La sortie de ce diviseur attaque un amplificateur suiveur réalisé par le circuit "LM324" pour faire une adaptation d'impédance. La tension de sortie du diviseur est donnée par la formule suivante

$$
Vs = \frac{R2}{R1 + R2} * Ve \tag{II.11}
$$

Comme la tension d'entrée analogique Arduino est à 5V et si nous admettons que la tension maximale délivrée par le générateur photovoltaïque est de 50V (marge de sécurité).

Alors, le rapport entre les deux tensions est de 10. Dans ce travail, On a choisi  $R2=1k\Omega$  $R1=9k\Omega$ 

#### **II.8.Simulation du capteur de tension sous Proteus**

La figure (II.11) montre la simulation du capteur de tension sous Proteus. Cette simulation est effectuée sous Proteus, elle montre l'efficacité de ce capteur pour mesurer une tension continue à partir d'une tension continue

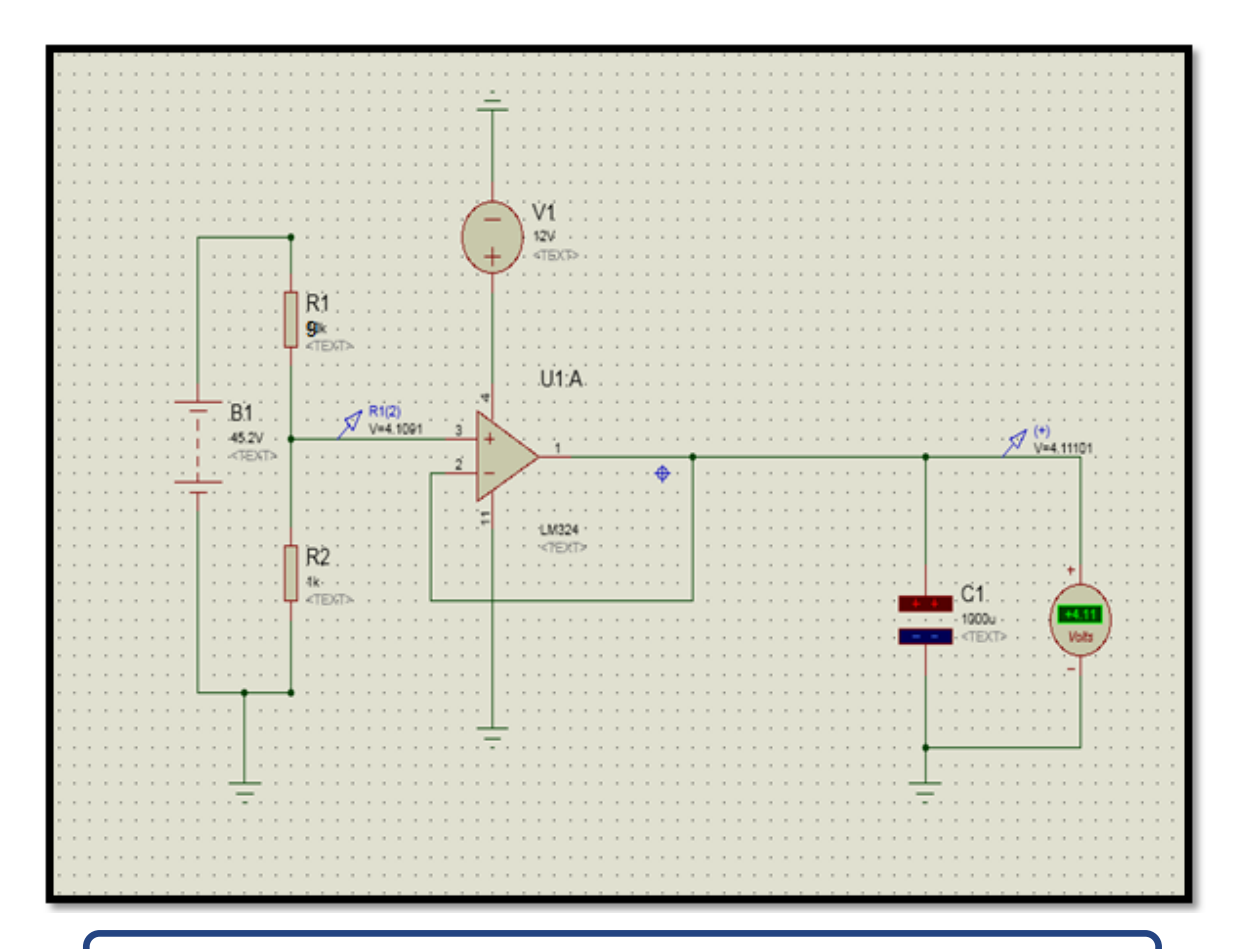

**Figure (II.11)** : Simulation du capteur de tension sous Proteus.

## **II.9. Capteur de courant**

Le dispositif ACS712 offre un moyen économique et précis de détection de courants AC et DC. Ce capteur de courant ACS712 est basée sur le principe de l'effet Hall, qui a été découvert par le Dr Edwin Hall en 1879 selon ce principe, quand un conducteur de courant est placé dans un champ magnétique déposé, une tension est générée sur ses bords perpendiculaires à la direction à la fois du courant et du champ magnétique. La figure (II.12 ;II.13) représente le schéma d'un capteur de courant ACS712 utilisé dans simulation. [10]

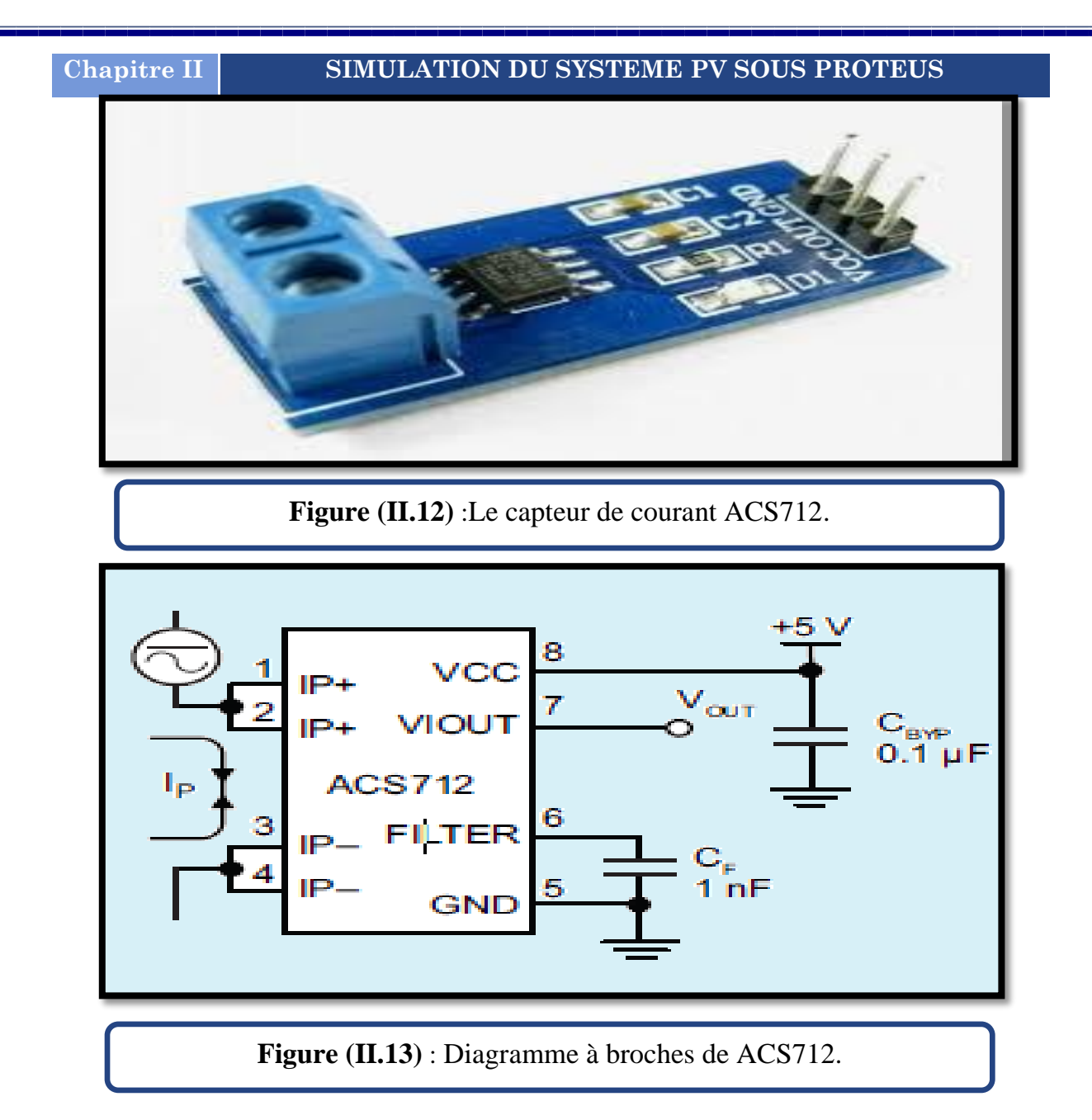

La sortie du dispositif a une pente positive lorsqu'un courant augmentant circule à travers le chemin de conduction de cuivre. Le ACS712-30B peut mesurer le courant jusqu'à  $\pm$  30A et fournit la sensibilité de sortie de 66 mV/A (à +5V), qui signifie que pour chaque augmentation de 1A dans le courant à travers les bornes de conduction dans le sens positif, la tension de sortie augmente aussi par 66 mV. Au zéro de courant, la tension de sortie est la moitié de la tension d'alimentation (Vcc / 2). Il est à noter que la sortie fournit ACS712 ratio métrique, ce qui signifie que le courant de sortie de zéro et la sensibilité de l'appareil sont à la fois proportionnel à la tension d'alimentation Vcc. Cette fonctionnalité est particulièrement utile pour l'utilisation de la ACS712 avec un convertisseur analogique-numérique

- Caractéristiques du capteur de courant ACS712
- Il s'agit d'un capteur de courant linéaire basé sur Hall Effet entièrement intégré.
- AC et DC à la fois la capacité de détection de courant.
- Taille très peu coûteuse et compacte.
- $\bullet$  tension d'alimentation de 5 V.
- $\bullet$  La sensibilité est de 66 à 185 mV / A.
- La bande passante est de 50 kHz.

# **II.10.Simulation du capteur du courant ACS712 sous Proteus**

La figure (II.14) représente le schéma du capteur du courant ACS712 sous Proteus. On a effectué une simulation sous Proteus pour mesurer un courant continu. Cette simulation montre la sensibilité de ce capteur pour mesurer le courant.

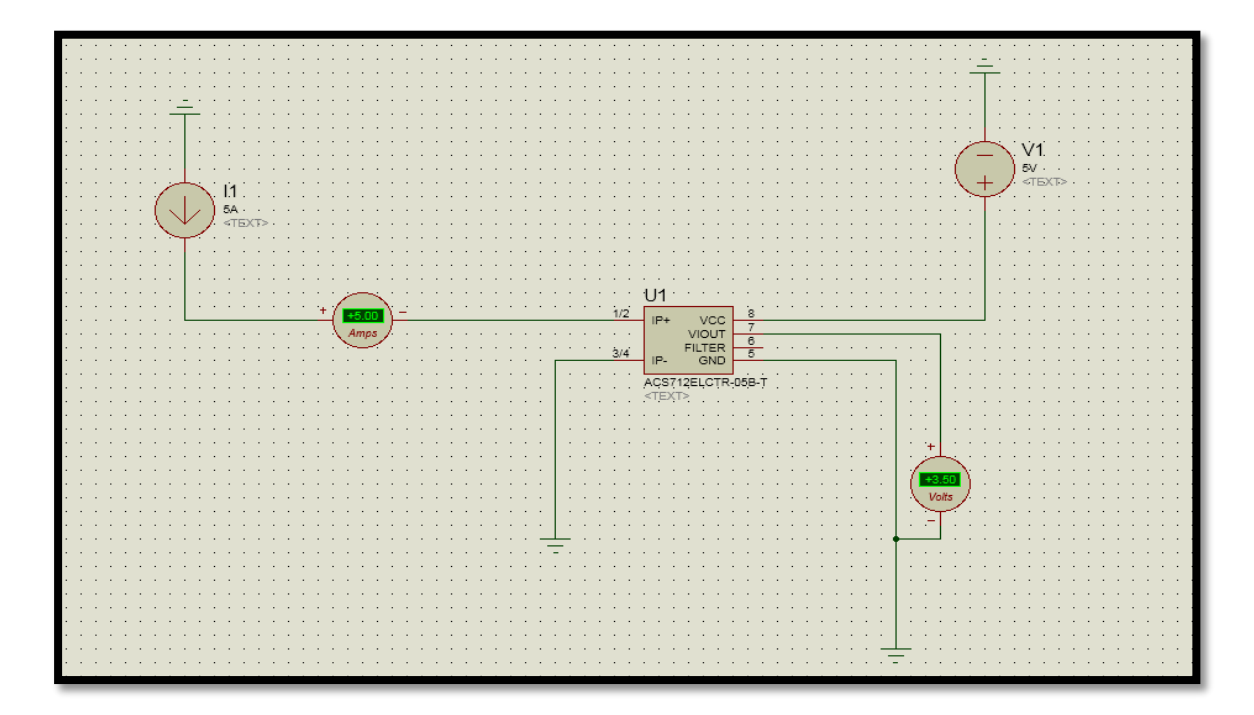

**Figure (II.14)** : Simulation du capteur de courant sous Proteus.

# **II.11.Convertisseur analogique-numérique**

Le convertisseur analogique-numérique a une tâche consiste à mesurer les signaux d'entrée Cela se situe entre une gamme minimale de 0 à une portée maximale de 5 V qui représente l'énergie solaire Courant de sortie du terminal du panneau et tension.

Conversion convertisseur analogique-numérique Ce signal d'entrée en nombres binaires et envoyer ces numéros numériques au Microcontrôleur. Ces mesures et ces conversations effectuées par ADC devraient être aussi précises que possible car il est préférable d'utiliser un kit de conseil de développement dans lequel Le circuit ADC est déjà construit ou utilisez un kit de développement complet pour que les deux Le circuit d'interface ADC et microcontrôleur et d'autres circuits importants sont construits déjà. Une autre chose est que deux ADC sont nécessaires pour mesurer deux quantités différentes, à savoir la tension et le courant du panneau solaire.

## **II.12. Microcontrôleur**

Le microcontrôleur est le cerveau principal du MPPT qui décide du cycle de service

Du convertisseur DC / DC sur la base de la mesure de l'entrée numérique du terminal du panneau Tension et courant. Pour faire ce travail, nous avons besoin d'un microcontrôleur.

Caractéristiques qu'il devrait avoir plus de 1 MHz fréquence d'horloge, disponible dans DIP Paquets, 8 ADC avec longueur de registre de 8 bits et génération de signal PWM est Possible avec une résolution de 16 bits. Pour le meilleur usage dans ce projet, le kit de développement complet Arduino est Utilisé , il dispose d'un générateur ADC et PWM sur puce.[10]

La figure (II.15) représente le schéma du programme des deux capteurs (courant et tension) en Arduino pour faire leurs simulations.

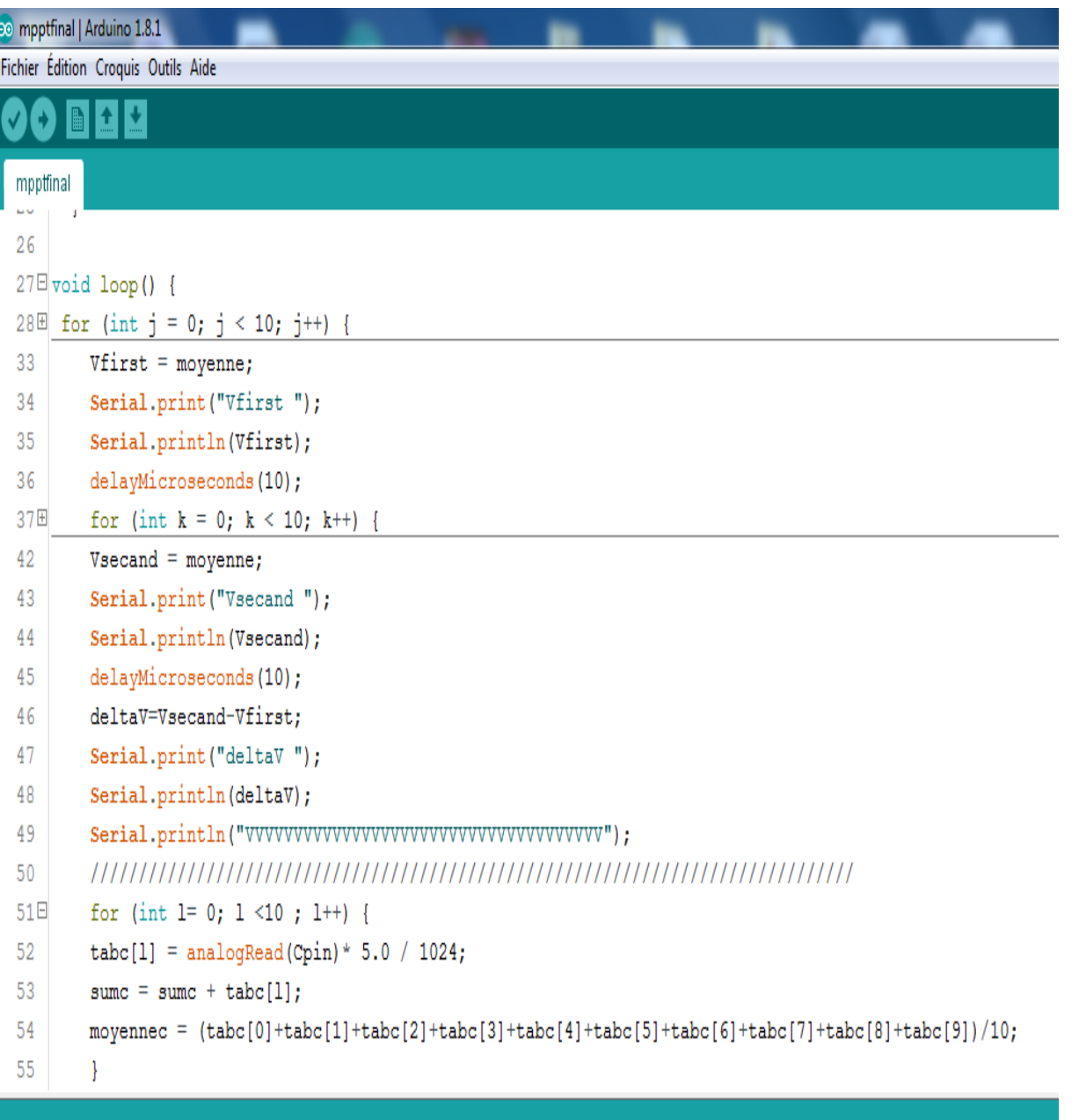

**Figure (II.15)** : le programme de deux capteurs.

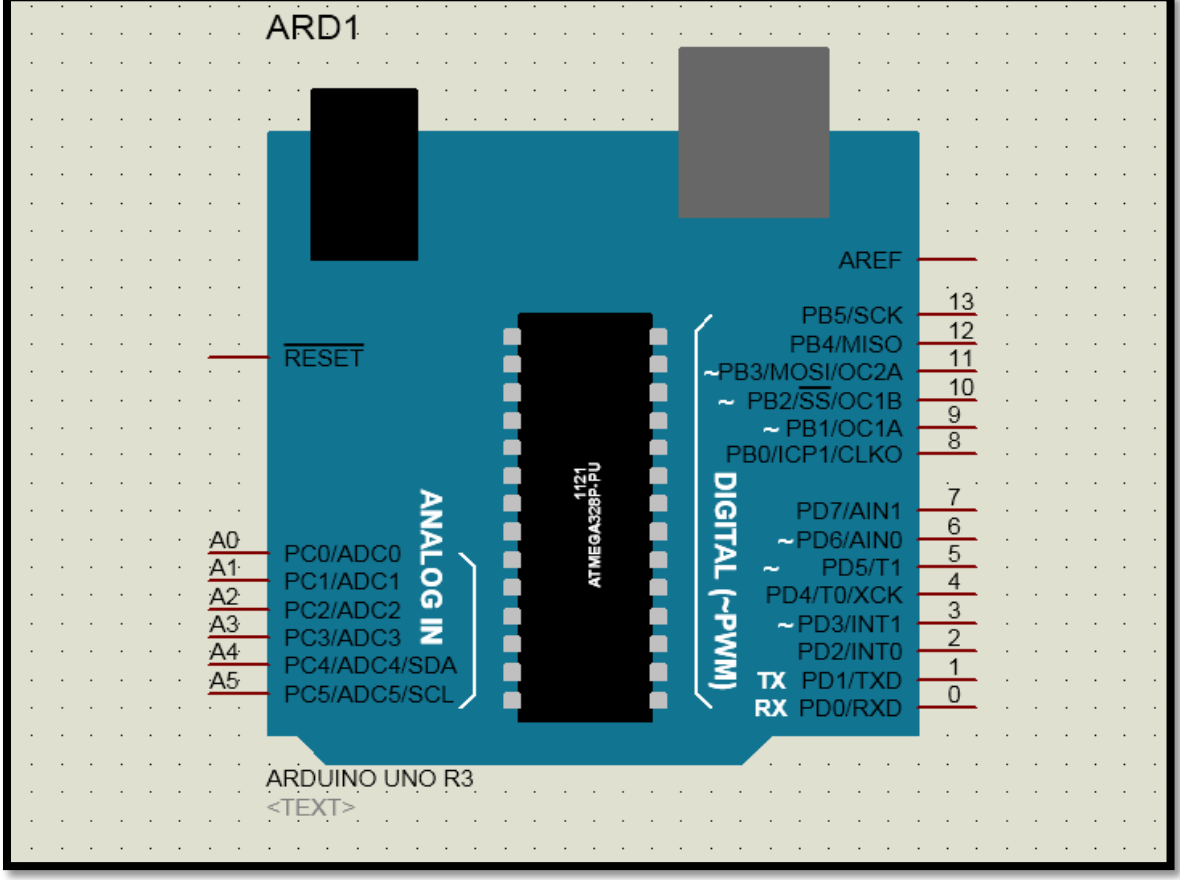

**Figure (II.16)** : Simulation de la carte Arduino uno sur proteus .

# **II.13.Simulation de la carte de commande sous Proteus**

La carte de commande (capteur de courant, capteur de tension et carte Arduino) sous Proteus est représenté sur la figure (II.17). Les tests de simulation dans le bon fonctionnement de la carte de commande.

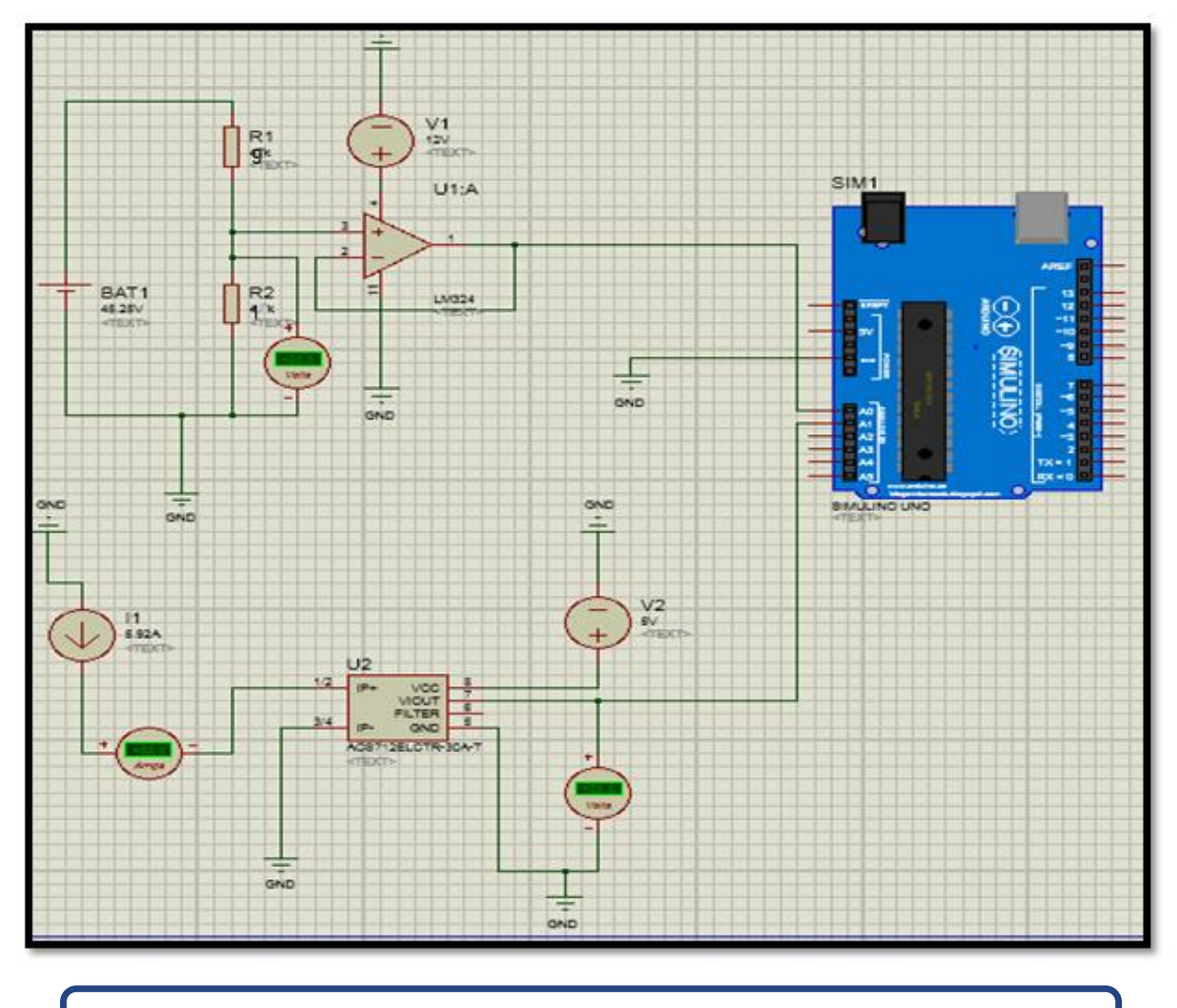

**Figure (II.17)** : Simulation de la carte de commande sous Proteus.

### **II.14.Simulation du système PV sous Proteus**

La simulation du système photovoltaïque sous l'environnement Proteus est représentée par la figure (II.18). Les résultats de simulations montrent que le convertisseur DC-DC et la commande MPPT effectuent correctement leurs rôles. Le convertisseur fournit dans les conditions optimales une tension à sa sortie supérieure à celle fournie par le générateur PV. La commande MPPT adapte le générateur PV à la charge par le transfert de la puissance maximale fournie par le générateur PV.

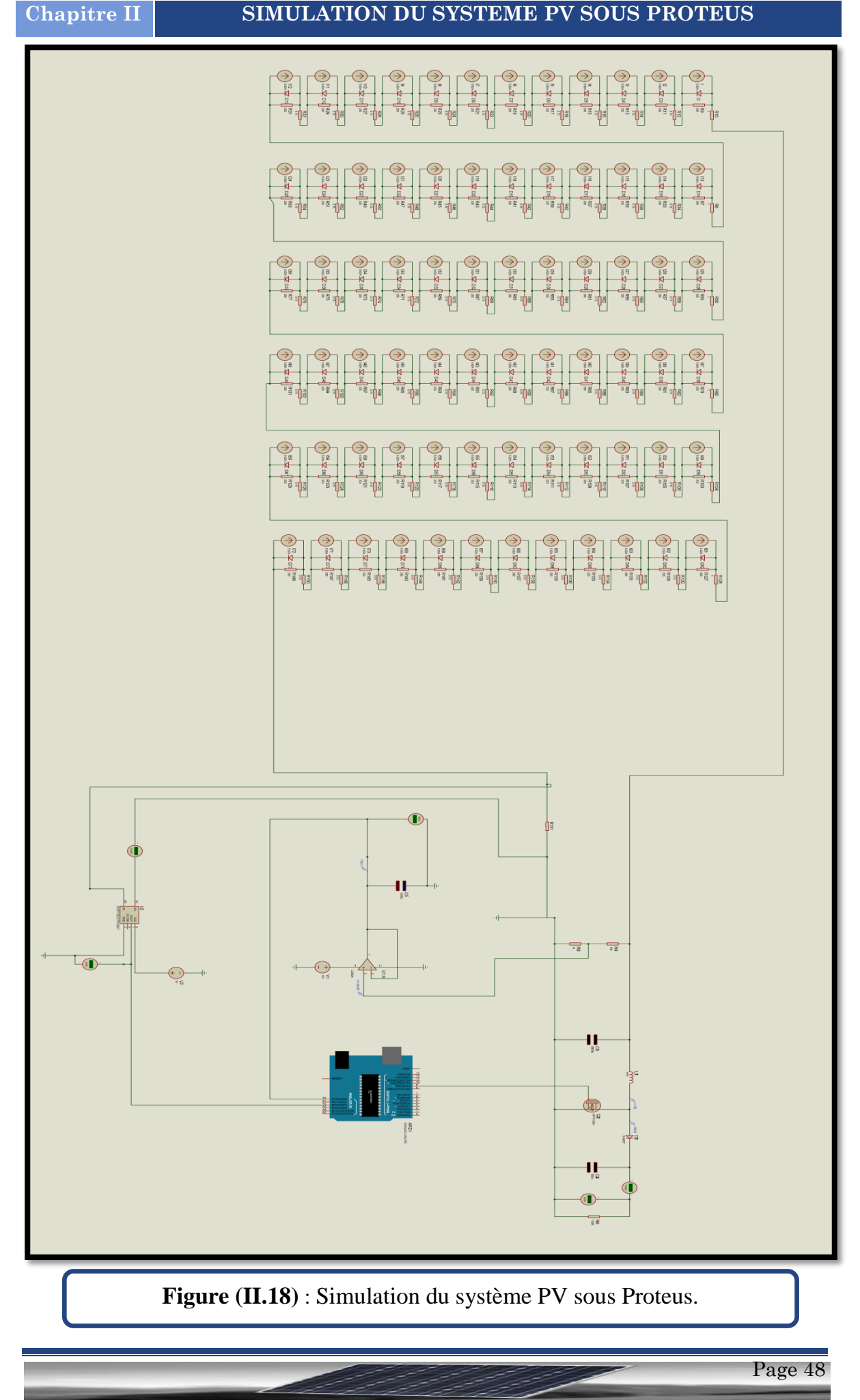

les résultats du convertisseur de boost sont résumés sous une forme de tableau indiquée dans le tableau( II.4).pour Ve=36.6v et Ie=5.2A

| D(%) | Ve(v) | Ie(A)   | Vs(v) | Is(A) | P(w)    |
|------|-------|---------|-------|-------|---------|
| 10   | 36.6  | 5.2     | 40.66 | 4.68  | 190.289 |
| 20   | 36.6  | $5.2\,$ | 45.75 | 4.16  | 190.32  |
| 30   | 36.6  | $5.2\,$ | 52.29 | 3.64  | 190.336 |
| 40   | 36.6  | 5.2     | 61.2  | 3.12  | 190.944 |
| 50   | 36.6  | $5.2\,$ | 73.23 | 2.6   | 190.398 |
| 60   | 36.6  | $5.2\,$ | 91.5  | 2.08  | 190.3   |
| 70   | 36.6  | 5.2     | 122   | 1.56  | 190.4   |
| 80   | 36.6  | $5.2\,$ | 183   | 1.04  | 190.32  |
| 90   | 36.6  | $5.2\,$ | 366   | 0.534 | 191.784 |

**tableau (II.4)** :les points de fonctionnement de convertisseur Boost.

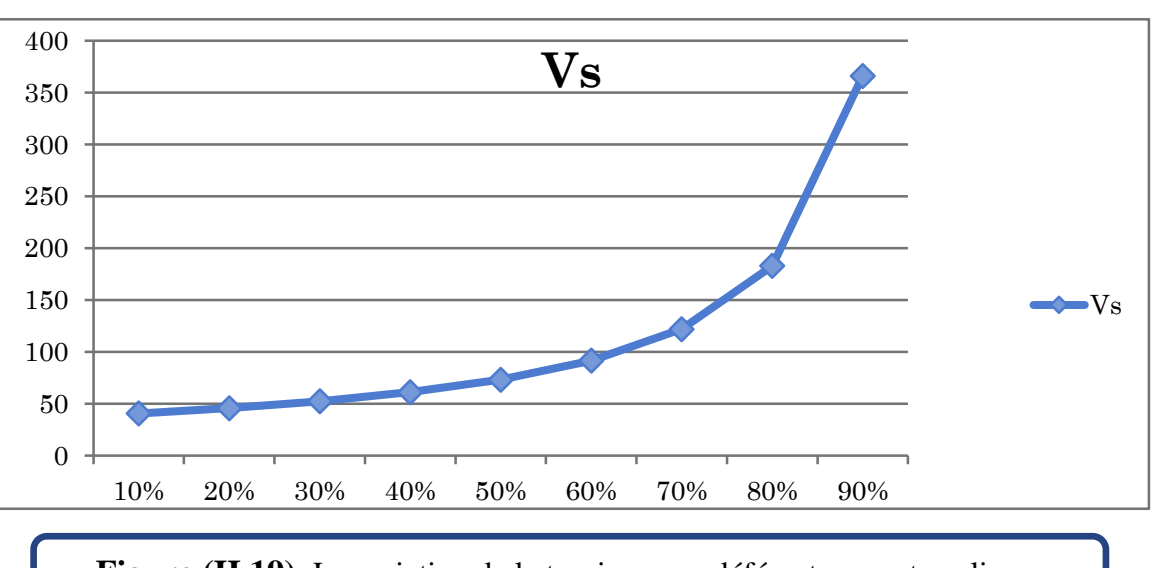

**Figure (II.19)** :La variation de la tension pour déférent rapport cyclique.

Page 49

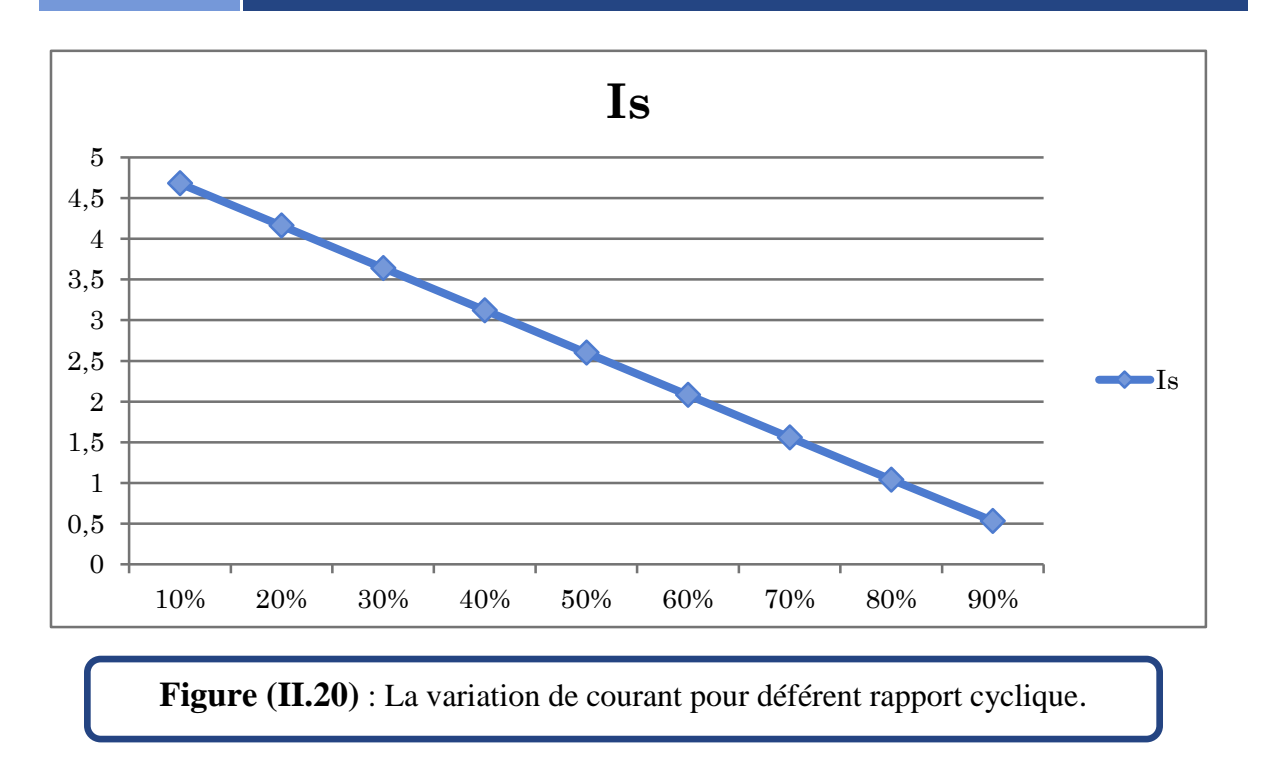

On à relevé les mesures mentionnées pour deux valeurs de résistance sont R1 et R2 comme nous avons schématisée dans les tableaux suivants:

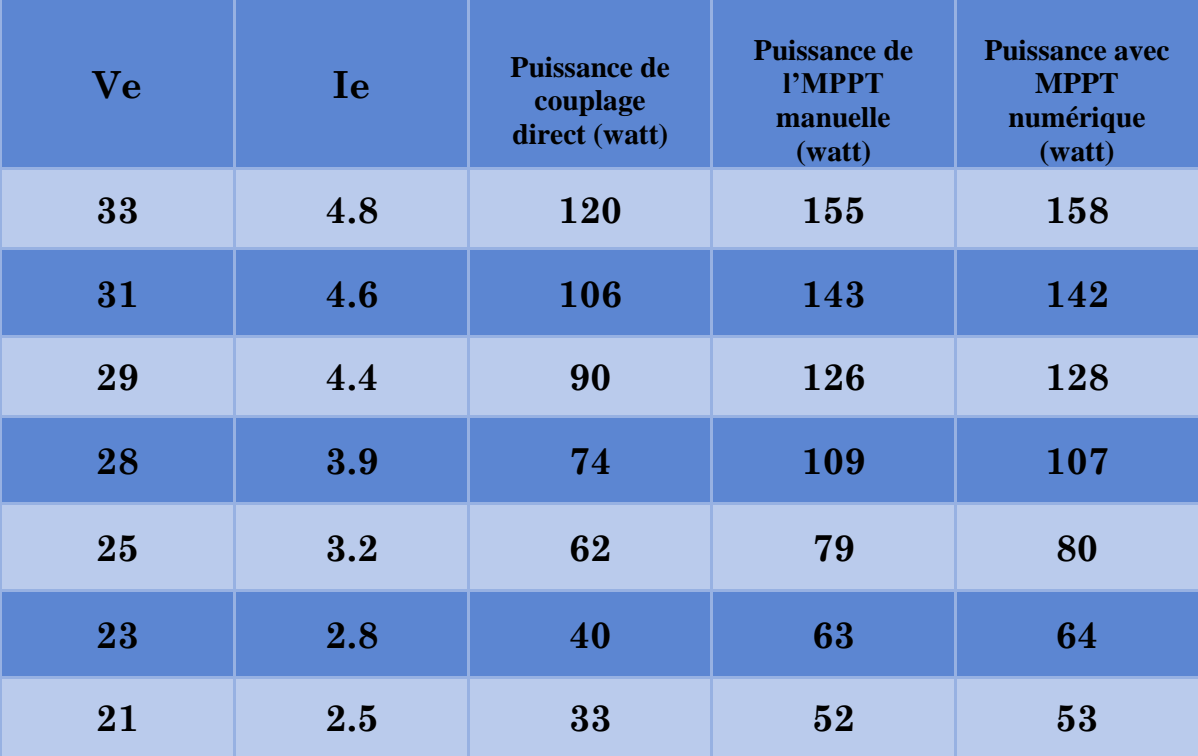

**tableau (II.5)** :les résultats de la puissance de trois méthodes afin de R1=5Ω .

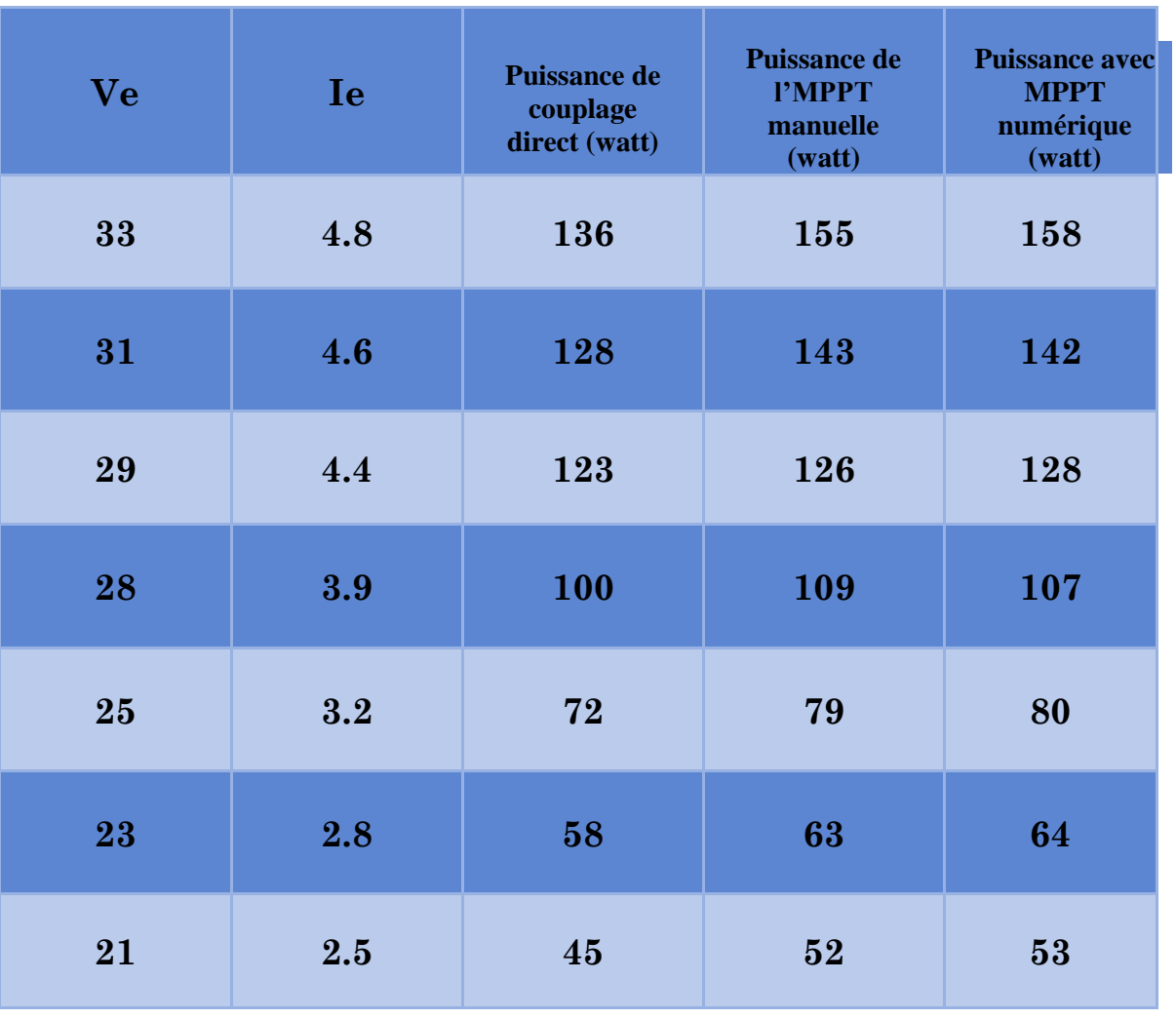

**tableau (II.6)** :les résultats de la puissance de trois méthodes afin de R2=10Ω

.

L'histogramme ci-dessous montre la déférence entre la puissance de couplage directe et la puissance récupérée par la technique de l'MPPT numérique ce dernier qu'il est comparé par la méthode de recherche de point de puissance maximale manuellement :

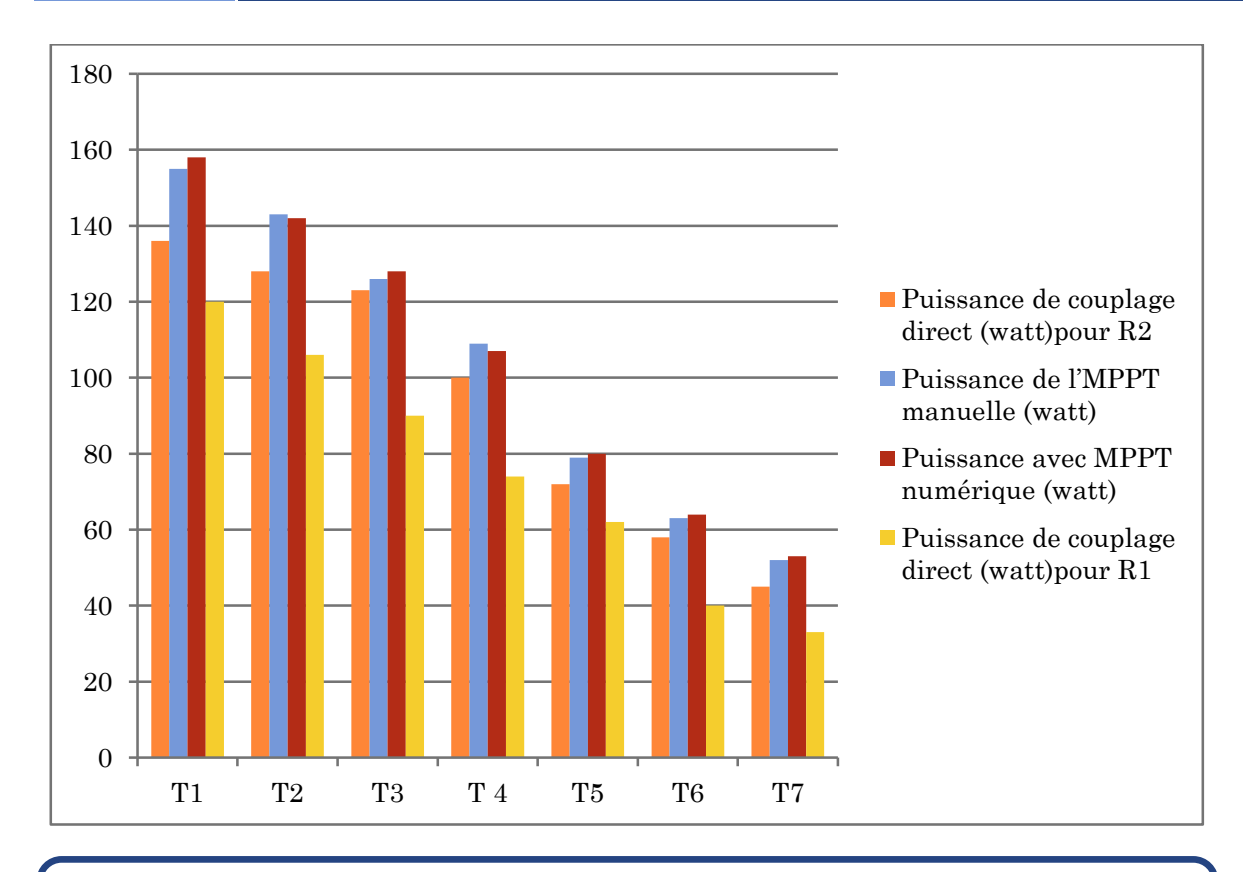

**Figure (II.21)** : histogramme des puissances d'algorithme Perturbe &

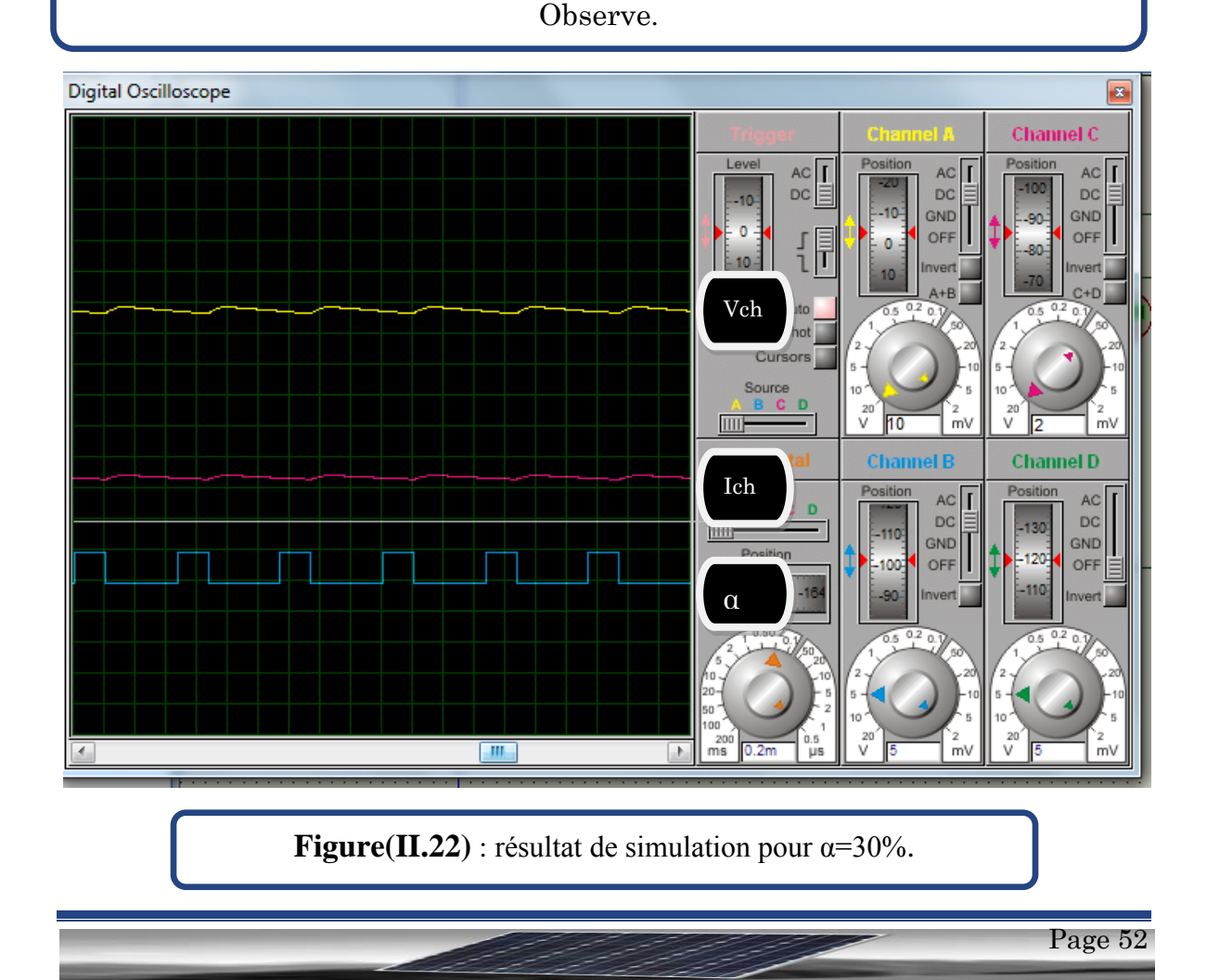

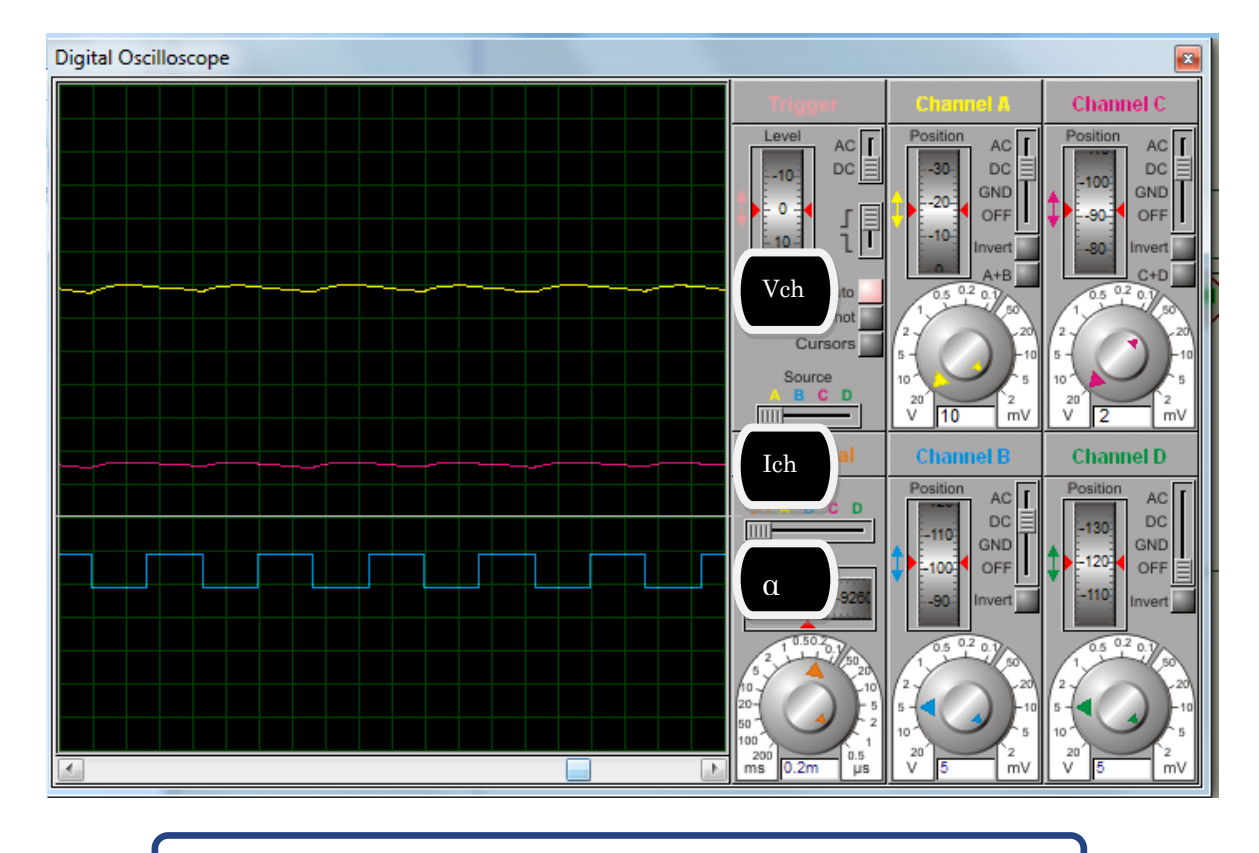

**Figure(II.23)** : résultat de simulation pour  $\alpha$ =50%.

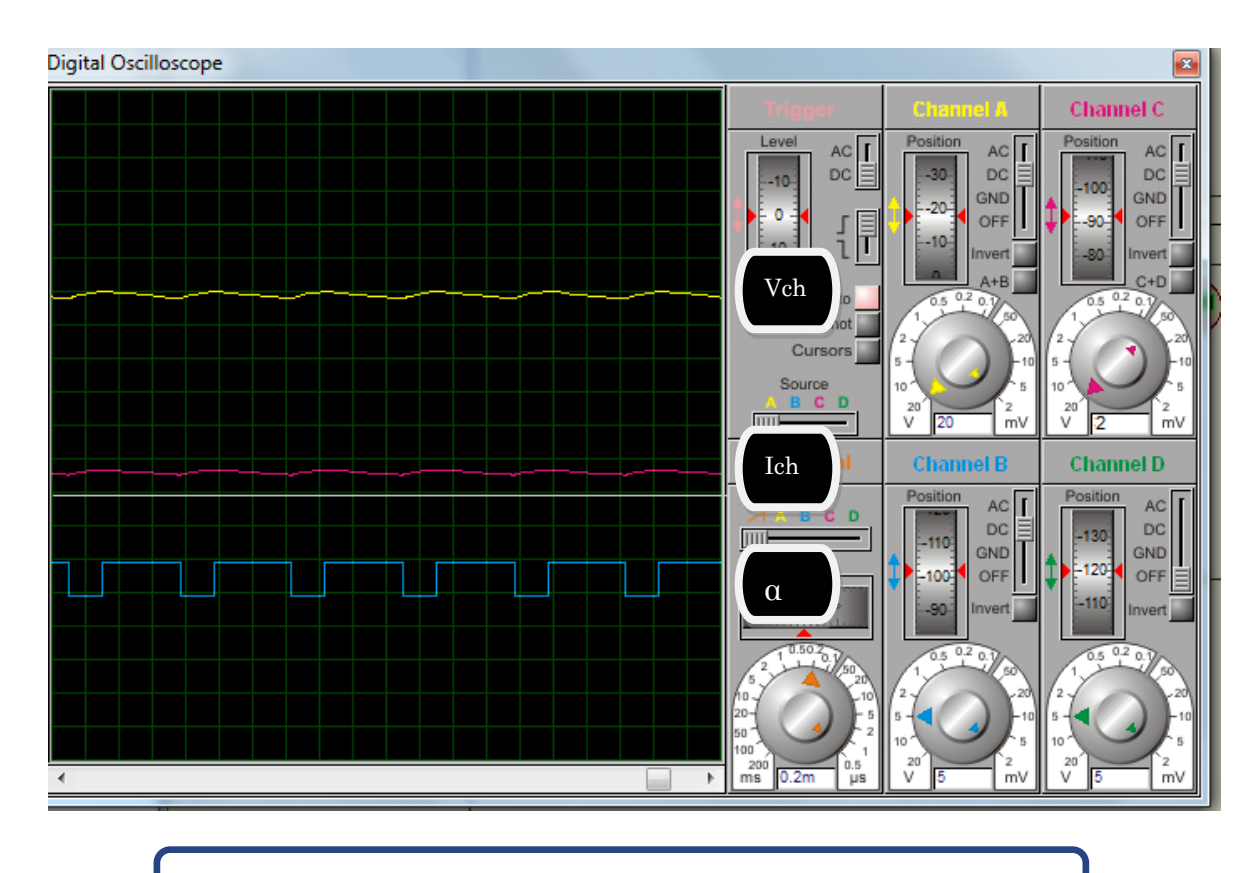

**Figure(II.24)** : résultat de simulation pour  $\alpha$ =70%.

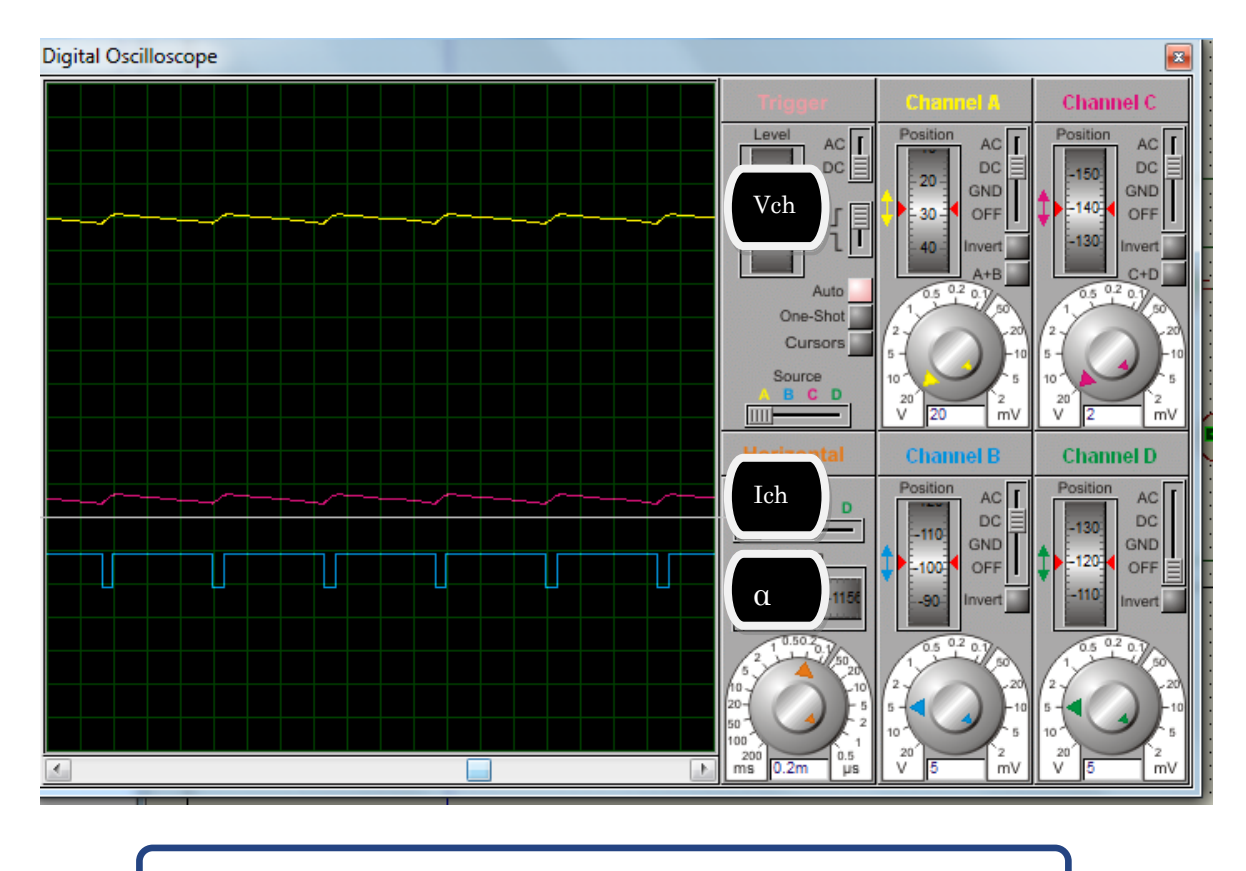

**Figure(II.25)**: résultat de simulation pour  $\alpha$ =90%.

Les figures II.22 à II.25 représente la tension de charge(Vch) et sa courant (Ich) et le rapport cyclique α afin de la technique MPPT( perturbe & observe)

Interprétation des résultants :

- Dans un couplage direct , la puissance ce n'est pas maximale , Elle varie selon les conditions atmosphérique(variation d'éclairement et celle de la température )
- Pour maximiser la puissance if faut intercaler un hacheur boost commandé par MPPT (technique perturbe & observe )
- Apres implémentation de la technique P&O on remarque l'amélioration de puissance
- Alors on peut dire que la technique MPPT (perturbe & observe) est efficace , elle permet de garder la puissance du GPV autour d'une valeur maximale.

- Cette efficacité est plus notable pour les charges à droit du point MPP  $(R2=10\Omega)$ .
- Le rapport cyclique change en ligne, avec la variation de l'éclairement, et ce pour se positionner sur le point optimum

# **II.15. Conclusion**

Dans ce chapitre, nous avons réalisé un système photovoltaïque à base d'une carte Arduino uno sous proteus. Nous avons présenté la modélisation du panneau solaire. Ensuite, nous avons fait un bref aperçu sur les différents composants du système PV :le module , le convertisseur survolteur, le capteur de courant, le capteur de tension, la carte Arduino uno, la commande MPPT perturbe et observe. En fin on a fait des tests sur l'efficacité de la technique MPPT (P&O).

# **III.1.Introduction**

Ce dernier chapitre sera consacré à la réalisation d'un système photovoltaïque. Nous présentons en premier temps les cartes Arduino utilisées pour commander les systèmes PV. Ensuite, on présente les différents composants du système, tel que le module PV **SUNTECH**, convertisseur survolteur, le capteur de courant, le capteur de tension, la carte Arduino uno et la commande MPPT perturbation et observation. Enfin, nous faisons des tests pratiques du système PV ainsi de ses composants.

Dans cette partie, on expose les résultats expérimentaux de algorithme MPPT numérique Perturbe&observe (P&O) testé sur une charge résistive. Pour pouvoir tester l'efficacité de méthode Perturbe&observe, les résultats présentés concerne : le couplage direct de la charge sur le panneau sans MPPT, l'MPPT numérique Perturbe&observe, et l'MPPT manuelle par adaptation de la charge (variation manuelle de la charge).

#### **III.2.Description de la carte Arduino uno**

### **III.2.1.Introduction**

L'évolution amène de plus en plus souvent les concepteurs, à remplacer la commande câblée, généralement à base de nombreux circuits intégrés, par un seul et unique circuit programmable, capable à lui seul de remplir toutes les fonctions exigées par le système. Parmi les circuits qui font partie de cette famille, on cite les : **PLD**, **CPLD**, **FPLD**, les microcontrôleurs.

Un microcontrôleur peut être assimilé à un circuit logique complexe exécutant une à une des ordres (instructions) enregistrés dans une mémoire de programme externe.

Le grand avantage de cette logique programmation est que la modification d'une fonction ou d'une tache ne nécessite pas de câblage supplémentaire, mais uniquement un nouveau programme à loger en mémoire.

## **III.2.2.Présentation**

Arduino est une plate-forme de prototypage d'objets interactifs à usage créatif constituée d'une carte électronique et d'un environnement de programmation. Sans tout connaître ni tout comprendre de l'électronique, cet environnement matériel et logiciel permet à l'utilisateur de formuler ses projets par

## **Chapitre III IMPLEMENTATION DE LA THECHNIQUE MPPT DANS SYSTEME PV**

l'expérimentation directe avec l'aide de nombreuses ressources disponibles en ligne. Pont tendu entre le monde réel et le monde numérique, Arduino permet d'étendre les capacités de relations humain/machine ou environnement/machine. Arduino est un projet dont les sources sont ouvertes : c'est à dire que les plans, les schémas, etc sont accessibles et libres de droits. De plus, la très importante communauté d'utilisateurs et de concepteurs permet à chacun de trouver les réponses à ses questions et apporte un boulot énorme de documentation du projet.

# **III.2.3.Le But Et L'utilité**

Le système Arduino, nous donne la possibilité d'allier les performances de la programmation à celles de l'électronique. Plus précisément, nous allons programmer des systèmes électroniques. Le gros avantage de l'électronique programmée c'est qu'elle simplifie grandement les schémas électroniques et par conséquent, le coût de la réalisation, mais aussi la charge de travail à la conception d'une carte électronique. L'utilité est sans doute quelque chose que l'on perçoit mal lorsque l'on débute, mais une fois que vous serez rentré dans le monde de l'Arduino.

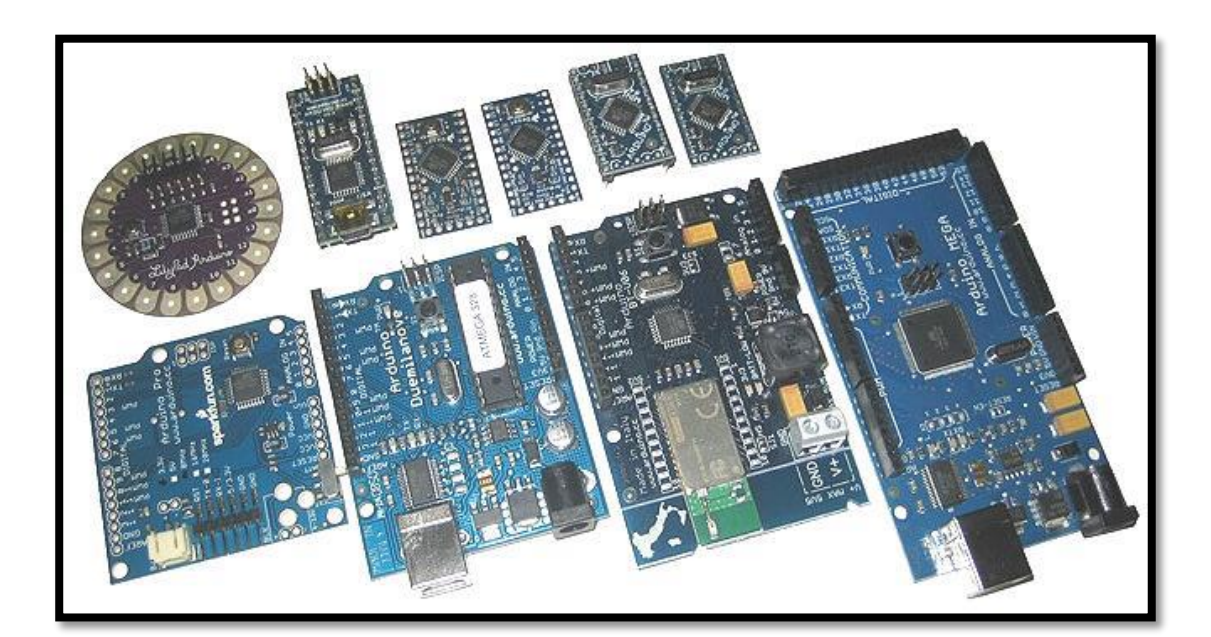

**Figure (III.1)** : Quelques types de boitiers.

# **III.2.4.Caractéristique de la carte Arduino Uno**

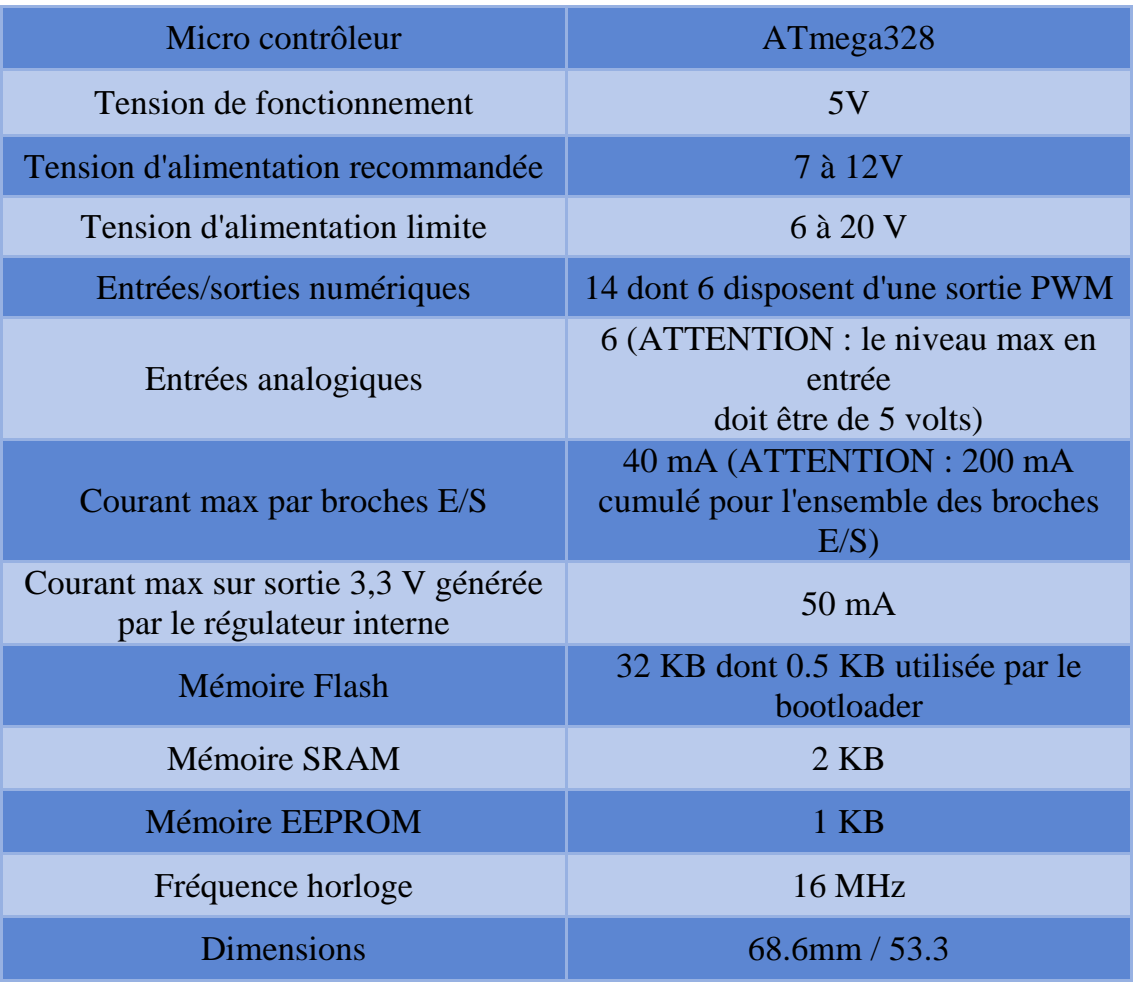

**Tableau(III. 1)** : caractéristiques de la carte arduino uno.

# **III.2.5.Matérielle**

Le microcontrôleur exécute en permanence un programme qui a été copié dans sa mémoire flash (EEPROM de 32 k.octet) depuis un ordinateur via le port USB (interface série).

Ce programme est initialisé à la mise sous tension de la carte ARDUINO ou lorsqu'on actionne le bouton poussoir "reset" sur la carte.

La carte "ARDUNO uno" que nous allons utiliser dispose de 14 broches ("pin" en anglais, numérotées de 0 à 13) qui peuvent être configurées en "entrées digitales" ou en "sorties digitales" susceptibles de délivrer une intensité maximale de 40mA sous une tension égale à 0V ou 5V.

Certaines de ces broches peuvent être configurées en "sorties PWM" (Pulse Width Modulation ou modulation de largeur d'impulsion).

Elle possède également 6 entrées analogiques (notées A0 à A5) permettant de mesurer des tensions comprises entre 0V et 5V grâce à un convertisseur A/N à 10 bits.

Les broches pin0 et pin1 ne sont pas disponibles pour l'utilisateur de la carte car elles sont utilisées pour communiquer avec l'ordinateur via le port USB, et sont notées RX (réception) et TX (transmission) sur la carte. Le port USB de la carte ARDUINO est géré par l'ordinateur comme un port série virtuel (COMx) et il est nécessaire d'installer les drivers correspondants avant d'établir la liaison ordinateur-Arduino.

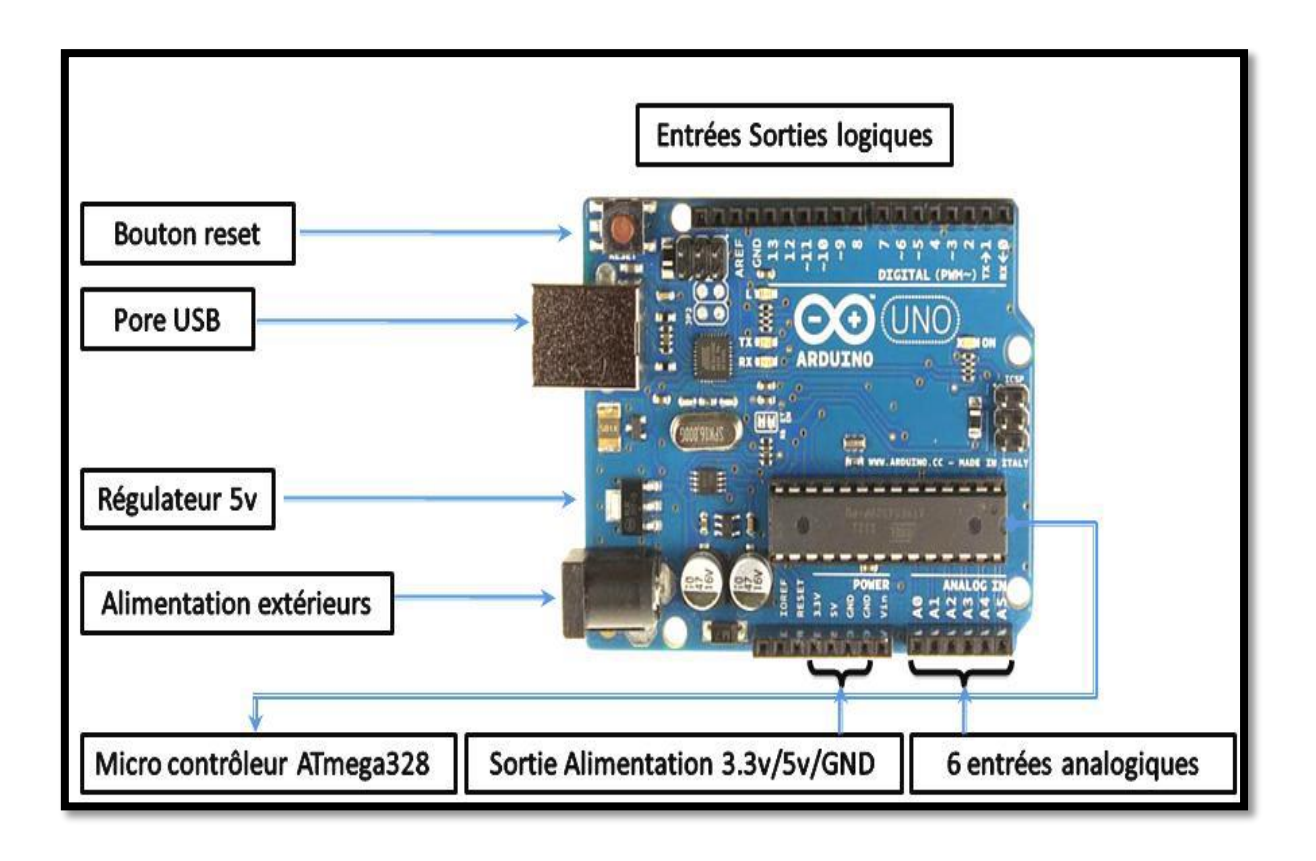

**Figure (III.2)** : Présentation de la carte arduino uno.

# **Chapitre III IMPLEMENTATION DE LA THECHNIQUE MPPT DANS SYSTEME PV**

# **III.2.6.Représentation micro contrôleur (atmega328)**

Dans la figure(III.3) qui représente linter face dans la carte arduino uno et la connections entre les pin de micro contrôleur et selle de la carte.

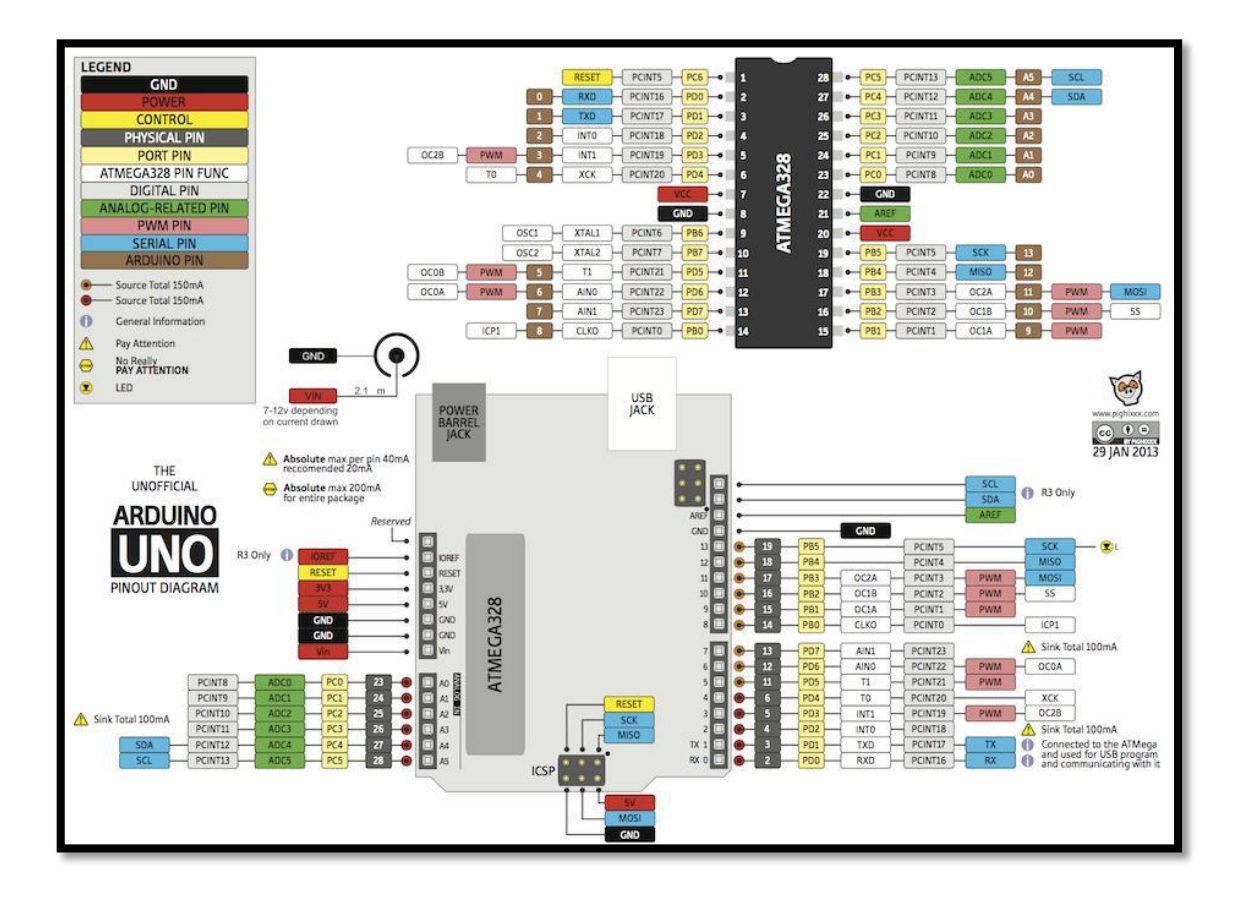

**Figure (III.3)** : présentation micro contrôleur (ATMEGA328).

# **III.2.6. Logiciel**

#### **III.2.6.1.les conditions d'un programmation arduino**

Le langage de programmation Arduino dérive du langage C++ et il en respecte les règles de syntaxe:

Une ligne qui commence par "//" est considérée comme un commentaire

- $\triangleright$  Un paragraphe qui commence par "/\*" et qui se termine par "\*/" est considéré comme un commentaire
- Toute ligne d'instruction de code doit se terminer par un point virgule ";"

# **Chapitre III IMPLEMENTATION DE LA THECHNIQUE MPPT DANS SYSTEME PV**

Un bloc d'instructions (définition d'une fonction, boucle "while" ou "if"/"else"...) doit être délimité par des accolades ouvrantes "{" puis fermantes "}".

Toutes les variables doivent être déclarées, ainsi que leur type (int,float,...) avant d'être utilisées.

Un programme (ou "sketch") Arduino est constitué de 2 fonctions distinctes:

La fonction de configuration "void setup" exécutée une seule fois au lancement du programme.

La fonction "void loop" qui est ensuite exécutée indéfiniment en boucle.

Remarque: On peut relancer le programme en actionnant le bouton poussoir "reset" sur la carte.

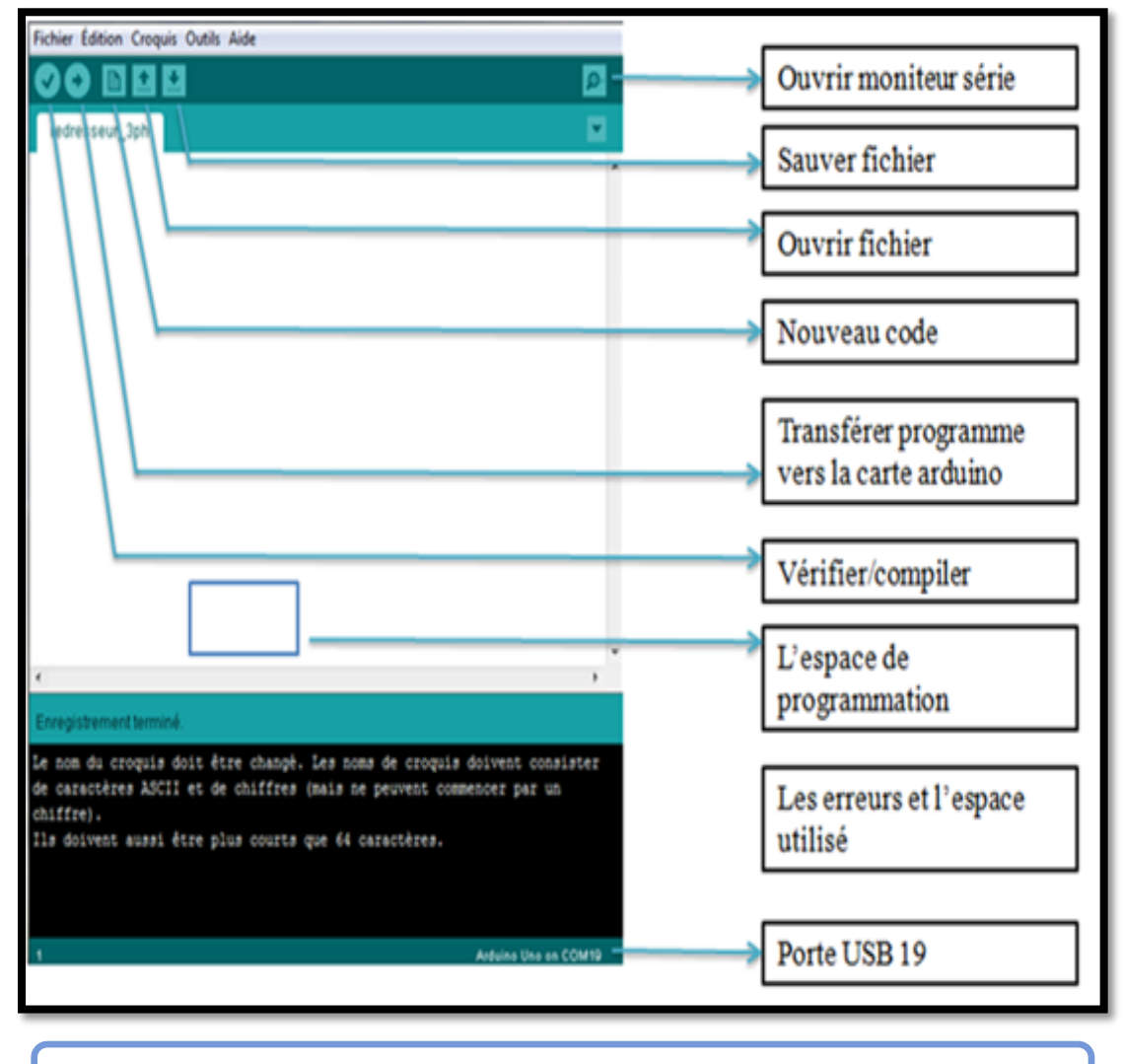

**Figure (III.4)** : Explication de l'enter faces du logicielle arduino.

# **III.2.7. Structure d'un programme**

En plus de cette structure dans la figure (III.5), on peut ajouter :

des « sous-programmes » qui peuvent être appelées à tous moments dans la boucle, très pratiqué pour réaliser des morceaux de codes répétitifs.

Des « callbacks », ce sont des fonctions qui sont rappelées automatiquement depuis une bibliothèque.

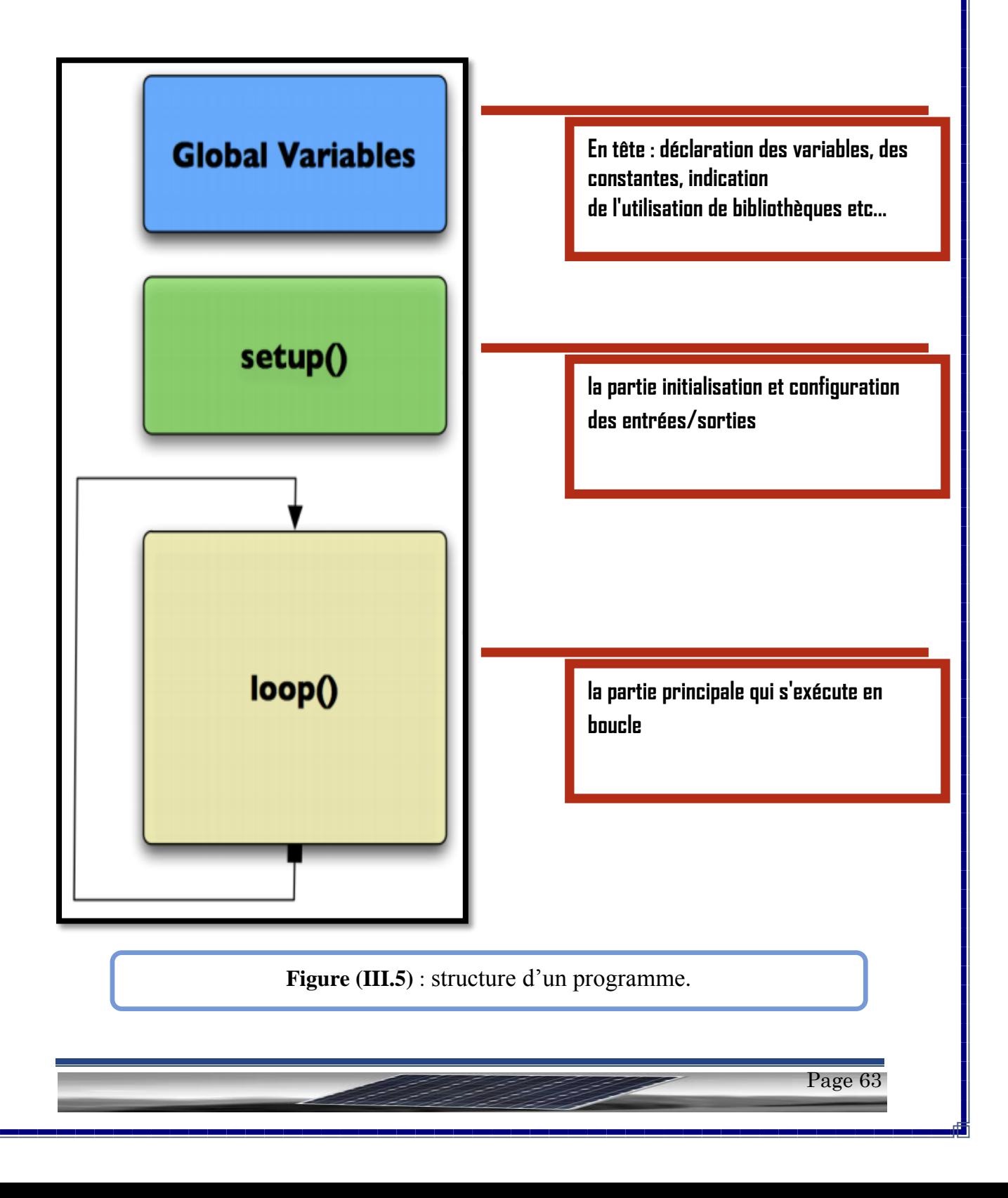

# **III.3.Système photovoltaïque proposé**

Le schéma synoptique du système PV représente dans la figure (II.6) qui alimente une charge résistive qui aura réalisé. Ce système PV est composé d'un module photovoltaïque **SUNTECH** et de deux circuits(puissance, commande). Le circuit de puissance est composé d'un convertisseur survolteur à base d'un IGBT et d'une charge résistive. Ainsi pour le circuit de commande, une carte Arduino uno, un capteur de tension, un capteur de courant .

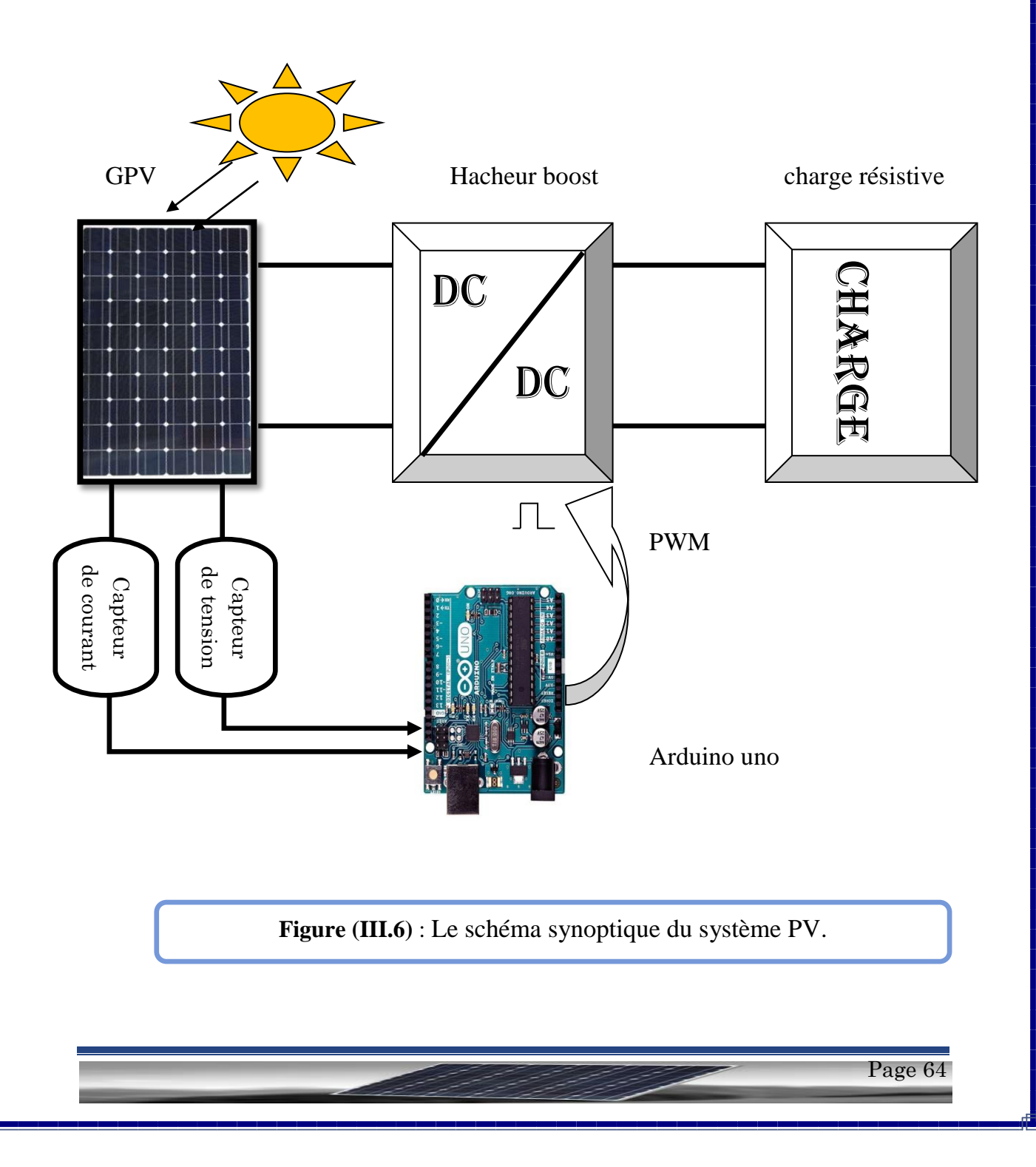
Dans ce chapitre, nous présentons l'étude des différents composants du système PV, tel que le module PV, le convertisseur survolteur, le capteur de courant et le capteur de tension. On a choisi une carte d'entrée/sorties de type Arduino uno utilisée comme interface entre le bloc de commande et un PC.

La programmation sur Arduino est très simple. On code l'application, avec des fonctions et des librairies spécifiques à Arduino (gestions des E/S), on relie la carte Arduino au PC et on transfert le programme sur la carte pour commandé le circuit.

### **III.3.1.Module photovoltaïque**

Dans notre réalisation, nous utilisons un module PV du type **SUNTECH** figure(III.7)*,* qui est disponible au niveau du centre de recherche, labo de génie électrique , de l'université Mohamed khaider Biskra. Ce module PV est en silicium monocristallin et constitué de 72 cellules PV élémentaires. Il peut délivrer dans les conditions standards de test (CST) une puissance de 190 W, un courant de 5.20A sous une tension optimale de 36.6V.

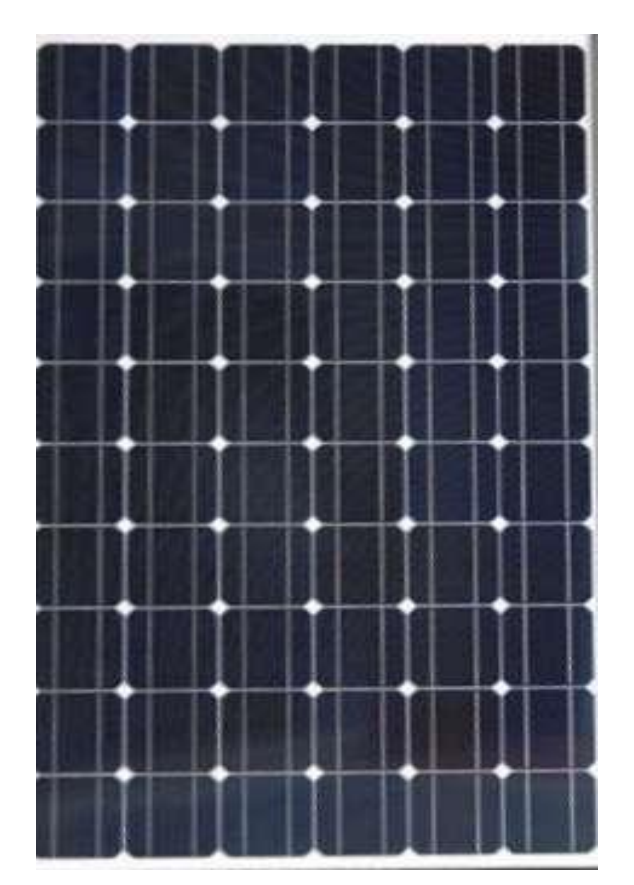

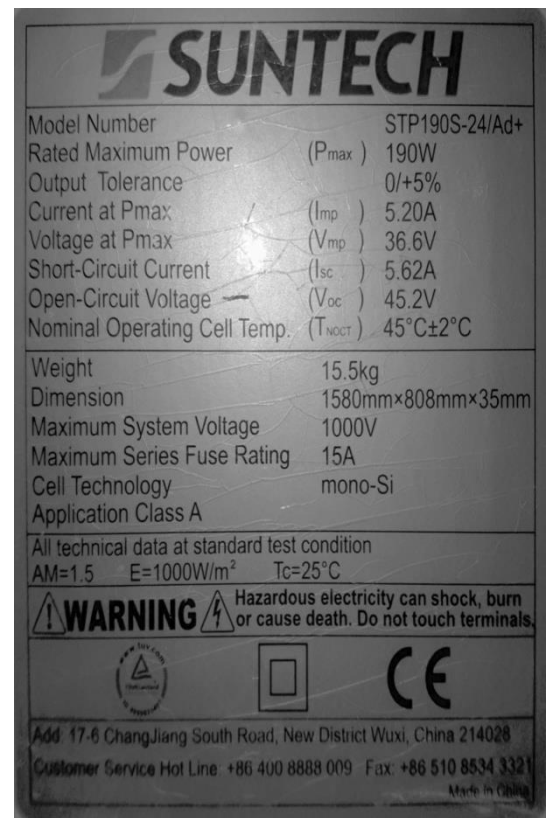

**Figure (III.7)** : Panneau solaire photovoltaïque du type **SUNTECH** .

Les caractéristiques électriques de ce module PV sont données dans le tableau suivant :

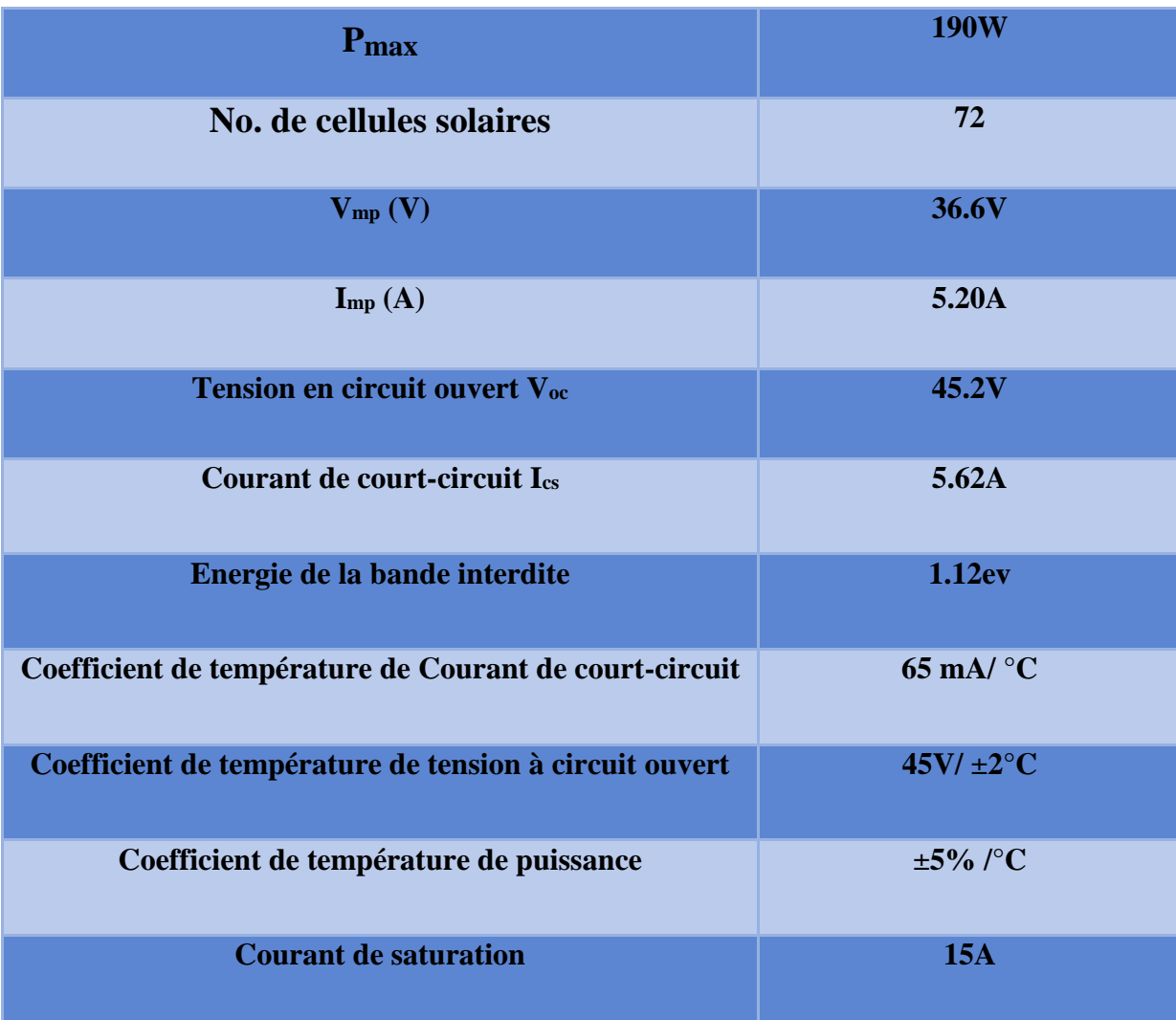

**Tableau (III.2)** : Les caractéristiques électriques de module PV du type **SUNTECH**

.

Les figures (III.8 ;9 ;10) représentes les courbes de courant en fonction de tension (f(V)=I ) pour déférent éclairement à différents moments le matin et après-midi et le soir

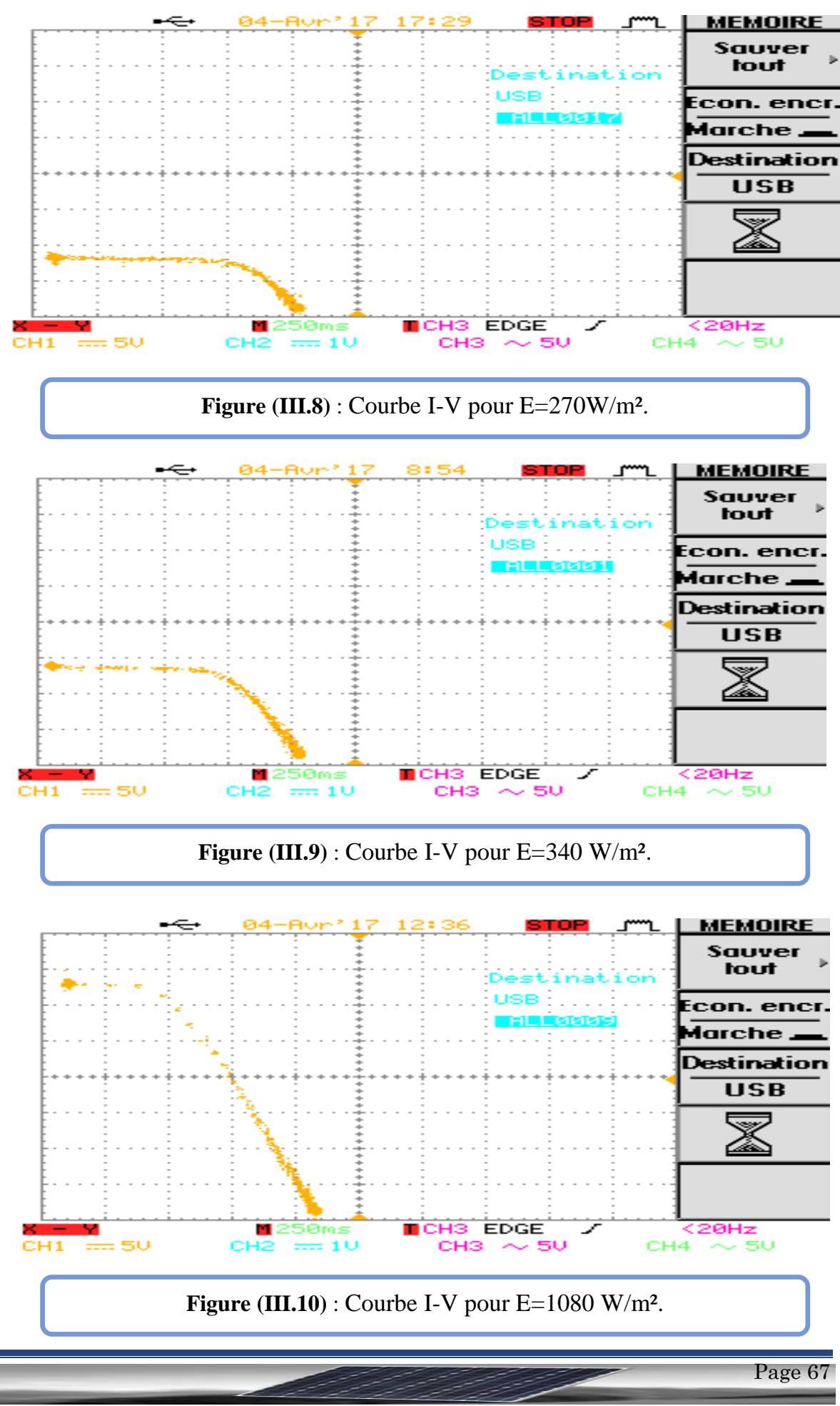

#### **III.3.2.Les capteurs**

pour la commande MPPT il y a beaucoup types des capteurs tel que capteur de tension , de courant, de température, pyranometer. Mais pour ce projet pour nous utilisons deux types de capteur nécessaires à savoir le courant et la tension de panneau solaire photovoltaïque .la figure (II.11) représente le montage de deux capteurs avec le panneau photovoltaïque

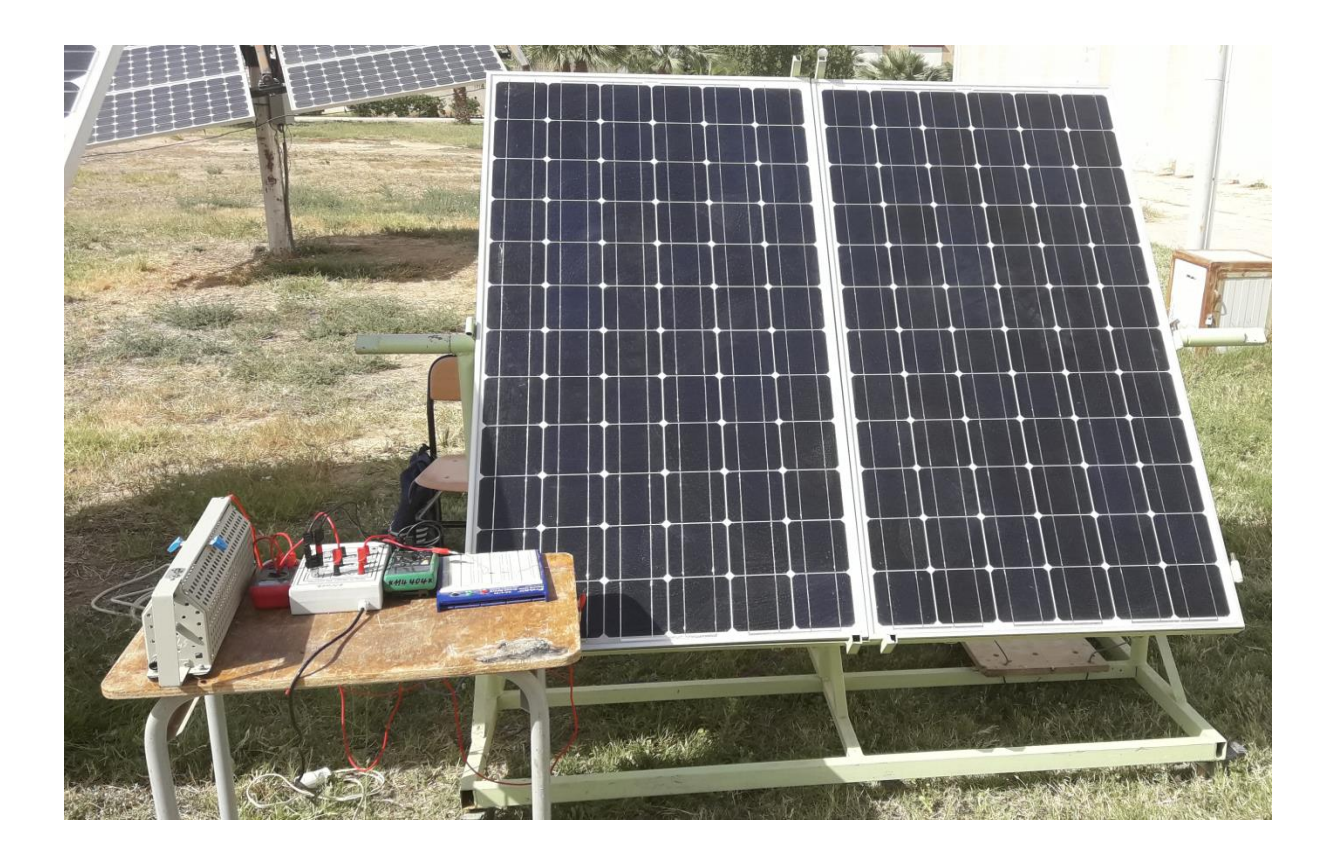

**Figure (III.11)** : les capteurs utilisé dans le système PV.

#### **III.3.2.1.Capteur de tension**

Il y a plusieurs des types du capteur de tension, dans ce projet nous utilisons le capteur plus simple c'est le diviseur de tension. La mesure de la tension est effectuée à partir d'un diviseur de tension pour avoir une tension comprise entre 0 et 5V .Pour réaliser le diviseur de tension il faut un choix deux résistances(connectées en série) afin de divise la tension d'entre à une tension inférieur de 5V(l'entre d'arduino inférieur de 5V).

Pour calculer la valeur de deux résistances R1 et R2 nous utilisons la formule suivant :

$$
Vs = \frac{R2}{R1 + R2} * Ve \tag{III.1}
$$

$$
Ve=45.2V
$$

Vs=452V, pour  $\alpha$ =0.9

 $452 = \frac{R2}{R1 + R2} * 45.2$  alors  $\frac{R2}{R1 + R2} = 10$ 

Donc :  $R1=1$  kΩ

R2=9 kΩ Mais la résistance est disponible dans le laboratoire est 9.1 kΩ donc R2=9.1 kΩ

La figure (III.12) représente le diviseur de tension

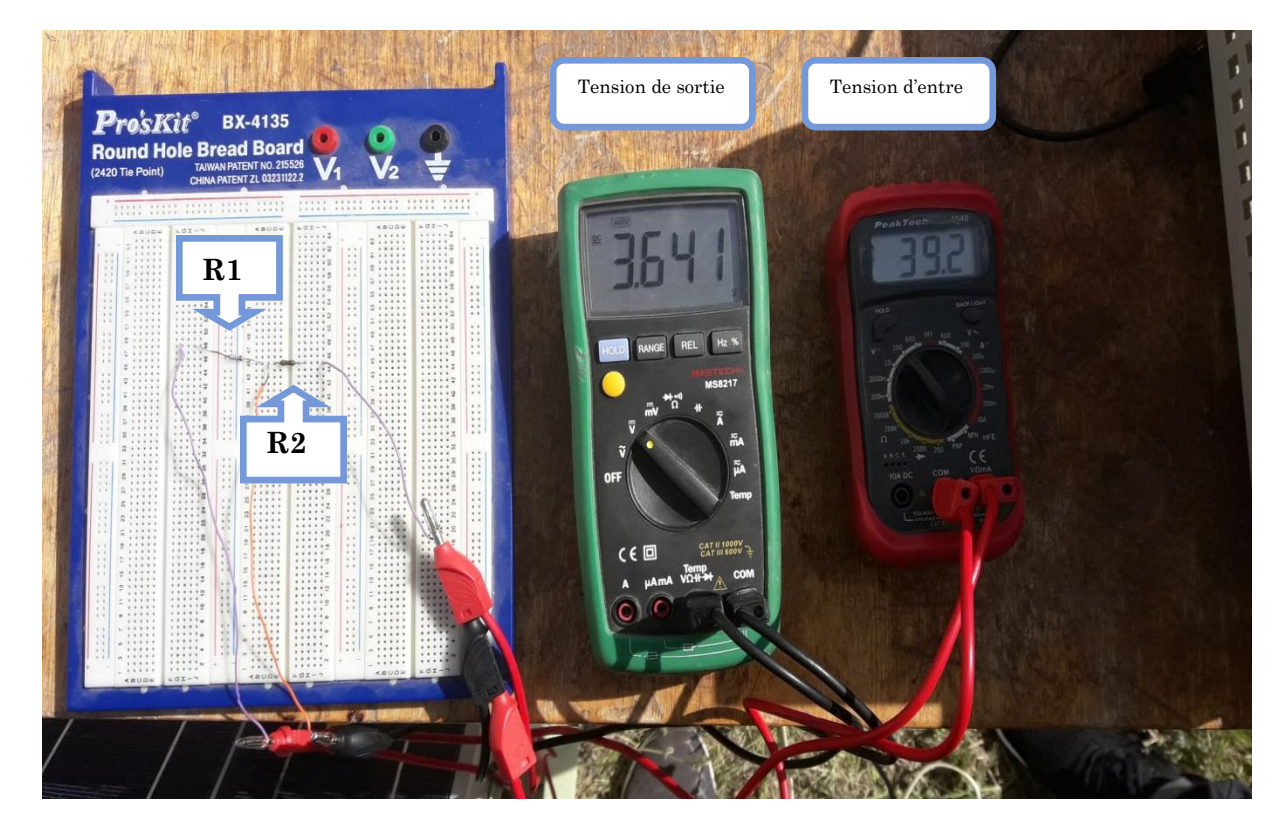

**Figure (III.12)** : Le capteur de tension (diviseur de tension).

### **III.3.2.3.Capteur de courant**

Pour la mesure du courant dérivé du module PV, nous utilisons un capteur de courant qui représente dans la figure (III.13) afin de réduire la valeur du courant parce que l'ordre de grandeur de la puissance consommés au niveau du circuit de commande est toujours inferieur de la puissance que transite le circuit de puissance, par conséquent pour qu'elle puisse être traitées par l'arduino uno.

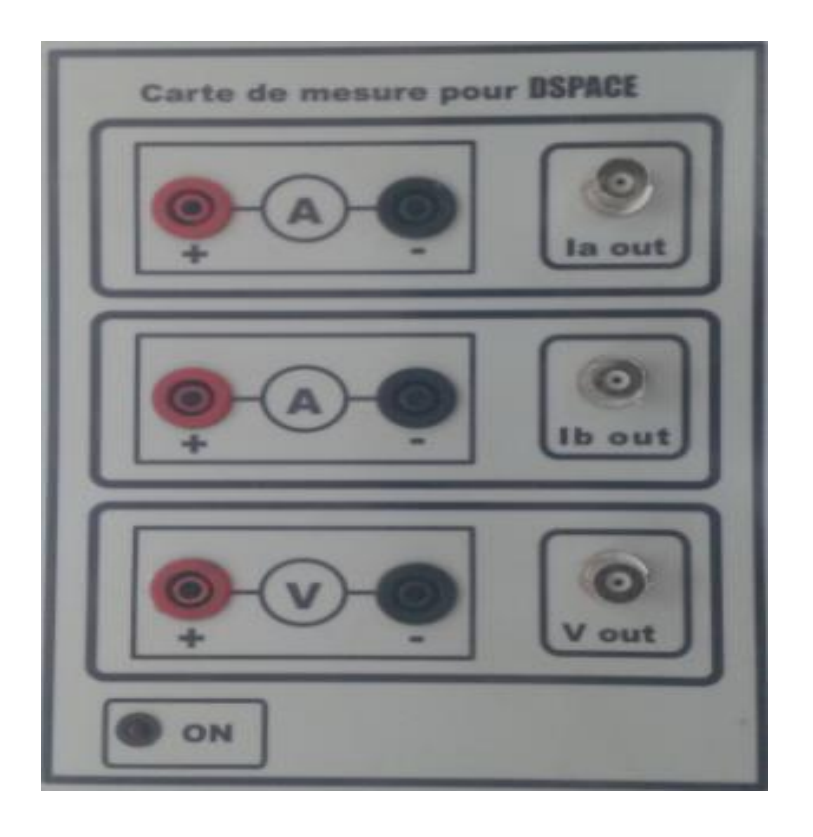

**Figure (III.13)** : Le capteur de courant (carte de mesure DSPACE).

- La valeur maximale que peut être lie par l'Arduino uno correspondra à la valeur maximale débitée par le module
- $\%$  Le gain de capteur de courant : 2

$$
I_{captee} = \frac{\text{Icc}}{2} \tag{III.2}
$$

$$
I_{capt\acute{e}e} = \frac{5.62}{2} = 2.81(A).
$$

La figure (III.14) représente le capteur de courant (carte de mesure DSPACE) et le courant de panneau photovoltaïque utilisé et la valeur de courant capté par le capteur de courant (Ia : la sortie de capteur de courant).

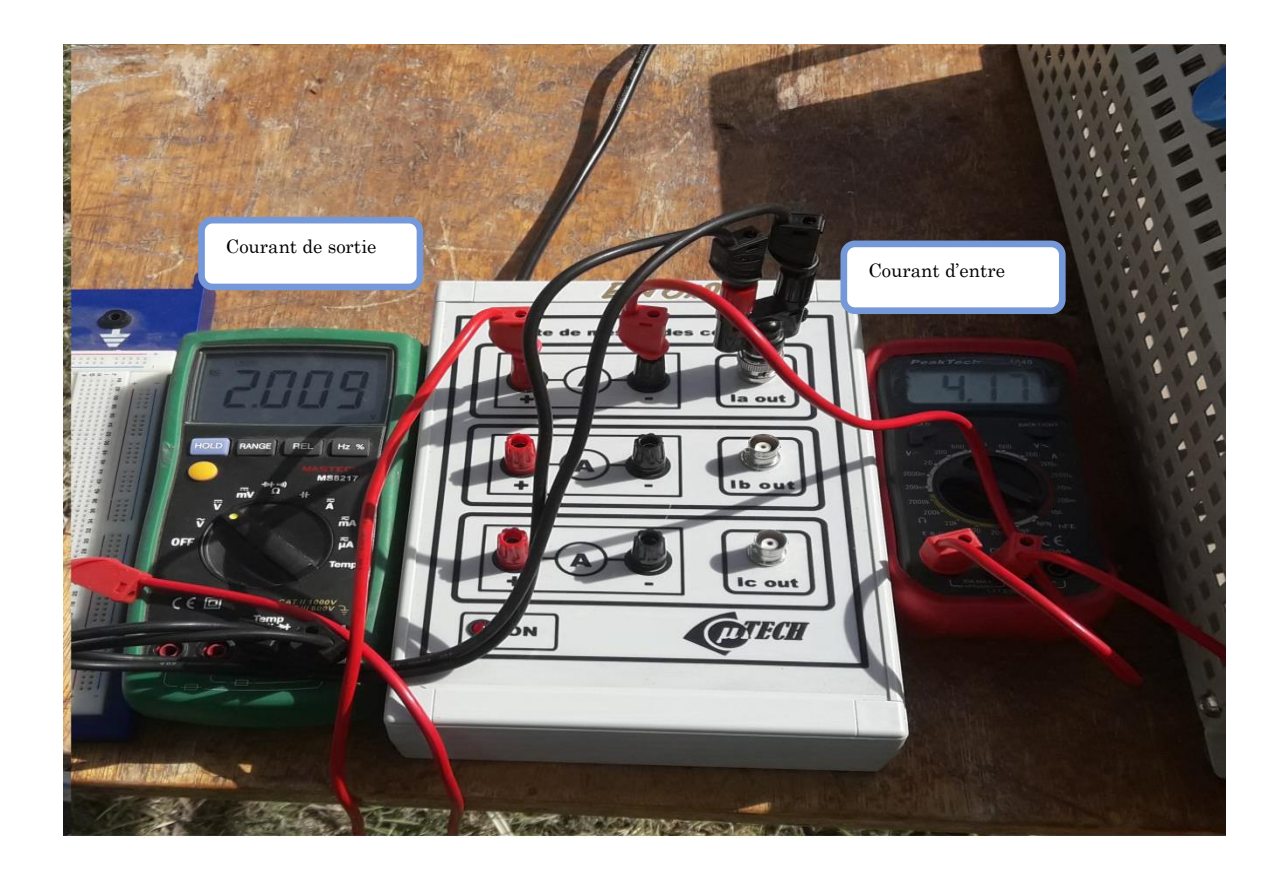

**Figure (III.14)** : Le capteur de courant et les valeurs d'entre et sortie du courant

.

La figure (III.15) représente le programme sous arduino uno de deux capteurs de courant et la tension(deviseur de tension et carte de mesure DSPACE)

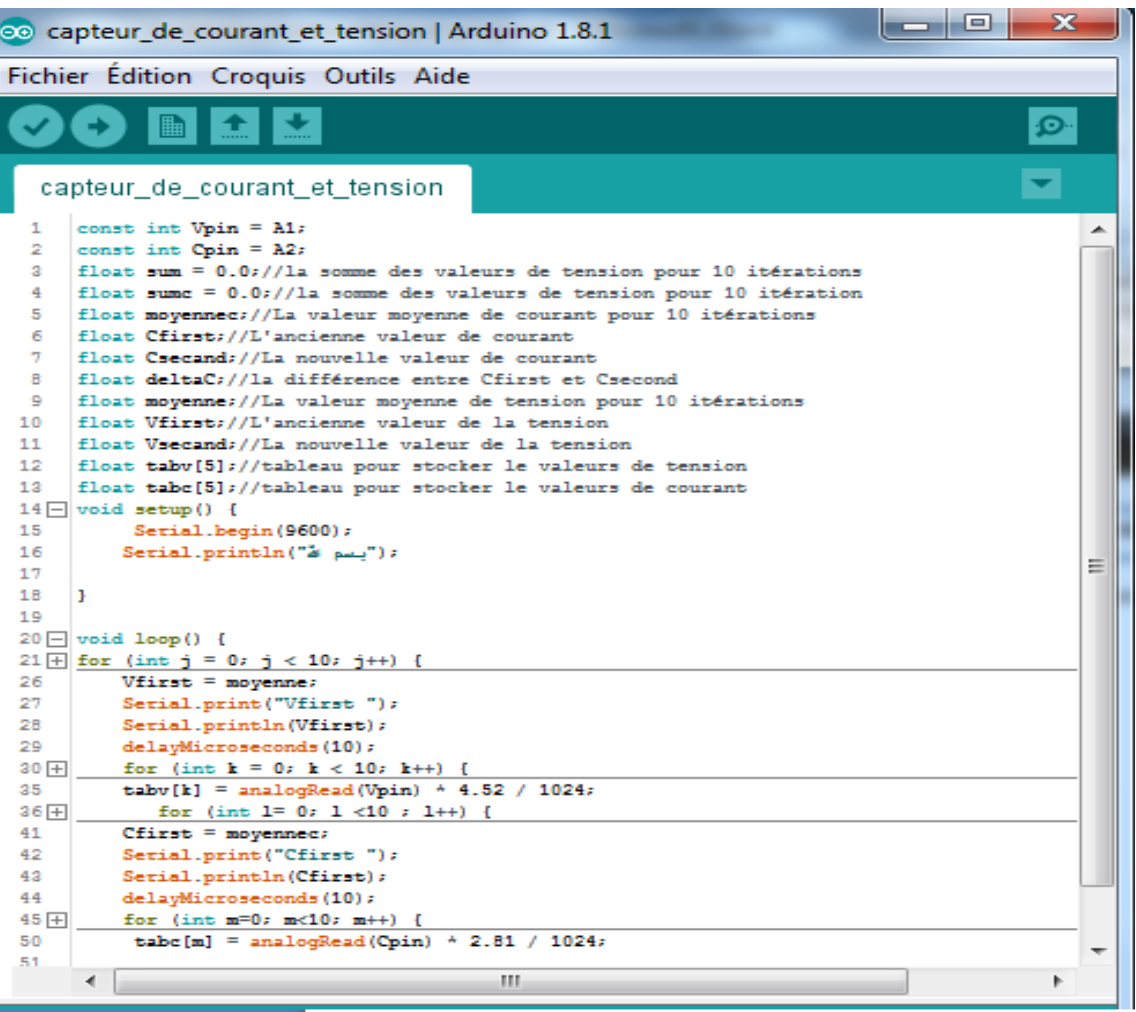

**Figure (III.15)** : le programme sous arduino uno de deux capteurs.

### **III.3.3.Convertisseur survolteur**

nous avons la tension moyenne de sortie est supérieure à la tension d'entrée dans un convertisseur survolteur. Cette structure demande un interrupteur commandé à l'amorçage et au blocage (Mosfet, IGBT, …). La figure (III.16) présente le schéma principe du convertisseur survolteur.

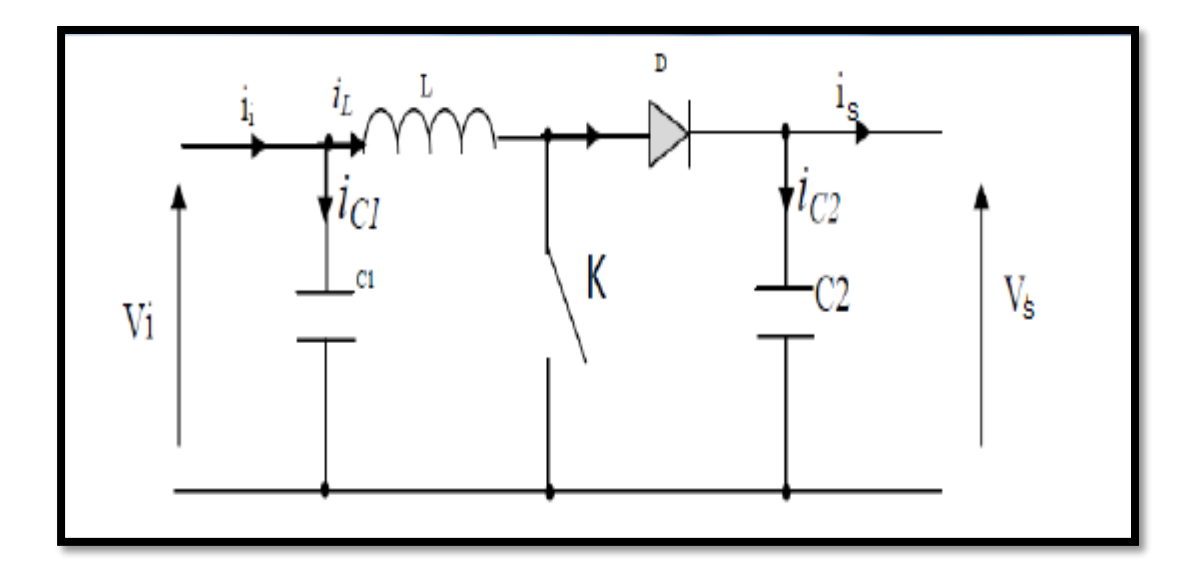

**Figure (III.16)** : Le schéma principe du convertisseur survolteur.

#### **III.3.3.1.Calcul et choix des composants du convertisseur**

Dans cette partie, nous allons dimensionner les différents composants constituant le circuit de puissance à savoir, l'inductance de lissage, le transistor de commutation, les capacités et la diode.

Le dimensionnement de composants du convertisseur dépend des contraintes imposées par le cahier de charge.

Certes, tout composant inadapté peut logiquement empêcher un fonctionnement optimal de la carte, mais surtout risque-t-il d'occasionner des pertes bien plus importantes que les économies réalisées.

### **III.3.3.2.Cahier des charges**

Le cahier des charges que nous nous sommes imposé est le suivant :

- $\%$  Ondulation du courant dans l'inductance L :  $\Delta iL = 400 \text{ mA}$
- $\%$  Ondulation de la tension aux bornes du condensateur C2:  $\Delta Vc_2$ = 100mV
- $\%$  Ondulation de la tension aux bornes du condensateur C1:  $\Delta$ Vc<sub>1</sub>= 100mV
- $\%$  Fréquence de commutation : F= 2kHz

#### **a. Transistor**

Le transistor doit être dimensionné pour supporter le courant maximal délivré à la charge. Nous choisissons un IGBT *« BUP 309 »*. Ce IGBT peut fonctionner avec une tension  $V_{CE}$  jusqu'à 1700V, et un courant  $I_C$  allant jusqu'à 25A. Il peut aussi fonctionner à une fréquence de 2Khz

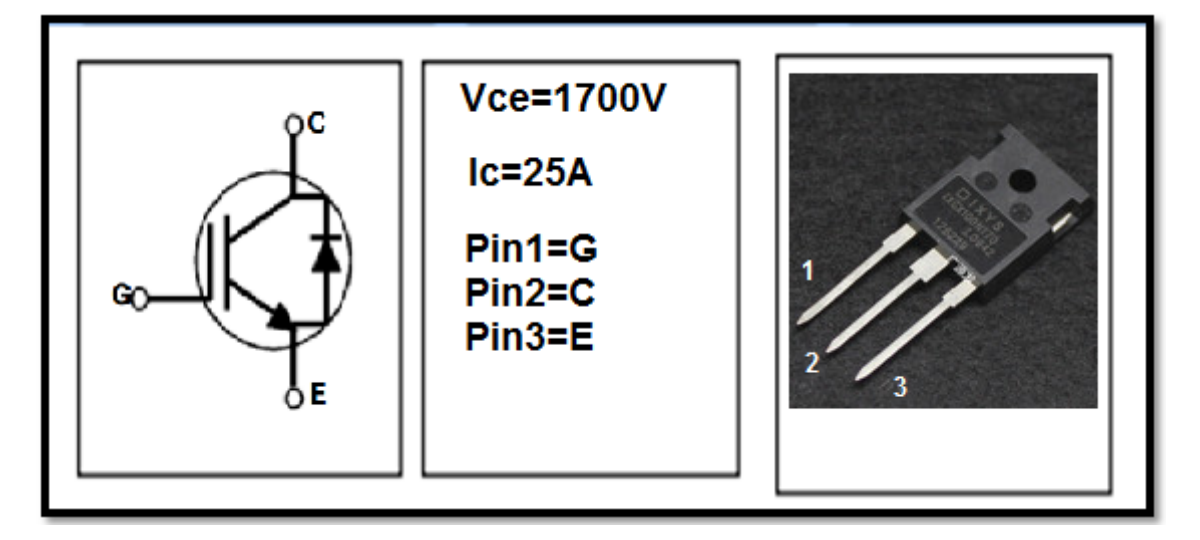

#### **Figure (III.17)** : L' IGBT*« BUP 309 »*.

#### **b. Diode**

La diode utilisée doit être rapide et pouvant supporter le courant maximal fourni à la charge, son rôle est d'éviter le retour du courant provenant de la charge. Dans ce travail, nous avons placé une diode de référence « 1N5408 ».

#### **c. Bobine**

Cet élément est le plus délicat à déterminer. En effet, une inductance trop faible ne permet pas le fonctionnement de la carte de puissance, et une inductance trop forte quant à elle provoquerait d'importantes pertes de puissance par effet Joule. Alors, l'inductance du circuit Boost est calculée pour un rapport cyclique de 10% et une fréquence minimale de 1Khz avec Ondulation du courant dans l'inductance L est  $\Delta I_{Lmax}$ = 400 mA. Elle est donnée par l'expression :

$$
L \ge \frac{Vpv}{4 * \Delta I L \max *F} * \alpha \quad \text{donc} \quad L \ge \frac{36.6}{4 * 04 * 1000} * 0.1
$$

 $L \geq 0.0022875$  H donc  $L \geq 2.3$  mH En pratique, l'inductance utilisée est à noyau de fer, qui présente comme valeur

 $L= 2.5$  mH.

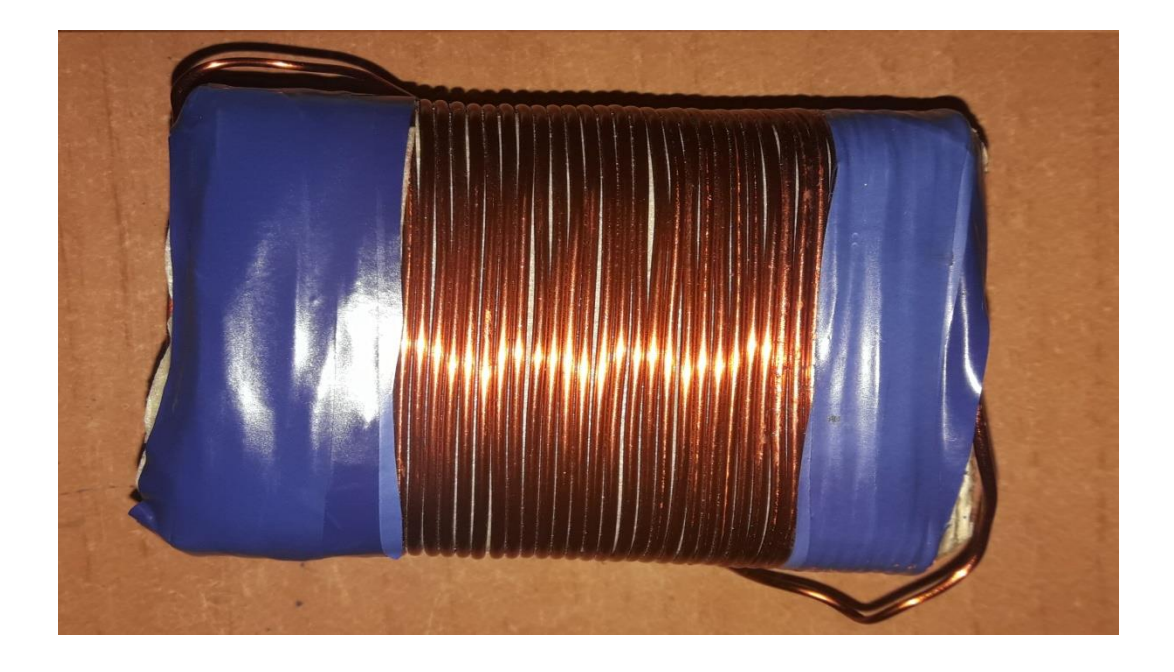

**Figure (III.18)** : L'inductance utilisée de 2.5 mH

#### **d. Condensateur**

Nous plaçons en entrée comme en sortie des condensateurs chimiques pour filtrer les variations des tensions d'entré et de sortie. Pour la tension d'entrée, la capacité du condensateur choisi il doit être plus grand que la valeur de condensateur de sortie. Les valeurs des capacités sont calculées en fonction de l'ondulation voulues ainsi que des grandeurs moyennes désirées :

C1
$$
\ge \frac{\Delta IL}{8.\Delta Uc,max.F}*\alpha
$$
  
C1 $\ge \frac{0.4}{8*0.1*2*1000}*0.9$   
C1 $\ge 0.000225$  F done C1 $\ge 225$  µF

La valeur que nous utiliserons (trouvons dans le laboratoire) est 220uF

$$
C2 \geq \frac{Ie-\Delta IL}{8*\Delta UC, max*F} * \alpha
$$

 $C2 \geq \frac{5.2 - 0.4}{8 * 0.1 * 2 * 1000} * 0.9$ C2≥0.00029336 F C2≥293.36 μF

La valeur que nous utiliserons (trouvons dans le laboratoire) est 330uF

F=2kHz;  $α=0.9$ ;  $ΔUc=100$  mV ;  $ΔIL = 400$ mA

Le contenu de la table (III.2) de l'inductance du circuit convertisseur Boost et du condensateur avec des références de transistor et la diode.

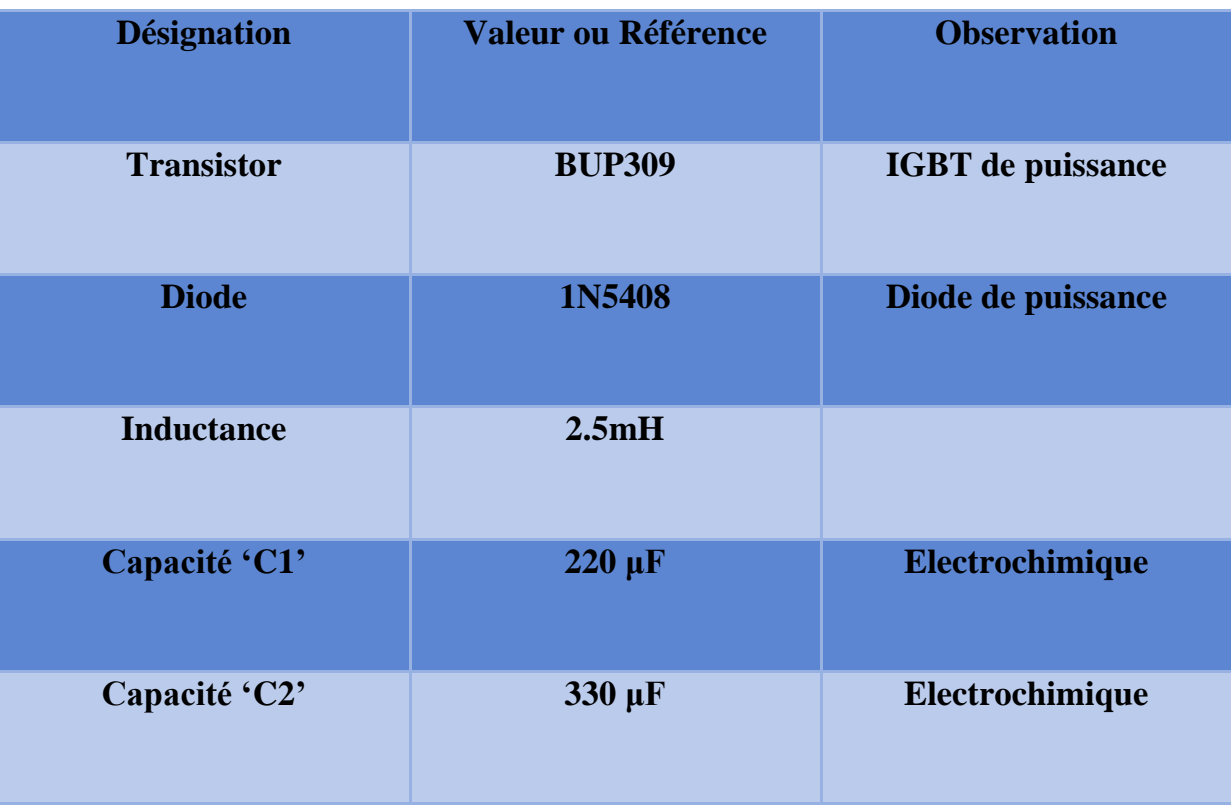

**Tableau (III.3)** : Les éléments de convertisseur Boost.

### **III.3.3.3.Réalisation du convertisseur survolteur**

La figure (III.19) représente le schéma du convertisseur survolteur réalisé. Ses composants électriques sont donnés dans le tableau (III.3). Les tests faits sur ce convertisseur donnent l'efficacité de ce circuit pour jouer son rôle dans le système PV qu'aura réalisé.

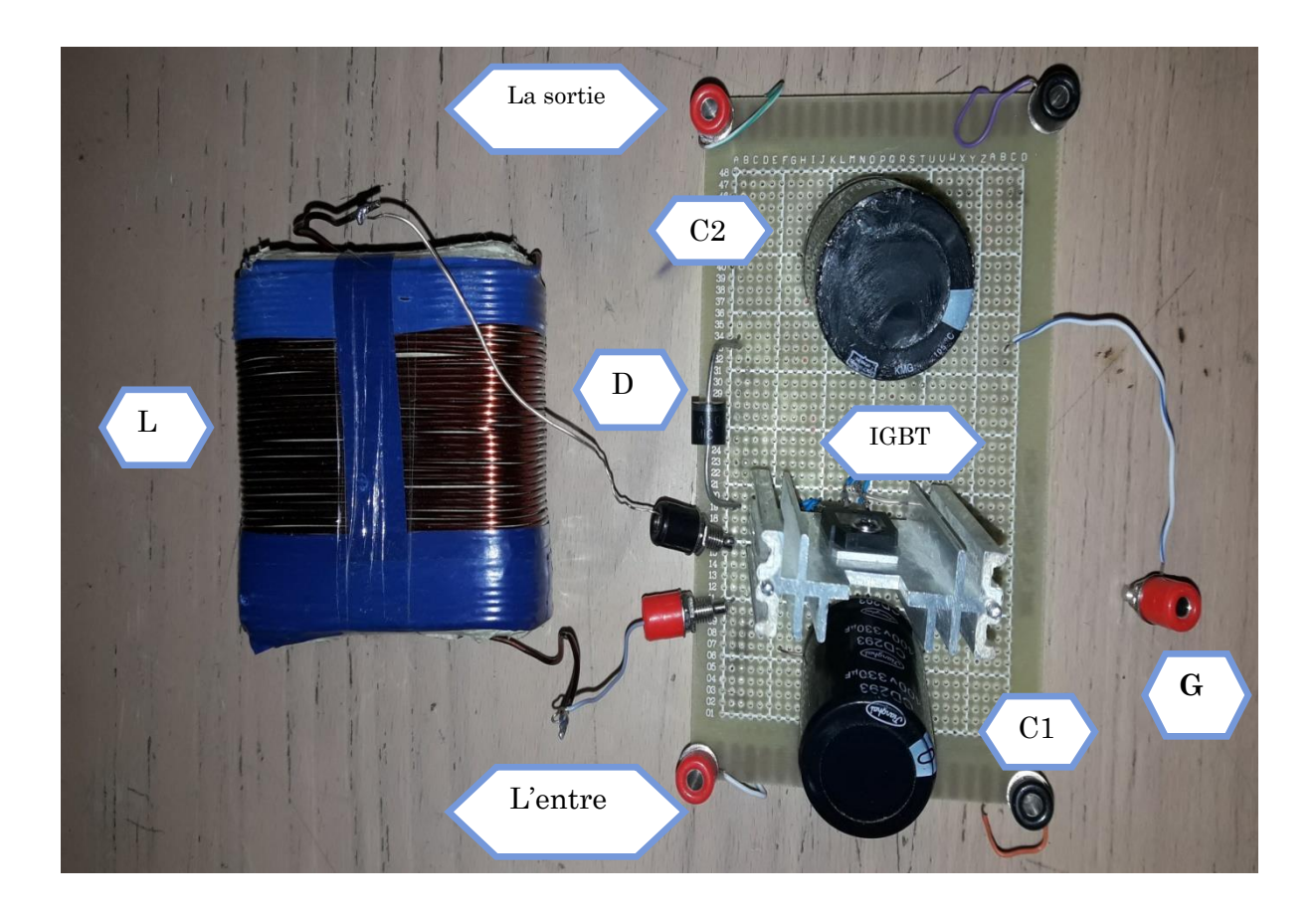

**Figure (III.19)** : le convertisseur survolteur (hacheur bosst).

#### **III.3.3.4.Dimensionnement du bloc de commande**

Le bloc de commande est composé de deux parties essentielles ; la carte arduino uno et l'amplificateur

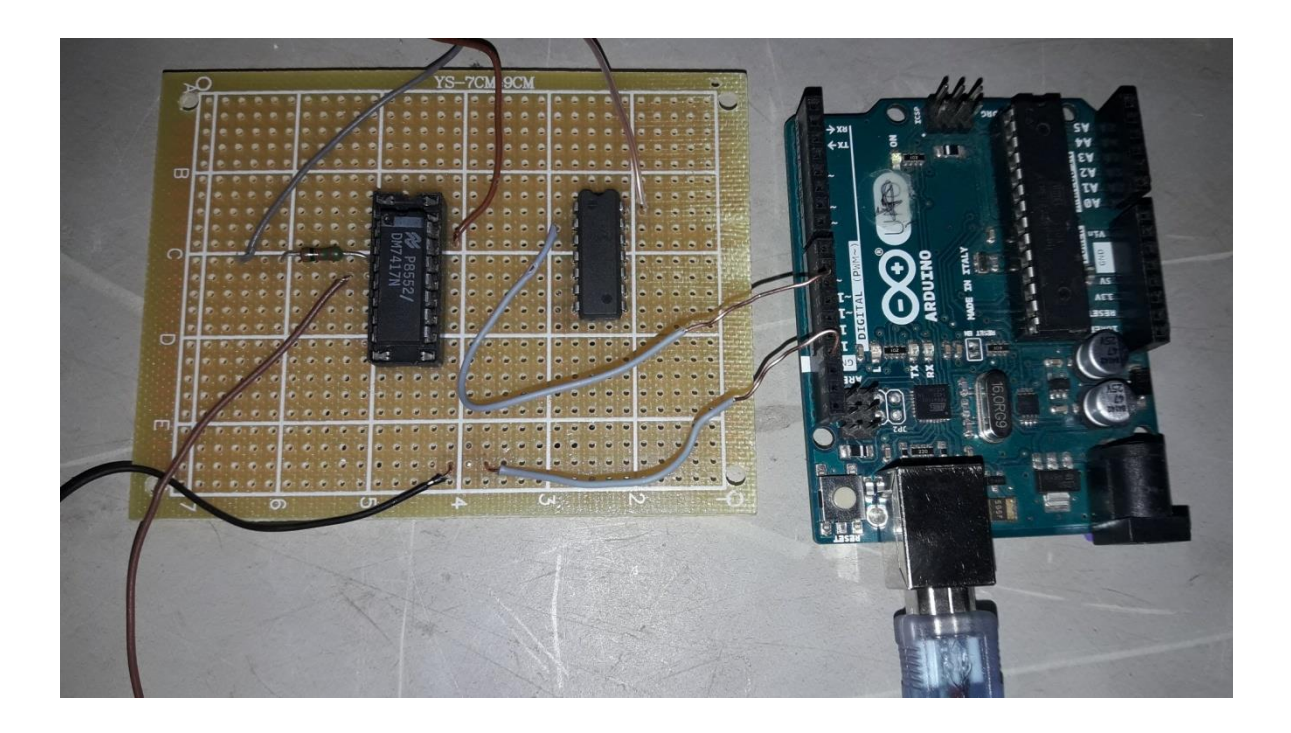

#### **Figure (III.20)** : le bloc de commande

#### a. Choix de l'amplificateur

Un amplificateur est nécessaire dans le circuit pour amplifier la tension relative de l'arduino uno du +5V a 15V, cependant il ne faut pas la dépasser

Notre choix s'est porté sur le 74N17 avec 74N00 dont la disposition des broches est donnée ci-dessus. Et une résistance de protection de 1k Ohm.

#### b. le Programme de commande MPPT

La figure (III.21) représente le programme de la commande perturbation et observation sous interface Arduino pour la simulation sous Proteus et les tests pratiques du système photovoltaïque.

## oo mpptfinal | Arduino 1.8.1 Fichier Édition Croquis Outils Aide  $\bigstar$ ł ۰ mpptfinal

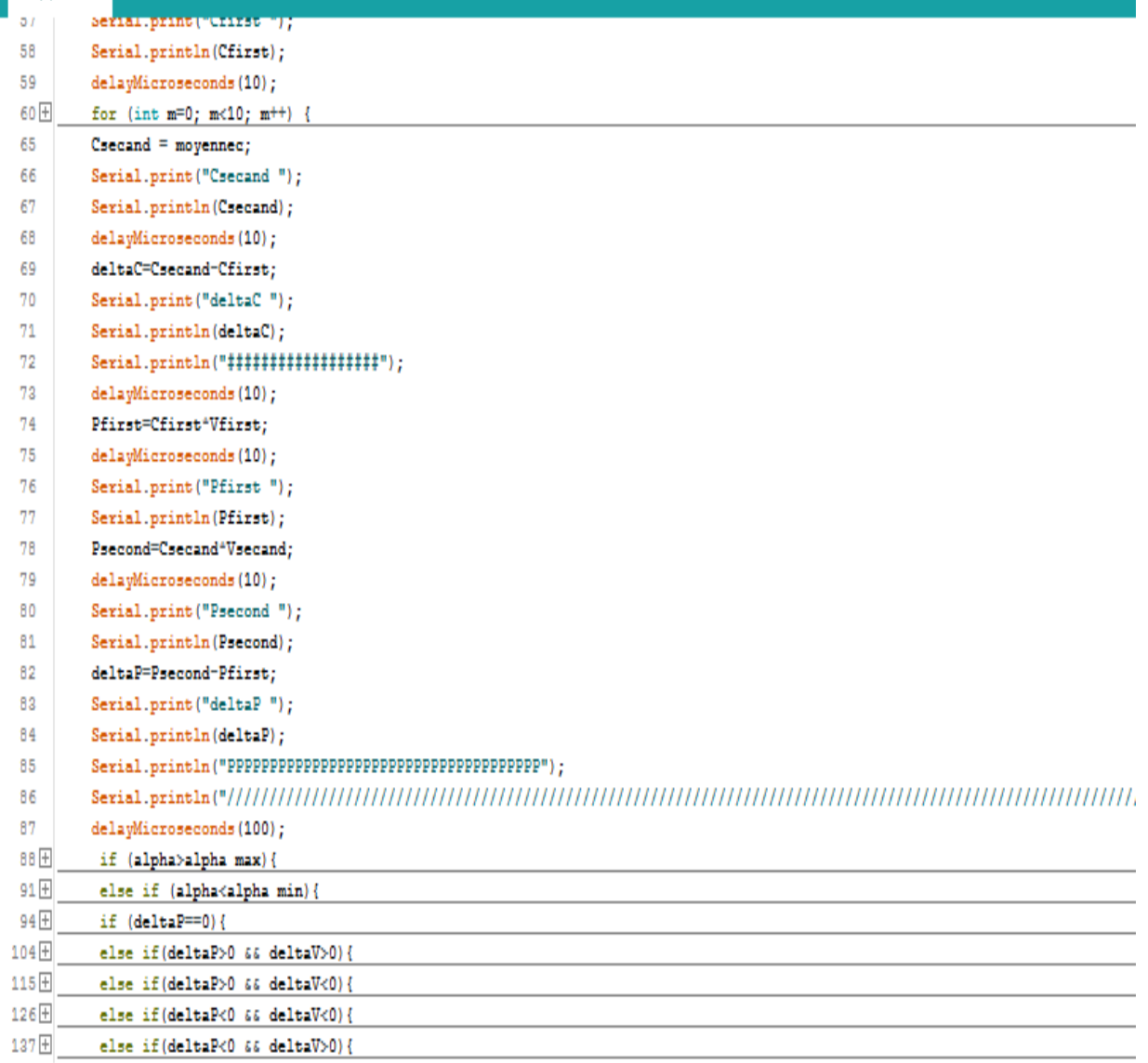

**Figure (III.21)** : le programme de commande MPPT(perturbe & observe)

.

Page 79

## **III.4.Mesure de la puissance (P), l'éclairement (E) et la température (T)**

On à relevée les mesures mentionnées pour deux valeurs de résistance sont R1 et R2 comme nous avons schématisée dans les tableaux suivants:

### $\%$  Pour R1=5Ω

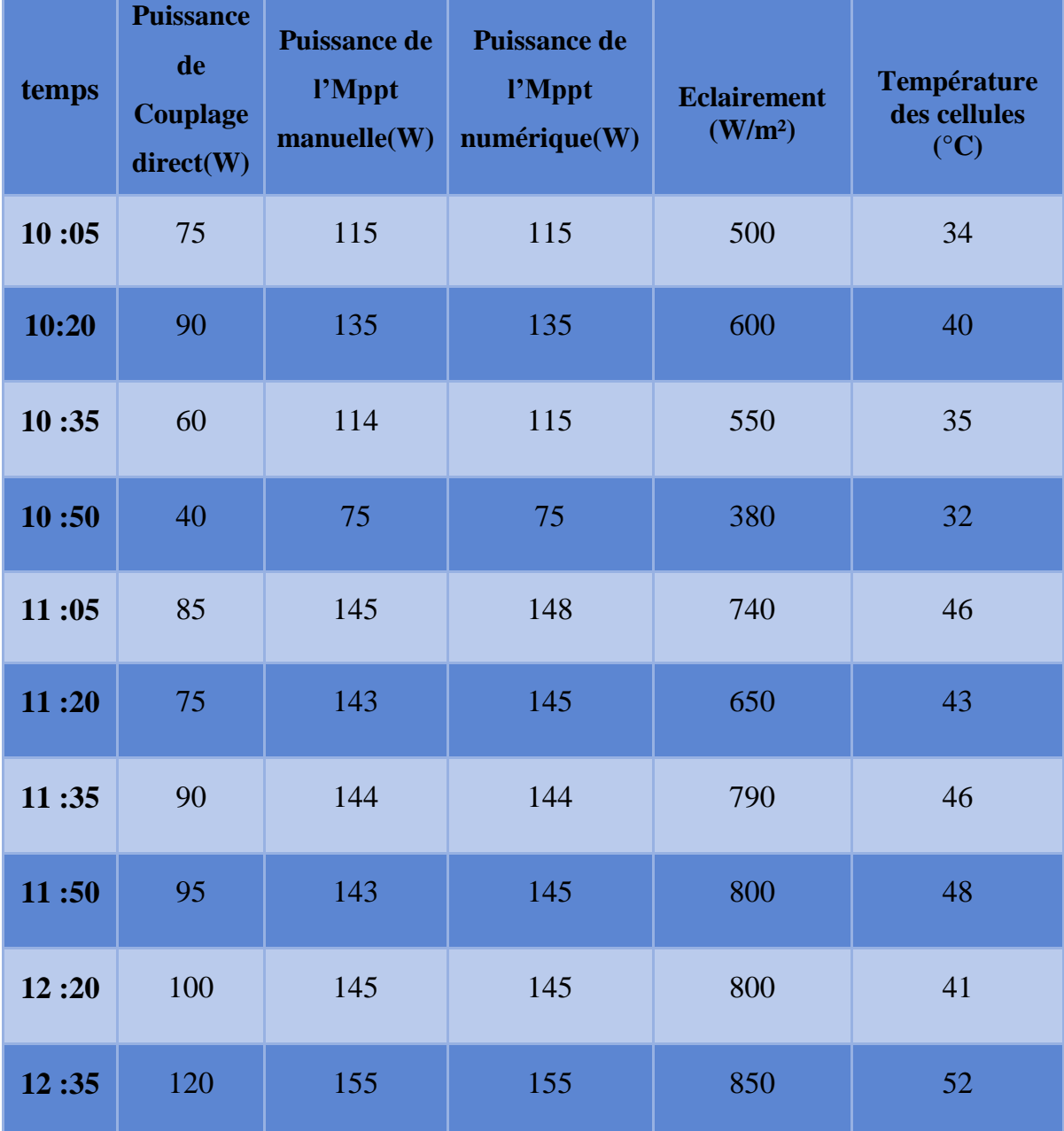

**Tableau (III. 4) :** Valeurs expérimentales relevées d'algorithme Perturbe & Observe pour la résistance R1.

Page 80

L'histogramme ci-dessous montre la déférence entre la puissance de couplage directe et la puissance récupérée par la technique de l'MPPT numérique ce dernier qu'il est comparé par la méthode de recherche de point de puissance maximale manuellement pour R1=5 $\Omega$ 

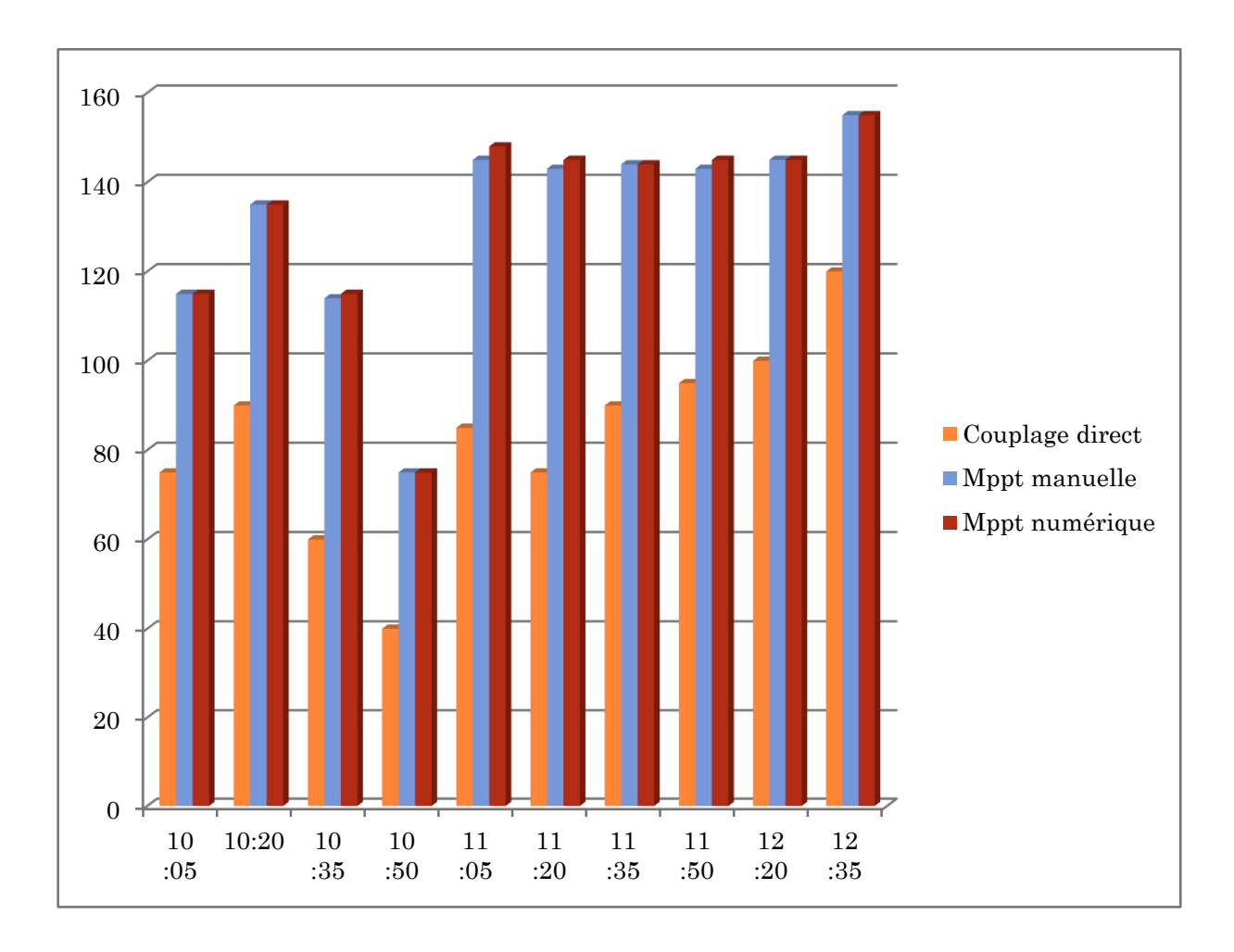

**Figure (III.22)** : histogramme des puissances d'algorithme Perturbe & Observe pour la résistance R1.

La figure (III.23) représente la puissance par couplage direct , MPPT manuelle et l'MPPT numérique (P&O) par rapport la variation d'éclairement pour charge de 5Ω

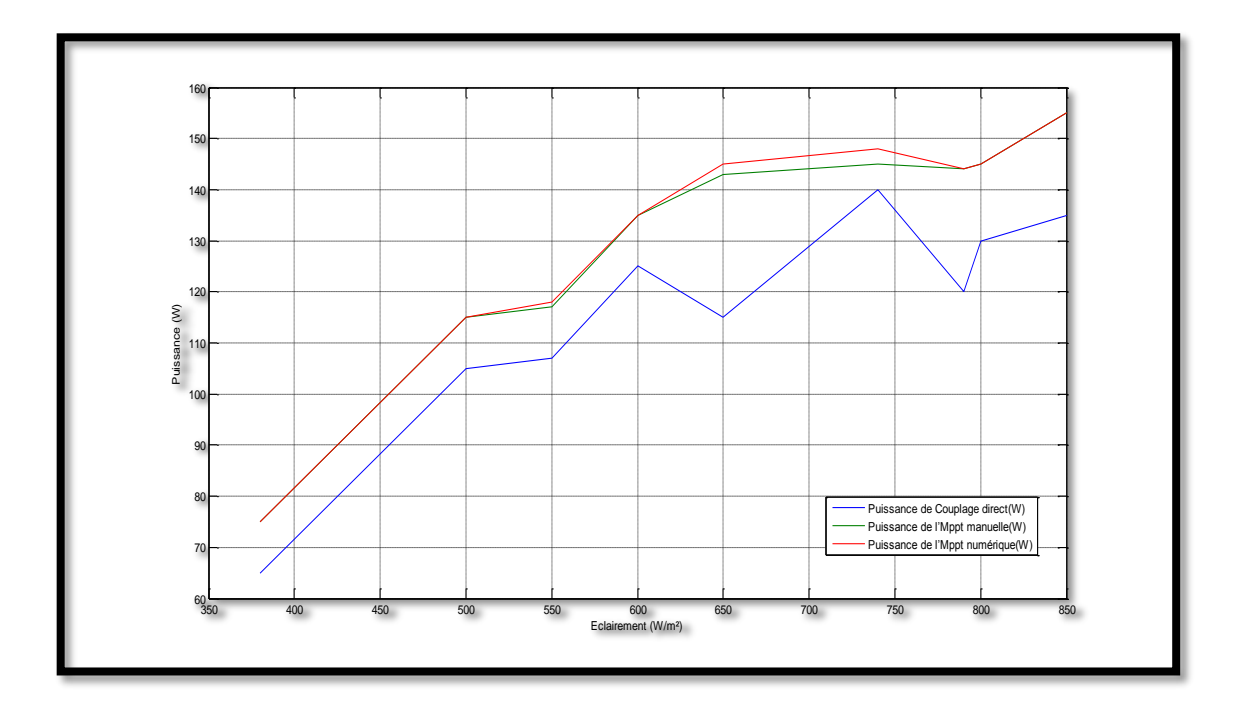

**Figure (III.23)** : la puissance par la variation de l'éclairement pour R1=5Ω

 $\%$  Pour R2=10 $\Omega$ 

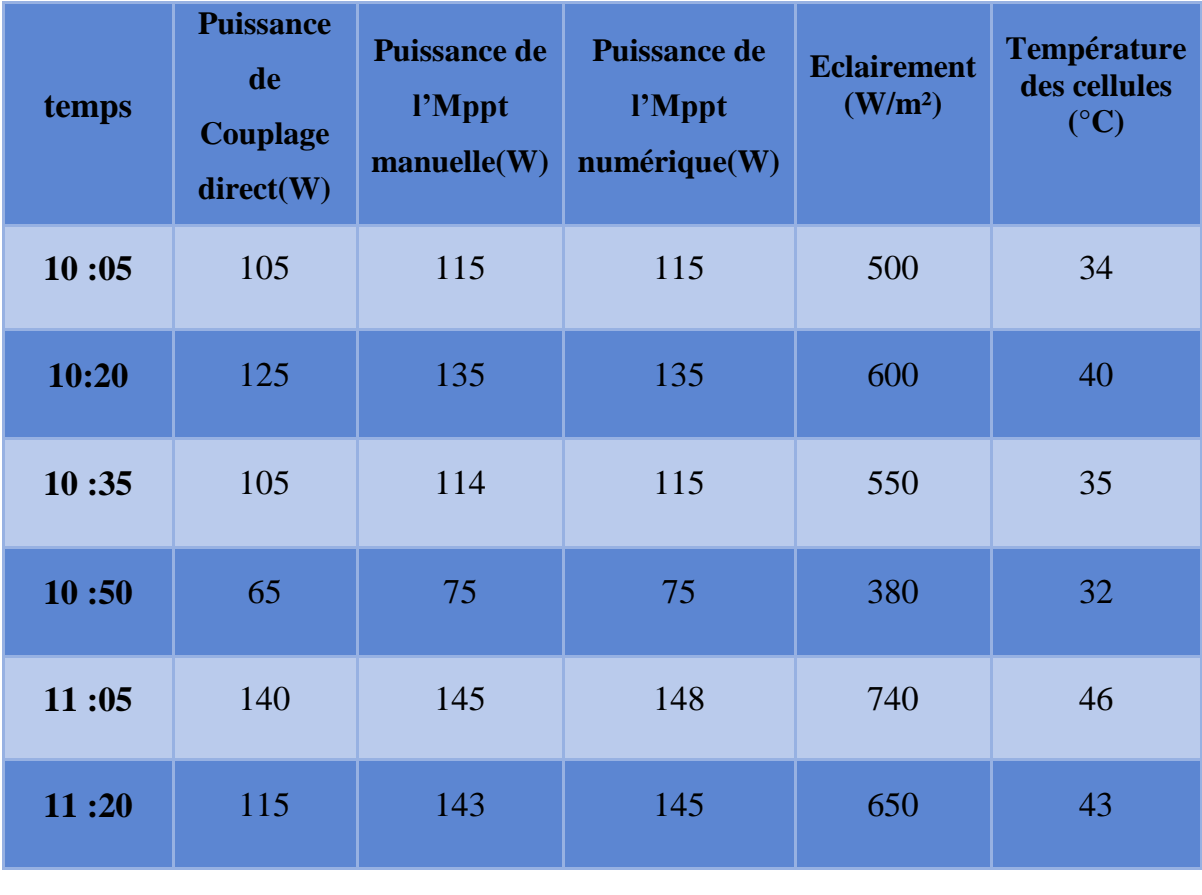

Page 82

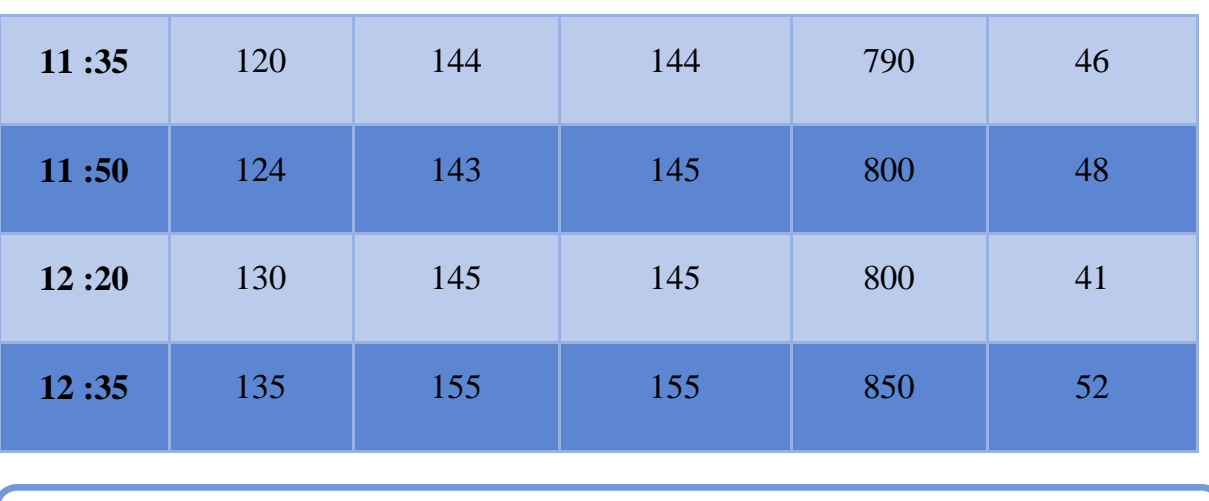

**Tableau (III. 4) :** Valeurs expérimentales relevées d'algorithme Perturbe & Observe pour la résistance R2.

L'histogramme ci-dessous montre la déférence entre la puissance de couplage directe et la puissance récupérée par la technique de l'MPPT numérique ce dernier qu'il est comparé par la méthode de recherche de point de puissance maximale manuellement pour R2=10 $\Omega$ 

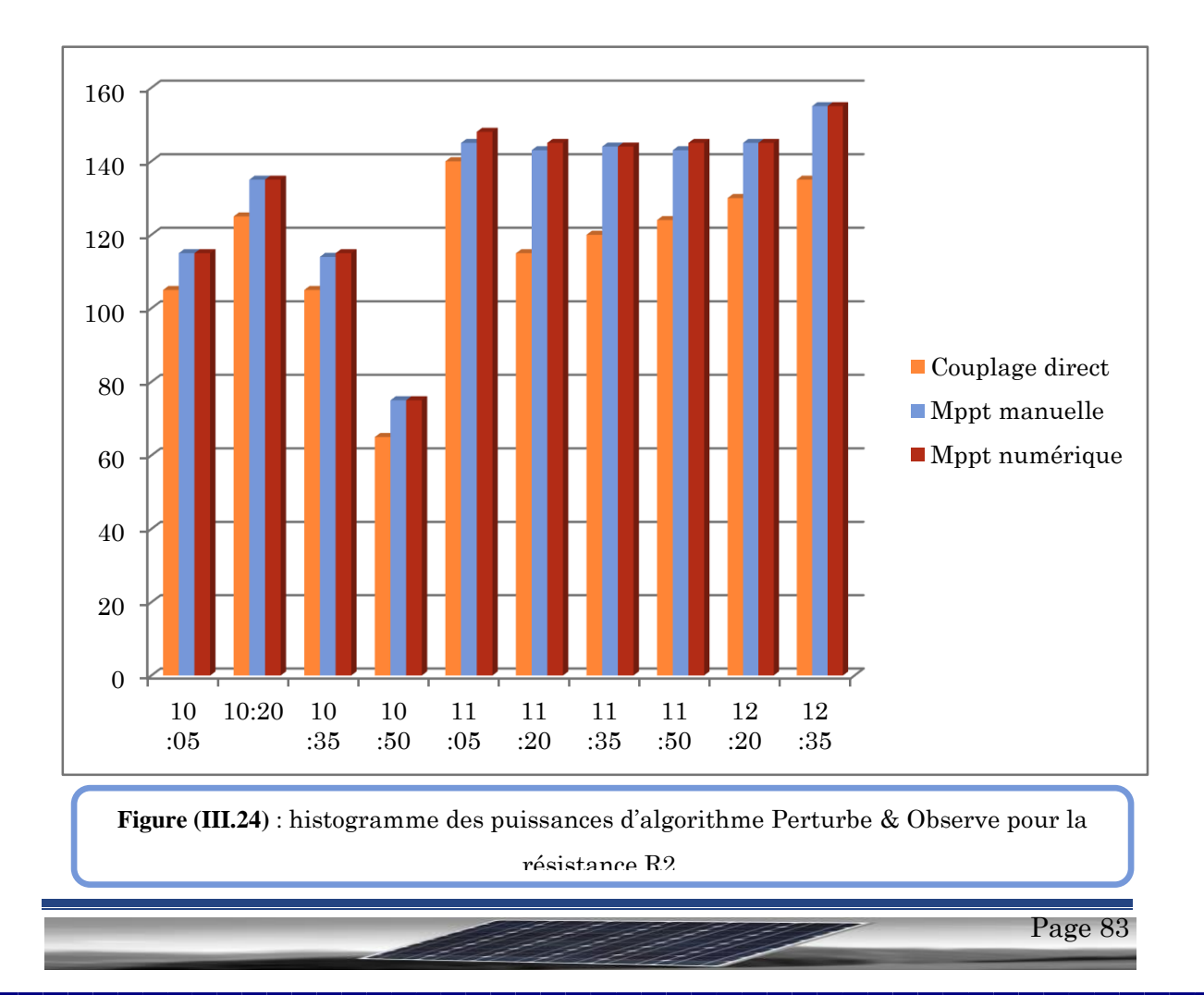

La figure (III.23) représente la puissance par couplage direct , MPPT manuelle et l'MPPT numérique (P&O) par rapport la variation d'éclairement pour charge de 10Ω

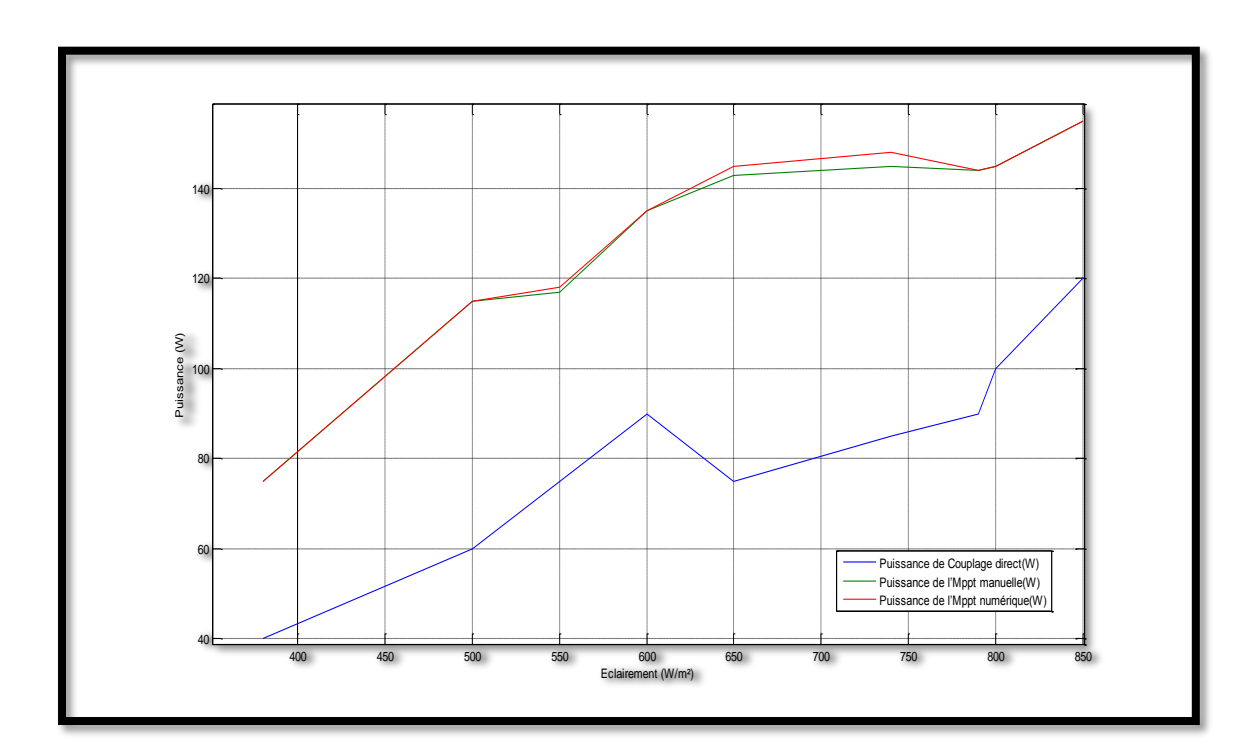

**Figure (III.25)** : la puissance par la variation de l'éclairement pour R2=10Ω

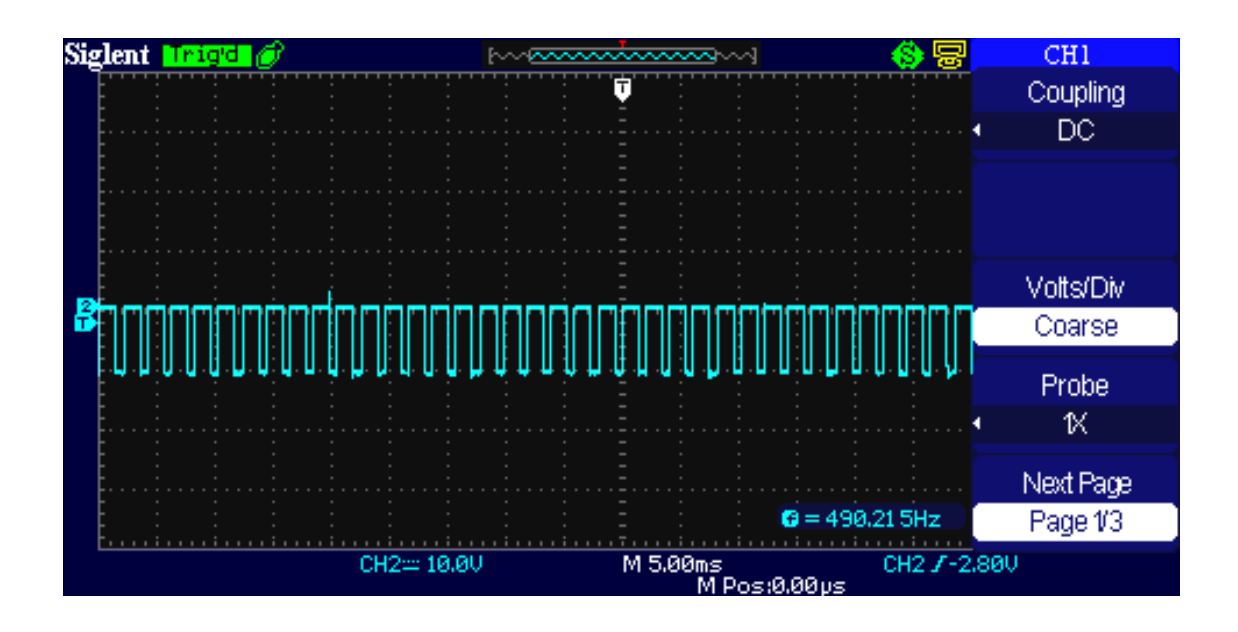

**Figure (III.26)** : le rapport cyclique de la technique Perturbe & Observe.

Page 84

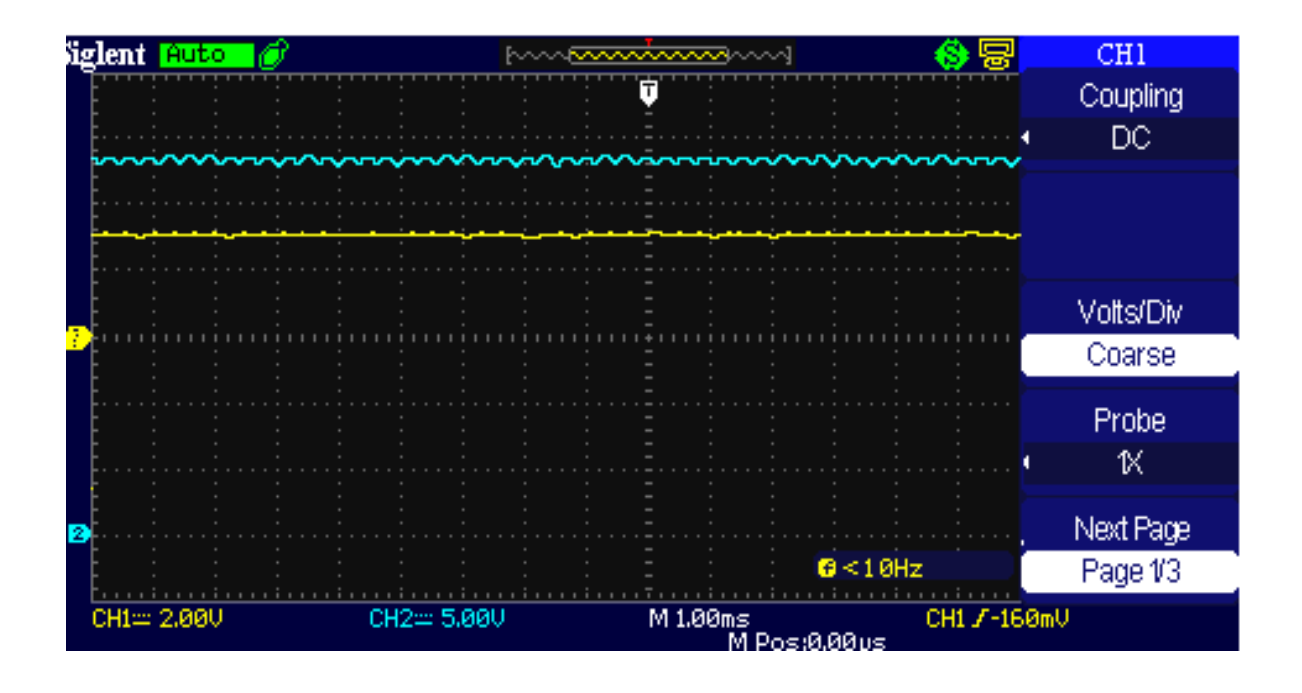

**Figure (III.27)** : Courbe de courant et de tension de la charge. Uch et Ich de couplage directe. .

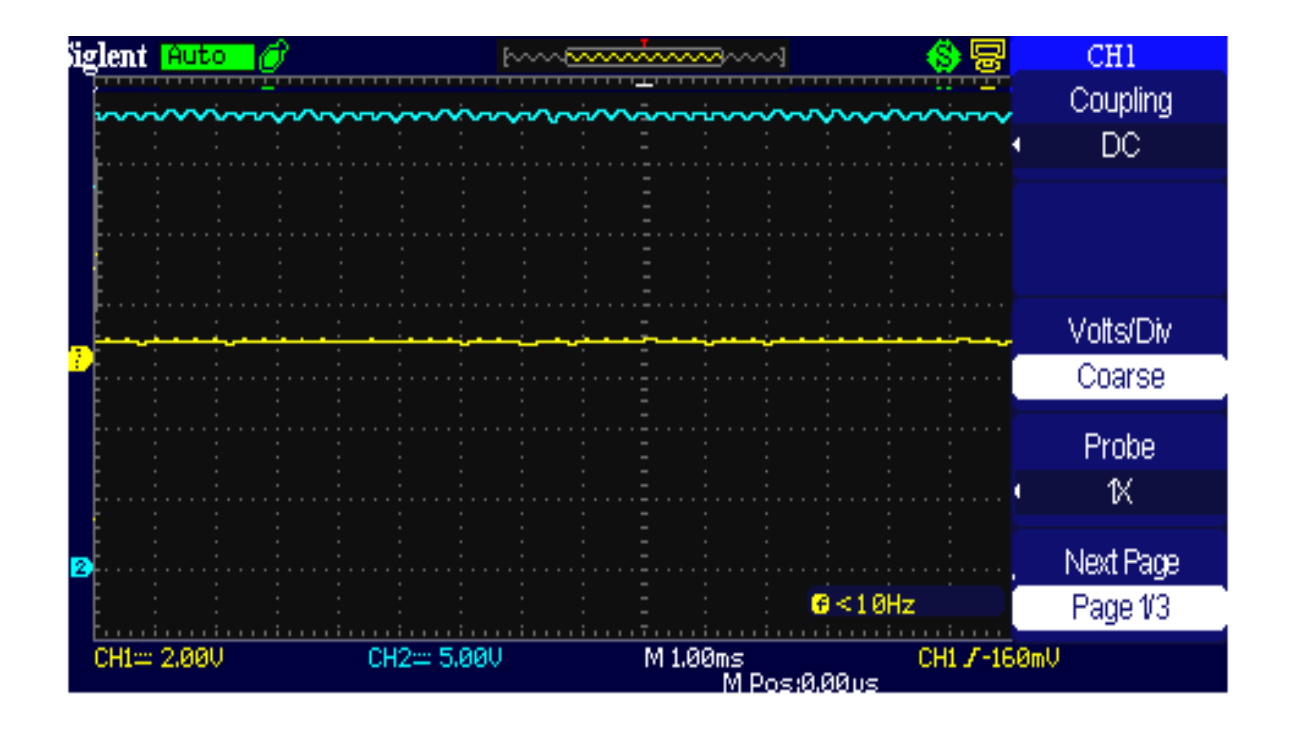

**Figure (III.28)** : Courbe de courant et de tension de la charge.Uch et Ich de coup l'MPPT numérique..

Page 85

#### II.5.Interprétation des résultants

#### III.5.1.les résultats des tableaux et histogrammes

Des résultants expérimentaux, on peut clairement remarquer l'efficacité de la méthode perturbe et observe, avec une superposition presque totale avec l'MPPT manuelle, et avec une augmentation qui dépasse le double pour le couplage direct. Cette efficacité est plus notable pour les charges à droit du point MPP. (R2= 10 Ohms).

#### III.5.2.les courbes Vpv, Ipv, Vch, et Ich

Des courbes présentées, on peut voir, que le convertisseur fonctionne en boost.

Pour le rapport cyclique, et grâce à la modulation PWM intégrée dans l'arduino uno , ce rapport change en ligne, avec la variation de l'éclairement, et ce pour se positionner sur le point optimum.

#### **III.6.Conclusion**

Dans ce chapitre, on a présenté les résultants expérimentaux de l'algorithme MPPT perturbe & observe. On a remarqué une efficacité notable surtout pour les charges à droite du point optimum, avec une extraction totale de la puissance maximale.

# **CONCLUSION GENERALE**

# Conclusion générale

Notre travail présenté porte sur l'analyse d'une étude et réalisation d'un système PV adapté par une commande MPPT assurant la poursuite de la puissance maximale fournie par le module PV à base d'une carte Arduino.

Dans un premier temps, nous avons étudié le générateur PV pour différentes puissances générées (cellules, modules) et nous avons fait la modélisation des modules PV ainsi ses paramètres électriques.

Nous avons étudié, dans un deuxième temps, quelques types des convertisseurs DC/DC, utilisés dans les systèmes PV, en particulier le convertisseur survolteur utilisé dans ce travail. Ainsi, nous avons présenté la commande MPPT des convertisseurs DC-DC pour rechercher le point où la puissance du générateur PV est maximale. Nous avons étudié la commande perturbation et observation qui est utilisée dans ce mémoire cause de sa simplicité, et son exigence seulement des mesures de tension et du courant du module PV.

Ensuite, nous avons donné une généralité sur les cartes Arduino utilisées pour commander les systèmes PV, en particulier la carte Arduino uno. L'Arduino est une famille de cartes électronique à microcontrôleur open-source basées sur une interface entrée/sortie simple et sur un environnement de développement proche du langage C. La carte Arduino uno possède toutes les fonctionnalités d'un microcontrôleur classique en plus de sa simplicité d'utilisation. Elle offre plusieurs pins (broches) d'entrée/sortie numérique dont six pouvant générer des PWM *(Pulse width Modulation)* et permet aussi de mesurer des grandeurs analogiques grâce à ces six entrées analogiques. Cette carte Arduino peut aussi s'alimenter et communiquer avec un ordinateur grâce à son port USB.

Nous présentons aussi l'étude des différents composants du système PV, tel que le module PV SUNTECH, le convertisseur survolteur, le capteur de courant et le capteur de tension, la carte Arduino uno comme interface entre le bloc de commande et un PC.

Finalement, nous avons fait une simulation sous Proteus et une réalisation du système PV à base d'une carte Arduino uno. D'après les résultats obtenus de la

## **CONCLUSION GENERALE**

simulation sous Proteus et des tests pratiques, nous remarquons que le système PV transfert la puissance maximale fournie par le module PV à la charge. Ainsi, la commande perturbation et observation a ajusté la puissance du système PV à son état stable. Ces résultats montrent aussi que l'utilisation de la carte Arduino uno comme interface entre le système PV et le PC permet de simplifier et de faciliter la commande de ces systèmes PV.

L'implémentation de la technique P&O a donné de très bons résultats. Ce qui nous permet de dire que la technique est efficace, ainsi qu'elle est simple.

Les résultats trouvés en simulation par Proteus sont prouvés par l'expérimental.

Comme perspective à ce travail, nous proposons de développer notre réalisation pour des différents modules PV ainsi les déférentes commandes MPPT :

l

Tel que la logique floue(FL), incrémentation de la conductance (INcInd), etc…..

## **BIBLIOGRAPHIE**

**[1]** : site web : <http://www2.cnrs.fr/presse/communique/371.htm>le : 24/01/2017

**[2]** :site web :

[https://www.google.dz/url?sa=t&rct=j&q=&esrc=s&source=web&cd=&cad=rja&uact=8&](https://www.google.dz/url?sa=t&rct=j&q=&esrc=s&source=web&cd=&cad=rja&uact=8&ved=0ahUKEwiD1s55ODRAhXLVxoKHbqhAC0QFggYMAA&url=https%3A%2F%2Fbloggerinfo27.files.wordpress.com%2F2013%2F01%2Fchapitre-i2309.doc&usg=AFQjCNFIluUv65vWfOAtShvSbpifRhapAQ&bvm=bv.145393125,bs.2,d.bGg) [ved=0ahUKEwiD1s55ODRAhXLVxoKHbqhAC0QFggYMAA&url=https%3A%2F%2Fb](https://www.google.dz/url?sa=t&rct=j&q=&esrc=s&source=web&cd=&cad=rja&uact=8&ved=0ahUKEwiD1s55ODRAhXLVxoKHbqhAC0QFggYMAA&url=https%3A%2F%2Fbloggerinfo27.files.wordpress.com%2F2013%2F01%2Fchapitre-i2309.doc&usg=AFQjCNFIluUv65vWfOAtShvSbpifRhapAQ&bvm=bv.145393125,bs.2,d.bGg) [loggerinfo27.files.wordpress.com%2F2013%2F01%2Fchapitre-](https://www.google.dz/url?sa=t&rct=j&q=&esrc=s&source=web&cd=&cad=rja&uact=8&ved=0ahUKEwiD1s55ODRAhXLVxoKHbqhAC0QFggYMAA&url=https%3A%2F%2Fbloggerinfo27.files.wordpress.com%2F2013%2F01%2Fchapitre-i2309.doc&usg=AFQjCNFIluUv65vWfOAtShvSbpifRhapAQ&bvm=bv.145393125,bs.2,d.bGg)

[i2309.doc&usg=AFQjCNFIluUv65vWfOAtShvSbpifRhapAQ&bvm=bv.145393125,bs.2,d](https://www.google.dz/url?sa=t&rct=j&q=&esrc=s&source=web&cd=&cad=rja&uact=8&ved=0ahUKEwiD1s55ODRAhXLVxoKHbqhAC0QFggYMAA&url=https%3A%2F%2Fbloggerinfo27.files.wordpress.com%2F2013%2F01%2Fchapitre-i2309.doc&usg=AFQjCNFIluUv65vWfOAtShvSbpifRhapAQ&bvm=bv.145393125,bs.2,d.bGg)  $\underline{bGg}$  le : 24/01/2017

**[3]** : site web :<http://www.panneaux-solaires-france.com/les-differents-panneaux-solaires> le : 26/01/2017

**[4]** :les cours du docteur Terki Amel

**[5]** : Modélisation et simulation d'un système photovoltaïque adapté par une commande MPPT mémoire de master de BENSACI Wafa ;Université Kasdi Merbah–Ouargla 2011/2012

**[6]** :ETUDES DES DISPARITES DE CONVERTISSEURS DC/DC BOOST Note d'application ;Mahamane TOURE 30/01/2015

**[7]** :APPLICATION NOTE p09AB06 Dimensionnement d'un hacheur survolteur Année 2009 – 2010 ;Client : Christophe PASQUIER Tuteur technique : Christophe ;PASQUIER Tuteur industriel : Xavier CLAVAUD ; Auteur : Kamel EL MELOUANI

**[8]** : contribution au développement d'un outil d'aide au diagnostic de performances des 'mppt' dans la chaine de conversion photovoltaïque ;Mémoire magister de AHMED AZI Alaeddine ; UNIVERSITE DE M'SILA ;Promotion 2013/2014

**[9]** : Caractérisations optiques (LBIC, LBIV) et validation d'encres pour des cellules et des modules solaires photovoltaïques organiques ; thèse doctorat de Richard GARUZ ;UNIVERSITE DE LIMOGES Le 22 Septembre 2015

**[10]** : Conception et implémentation d'un système solaire de production d'énergie solaire photovoltaïque isolé mémoire de master de RUPESH PATEL Département d'ingénierie électrique Institut national de technologie Rourkela ; Promotion 2014

**[12]** : réalisation d'un redresseur triphasé commande par la carte arduino Mémoire master de TALBI AMAR ; UNIVERSITE CONSTANTINE I ; Promotion 2013/2014

## Annexe A

Transistor IGBT BUP309

# **SIEMENS**

#### **BUP 309**

#### **IGBT**

Preliminary data

- High switching speed
- Low tail current
- Latch-up free
- · Avalanche rated
- Low forward voltage drop

Remark: The TO-218 AB case doesn't solve the

standards VDE 0110 and UL 508 for creeping distance

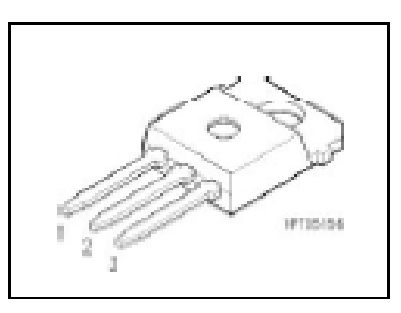

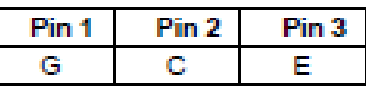

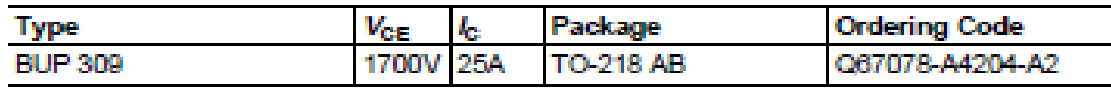

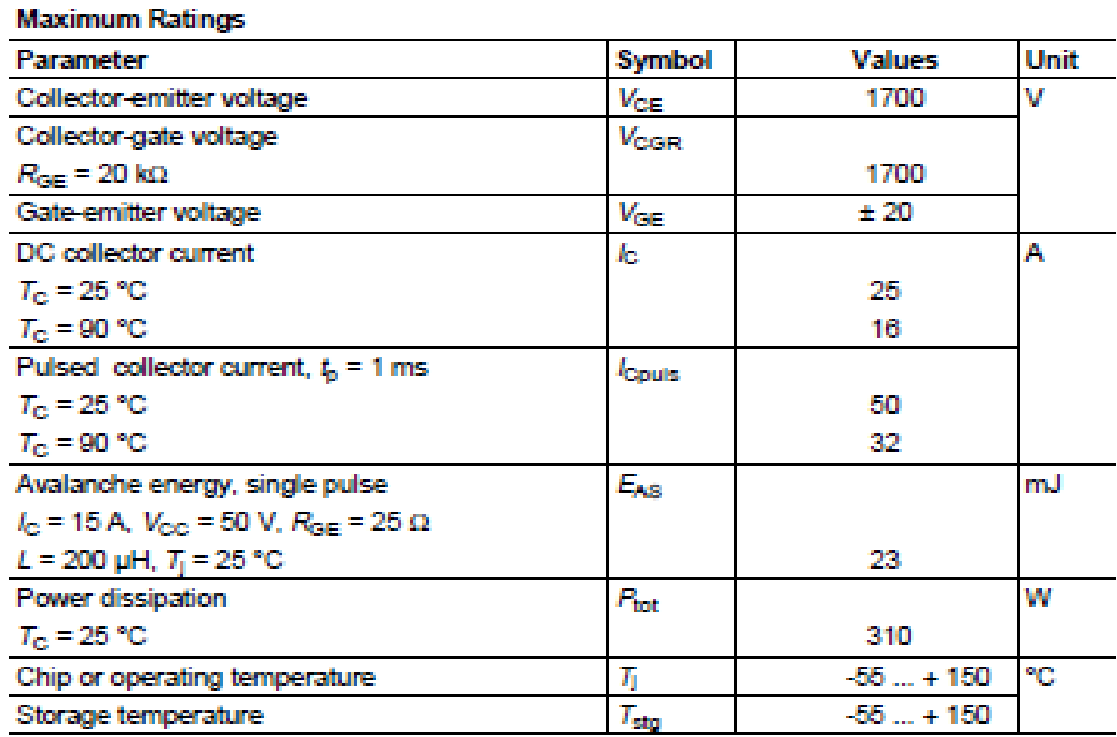

**Semiconductor Group** 

 $\mathbf{1}$ 

Jul-30-1996

#### Annexe B

### Circuit intégré SN74LS17

The SN54LS07 and SN74LS17 are<br>obsolete and are no longer supplied.

#### SN54LS07, SN74LS07, SN74LS17 **HEX BUFFERS/DRIVERS** WITH OPEN-COLLECTOR HIGH-VOLTAGE OUTPUTS

1AT  $\overline{\mathbf{w}}$ 

zri

зvř Ř.

**GND** 

Đ 2AF

ż

a. здĒ

B

SN54LS07...J PACKAGE SN74LS07, SN74LS17 ... D, DB, N, OR NS PACKAGE

**COOP VIEWA** 

14 V<sub>CC</sub>

13 **6A** 

12<sup>1</sup> 6Y

11 5A

10<sup>5Y</sup>

 $614A$ 

s Flav

- Convert TTL Voltage Levels to MOS Levels
- **High Sink-Current Capability**
- Input Clamping Diodes Simplify System Design
- Open-Collector Driver for Indicator Lamps and Relays

#### description/ordering information

These hex buffers/drivers feature high-voltage open-collector outputs to interface with high-level circuits or for driving high-current loads. They are

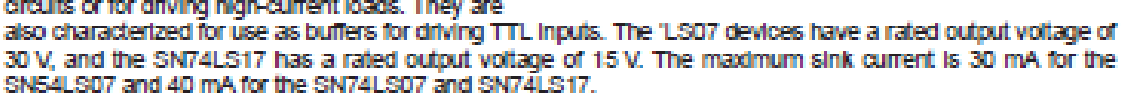

These circuits are compatible with most TTL families. Inputs are dode-clamped to minimize transmission-line effects, which simplifies design. Typical power dissipation is 140 mW, and average propagation delay time is 12 ns.

#### **ORDERING INFORMATION**

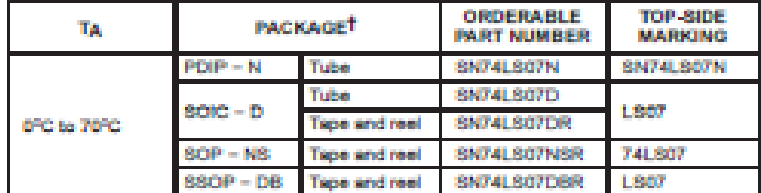

<sup>7</sup> Package drawings, standard packing quantities, thermal data, symbolization, and PCB design guidelines are available at www.ti.com/ac/package

#### logic diagram (positive logic)

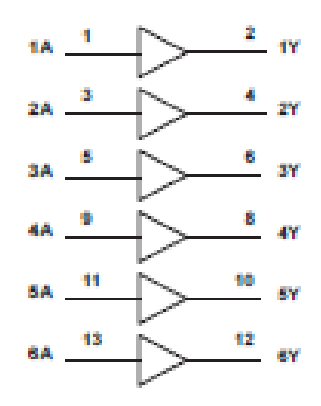

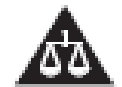

Please be aware that an important notice concerning availability, standard warranty, and use in critical applications of<br>Texas instruments semiconductor products and disclaimers thereto appears at the end of this data shee

ation is correct on of publication data.<br>when you the terms of financial converts

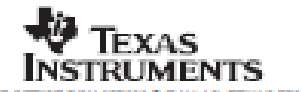

POST OFFICE ROX 65500 \* DALLAS, TEXAS 2006

Copyright © 2004, Texas Instruments Incorporated<br>Or probets complete to 10,4% detail, all pass was are total<br>when the state is such that the state probets, probets

## Annexe C

Circuit intégré SN74LS00

## **SN74LS00**

## **Quad 2-Input NAND Gate**

 $\bullet$  ESD  $\sim$  3500 Volts

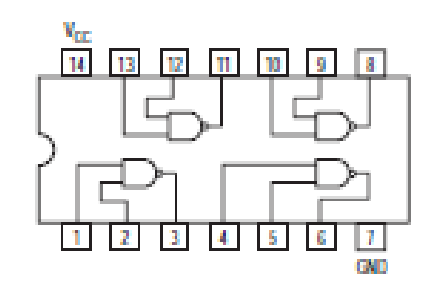

#### **GUARANTEED OPERATING RANGES**

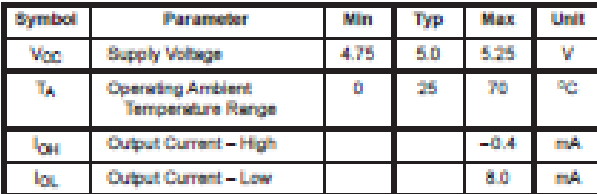

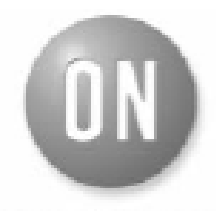

**ON Semiconductor** Foreverly a Division of Motorola http://onsemi.com

> LOW **POWER SCHOTTKY**

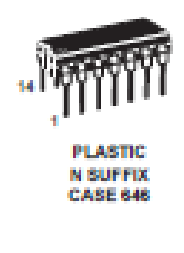

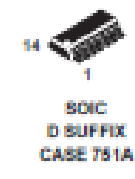

#### **ORDERING INFORMATION**

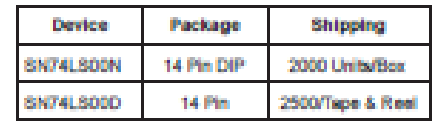

Ŧ

Publication Order Number:<br>SN74LS00/D

## Annexe D

Circuit intégré de l'amplificateur (SN74LS17 avec SN74LS00)

V<sup>G</sup> : la sortie de l'amplificateur (signale carré +15 V )

Vard : la sortie de l'arduino (signale carré +5V)

Avec 2 alimentation  $+5$  V et  $+15$  V

Resistance R5=1K  $\Omega$ 

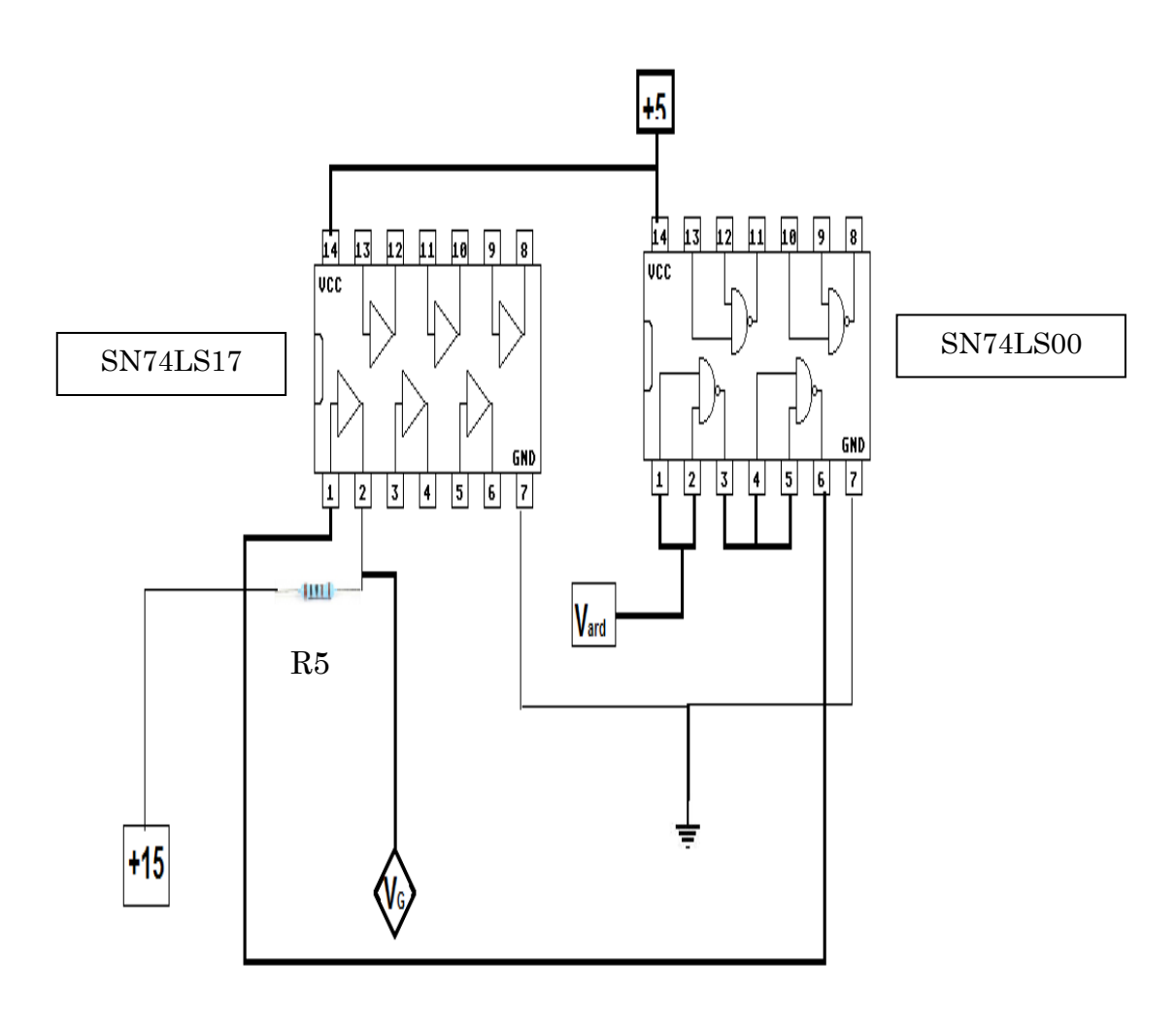

**Schéma équivalant de l'amplificateur**